# VIVEKANANDA COLLEGE

College with Potential for Excellence Residential & Autonomous – A Gurukula Institute of Life-Training Re-accredited (3<sup>rd</sup> Cycle) with 'A' Grade (CGPA 3.59 out of 4.00) by NAACAffiliated to Madurai Kamaraj University (Managed by Sri Ramakrishna Tapovanam, Tirupparaitturai, Trichy) TIRUVEDAKAM WEST, MADURAI DISTRICT- 625 234 www.vivekanandacollege.ac.in

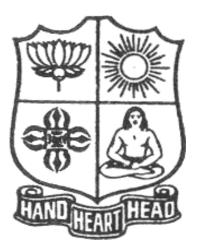

## **Department of Computer Science**

## Programme: B.Sc Computer Science

**CBCS and OBE** 

(For those students admitted during the Academic Year 2018-19 and after)

## VIVEKANANDA COLLEGE

## Tiruvedakam West, Madurai District-625234, Tamil Nadu Department of Computer Science

#### Vision

The vision of the department is to become a leading college in offering high-quality undergraduate programs in computing sciences to a large number of talented students. To evolve as a Computer Science with center of excellence to serve the changing needs of Indian industry and society.

#### Mission

The mission of the department is to offer a high-quality education in the art and science of computing, as well as to prepare students for career opportunities in this area requiring a high level of technical Remembering and skill.

- Our programs have a central core of requirements covering the fundamental areas of computingsciences.
- Our programs have co-requirements to assure that our graduates have thorough training in logical and critical reasoning needed for continuing intellectual growth.
- Our programs meet the needs of adult students with interest in skill enhancement for current jobs orretraining in the computing sciences.
- To provides support to the general education and other academic programs in the college.
- Contribution to welfare of the society through services

#### **About the Programme**

B.Sc., Computer Science Major Course was

started during the academic year 1994–1995. M.Sc., Computer Science was taught during 1998–2005.Prof. R. Jayabalan was the first Coordinator of this department (1994–1997) folLowed by Dr. S. Raja (1997–2007),Prof. T. Venkatesan (2007–2010), Prof.G.Venkateswaran (2010–2011), Prof. N.S. Lakshmikanthan (2011–2015), Prof.R.Krishnaswamy (2015-2017), Prof. A.Satheesh Babu (2017- till date).

## The strategic objectives of Computer Science Department are:

Graduate competent professionals in computing sciences who can succeed as future leaders and practitioners in their profession.

Develop accredited educational programs in computing sciences in order to serve the current and future market needs in IT industry

• Provide a student-centered educational experience that attracts talented students and enables them to realize their potentials.

This department offers high quality education in under graduate level. In addition to regular Coursesvarious certificate courses are being taught to students. Every week Software Skill Development Programmes are conducted to prepare students for career opportunities in IT industry and for highereducation. Computer Learning Programme for school children is conducted frequently under extension activities.

| Programme Educational Objectives (PEO)                               |                                                                                                    |  |  |
|----------------------------------------------------------------------|----------------------------------------------------------------------------------------------------|--|--|
| A graduate of B.Sc. Computer Science programme after five years will |                                                                                                    |  |  |
| PEO 1                                                                | Be an expert in principles of computing sciences and can apply them to develop applications across various domains of study and utility.    |  |  |
| PEO 2                                                                | Be able to develop an identity to analyze the needs of the user and select, create, evaluate and control various computing systems          |  |  |
| PEO 3                                                                | Be continuously learning, develop entrepreneurial skills to adopt latest technologies                                                       |  |  |
| PEO 4                                                                | Show continuous improvement in their professional career through life learning, appreciating human values and ethics                        |  |  |
| PEO 5                                                                | Develop team building skills and leadership skills, acquired through life-training to build an effective work environment and relationships |  |  |

## **Programme Outcomes (POs)**

On completion (after three years) of B.Sc. Computer Science Programme, the students are expected to

| P.No. | Programme Outcome                                  | Description                                                                                                    |
|-------|----------------------------------------------------|----------------------------------------------------------------------------------------------------|
| PO1   | Disciplinary Knowledge and<br>Critical Thinking    | Take informed actions after identifying the assumptions that frame<br>our thinking and actions, checking out degree to which these<br>assumptions are accurate and valid, and looking at our ideas and<br>decisions (intellectual, organizational, and personal) from<br>perspectives. |
| PO2   | Effective Communication and<br>Digital Literacy    | Speak, read, write and listen clearly in person and through electronic media in English and in one Indian language, and make meaning of the world by connecting people, ideas, books, media and technology.                                                                            |
| PO3   | Social Interaction and Problem Solving             | Elicit views of others, mediate disagreements and help reach conclusions in group settings                                                                                                    |
| PO4   | Effective Citizenship and Social<br>Responsibility | Demonstrate empathetic social concern and equity centred national<br>development, and the ability to act with an informed awareness of<br>issues and participate in civic life through volunteering and life<br>training.                                                              |
| PO5   | Professional Ethics and Human<br>Values            | Recognize different value systems including your own, understand<br>the moral dimensions of your decisions, and accept responsibility for<br>them.                                                                                                    |
| PO6   | Environment and Sustainability                     | Understand the issues of environmental contexts and Sustainable development                                                                                                    |
| PO7   | Self –directed and life – long<br>learning         | Acquire the ability to engage in independent and life – long learning<br>in the broadest context socio- technological changes                                                                                                    |

#### **Programme Specific Outcomes (PSOs)**

At the end of the programme the student will

| PSO1 | Learn to analyze, build application models, algorithms and prototypes for various industry     |
|------|------------------------------------------------------------------------------------------------|
|      | domains                                                                                        |
| PSO2 | Specialize in using different programming languages, platforms to provide effective solutions  |
| PSO3 | Develop and implement different algorithms, user interface methods in the process of providing |
| PSU3 | effective solutions                                                                            |
| PSO4 | Apply analytical and programming skills in software environment to develop, communicate,       |
| P304 | implement, test and maintain software applications.                                            |
| PSO5 | Develop entrepreneurial skills, team building skills, reasonable verbal, written communication |
|      | skills for a profession and also to become an entrepreneur                                     |

## **Graduate Attributes (GA)**

| No.  | Attribute                 | Description                                                                                                    | Part |
|------|---------------------------|----------------------------------------------------------------------------------------------------|------|
| GA 1 | Scientific<br>Remembering | Applying the Remembering of mathematics, science, arts and<br>humanities fundamentals to the solution of complex problems<br>in the day-to-day life.                                                                                                    | Head |
| GA 2 | Problem Analysis          | Identify, formulate research literature and analyse complex<br>problems reaching substantiated conclusions using first<br>principles of mathematics, natural sciences and social<br>sciences by using research-based Remembering and research<br>methods including design of experiments, analysis and<br>interpretation of data, and synthesis of the information to<br>provide valid conclusions. | Head |
| GA 3 | Problem Solving           | Design solutions for complex problems and design system<br>components or processes that meet the specified needs with<br>appropriate consideration for the public health and safety,<br>and the cultural, societal, and environmental considerations.                                                                                                    | Head |
| GA 4 | Modern Tool<br>Usage      | Create, select, and Applying appropriate techniques,<br>resources, and modern economics theories including<br>principles and modelling to complex economic activities with<br>an Understandinging of the limitations.                                                                                                    | Hand |

| GA 5  | Graduate and society                 | Applying reasoning informed by the contextual<br>Remembering to assess societal, health, safety, legal, and<br>cultural issues and the consequent responsibilities relevant to<br>the social practice.                                                                           | Heart           |  |
|-------|--------------------------------------|----------------------------------------------------------------------------------------------------|-----------------|--|
| GA 6  | Environment and sustainability       | Understanding the impact of the solutions in societal and<br>environmental contexts and demonstrate the Remembering<br>and need for sustainable development.                                                                                                    | Heart &<br>Hand |  |
| GA 7  | Ethics and<br>Values                 | Applying ethical principles, commit to professional ethics,<br>responsibilities and norms of the life through value oriented<br>life training.                                                                                                    | Heart           |  |
| GA 8  | Leadership<br>Quality                | Function effectively as an individual, and as a member or leader in diverse teams and in multidisciplinary settings.                                                                                                    | Head            |  |
| GA 9  | Communication                        | Communicate effectively on complex activities with the<br>computing community and with society at large, such as,<br>being able to comprehend and write effective reports and<br>design documentation, make effective presentations, and give<br>and receive clear instructions. | Head            |  |
| GA 10 | Project<br>management and<br>Finance | Demonstrate Remembering and Understandinging of the<br>computing and management principles and Applying these to<br>one's own work, as a member and leader in a team, to<br>manage projects and in multidisciplinary environments.                                               | Head            |  |

## Mapping of PEO with PO

|       | PO 1 | PO 2 | PO 3 | PO 4 | PO 5 |
|-------|------|------|------|------|------|
| PEO 1 |      |      |      |      |      |
| PEO 2 |      |      |      |      |      |
| PEO 3 |      |      |      |      |      |
| PEO 4 |      |      |      |      |      |
| PEO 5 |      |      |      |      |      |

Mapping of PO with GA

|             | GA 1 | <b>GA 2</b> | GA 3 | GA 4 | GA 5 | GA 6 | <b>GA 7</b> | <b>GA 8</b> | <b>GA 9</b> | GA 10 |
|-------------|------|-------------|------|------|------|------|-------------|-------------|-------------|-------|
| PO 1        |      |             |      |      |      |      |             |             |             |       |
| <b>PO 2</b> |      |             |      |      |      |      |             |             |             |       |
| <b>PO 3</b> |      |             |      |      |      |      |             |             |             |       |
| <b>PO 4</b> |      |             |      |      |      |      |             |             |             |       |
|             |      |             |      |      |      |      |             |             |             |       |

#### Assessment

#### **Under Graduate Programmes - Question Paper Pattern for Both CIA & End Semester** Examinations

#### With Effect From: 2018-19 onwards

#### Part I (Tamil / Sanskrit/Hindi) and Part II

**OBE Syllabus UG:** Section A – Remembering (K1) Section B – Remembering (K1) Section C -Understandinging (K2) Section D – Applyinging (K3)

#### CIA Test Question Paper Pattern (UG) – 3 Tests per Semester – 2 Hours

| Total                                  | 50 Marks              |  |
|----------------------------------------|-----------------------|--|
| Section - D: LA (1 out of 2)           | 1 X 12 =12 Marks      |  |
| Section - C: SA (3 out of 5)           | $3 \ge 6 = 18 $ Marks |  |
| 10 Marks                               |                       |  |
| =10 MarksSection - B: VSA (5 out of 7) | 5 X 2 =               |  |
| Section - A: MCQs (Compulsory)         | 10 X 1                |  |

\_ \_ \_ \_ \_ \_ \_ \_

#### End Semester Examinations Question Paper Pattern (UG) – 3 Hours Section - A: MCOs

 $10 \ X \ 1 = 10 \ Marks$  (From Question Bank given by the Course

| Section - A. MCQs             |
|-------------------------------|
| Teacher)                      |
| Section - B: VSA (5 out of 7) |
| Section - C: SA (Either-or)   |
| Section - D: LA (3 out of 5)  |
|                               |

5 X 2 =10 Marks 5 X 5 = 25 Marks3 X 10 = 30 Marks \_ \_ \_ \_ \_ \_ \_ \_

Total

75 Marks \_ \_ \_ \_ \_ \_ \_ \_

Part III (Core, Allied & Elective)

#### CIA Test Question Paper Pattern (UG) – 3 Tests per Semester – 2 Hours

| Section - A: MCQs (Compulsory) |
|--------------------------------|
| Section - B: VSA (5 out of 7)  |
| Section - C: SA (3 out of 5)   |
| Section - D: LA (1 out of 2)   |

10 X 1=10 Marks 5 X 2 = 10 Marks3 X 6 = 18 Marks 1 X 12=12 Marks \_\_\_\_\_ 50 Marks

Total \_\_\_\_\_

#### End Semester Examinations Question Paper Pattern (UG) – 3 Hours

Section - A: MCQs Teacher) Section - B: VSA (5 out of 7) Section - C: SA (Either-or) Section - D: LA (3 out of 5)

10 X 1 =10 Marks (From Question Bank given by the Course

5 X 2 =10 Marks 5 X 5= 25 Marks 3 X 10 = 30 Marks \_ \_ \_ \_ \_ \_

Total

75 Marks \_ \_ \_ \_ \_ \_ \_ \_

## Part IV (SBS-Skills Based Subjects)

|                               | rn (UG) – 3 Tests per Semester at Department Level– 1 H                                        | Iour |
|-------------------------------|------------------------------------------------------------------------------------------------|------|
| Section - A: MCQs             | $5 \times 1 = 5 Marks$                                                                         |      |
| Section - B: VSA (2 out of 4) | $2 \times 2 = 4 \text{ Marks}$                                                                 |      |
| Section - C: SA (1 out of 2)  | $1 \ge 6 = 6 $ Marks                                                                           |      |
| Section - D: LA (1 out of 2)  | 1 X 10=10 Marks                                                                                |      |
|                               | Total 25 Marks                                                                                 |      |
| 1 I                           | s Pattern (OMR with 4 options will be used)<br>nd Semester Examinations Question Paper<br>ours |      |
| Section - A: MCQs<br>Teacher) | $10~{ m X}~1=10~{ m Marks}$ (From Question Bank given by the Cou                               | urse |
| Section - B: VSA (5 out of 7) | $5 \ge 2 = 10 \text{ Marks}$                                                                   |      |
| Section - C: SA (Either-or)   | $3 \times 9 = 27 \text{ Marks}$                                                                |      |
| Section - D: LA (2 out of 4)  | 2 X 14= 28 Marks                                                                               |      |
|                               | Total 75 Marka                                                                                 |      |
|                               | Total 75 Marks                                                                                 |      |
| For competitive exam question | s Pattern (OMR with 4 options will be used) 75X1=75 (2 hot                                     | urs) |
| Part IV (Non Major )          | Elective, Value Education and Environmental Studies)                                           | Ĺ    |
|                               | Elective, value Education and Environmental Studies)                                           |      |
| CIA Test Question P           | aper Pattern (UG) – 1 Test per Semester – 2 Hours                                              |      |
| Section - A: MCQs             | 10  X 1 = 10  Marks                                                                            |      |
| Section -B: VSA (5 out of 7)  | 5 X 2 = 10 Marks                                                                               |      |
| Section - C: SA (3 out of 5)  | 3 X 6 = 18 Marks                                                                               |      |
| Section - D: LA (1 out of 2)  | 1 X 12= 12 Marks                                                                               |      |
| Tot                           | tal 50 Marks                                                                                   |      |
| End Semester Exan             | ninations Question Paper Pattern (UG) – 2 Hours                                                |      |
| Section - A: MCQs<br>Teacher) |                                                                                                | urse |
| Section - B: VSA (5 out of 7) | 5 X 2 = 10 Marks                                                                               |      |
| Section - C: SA (Either-or)   | 3 X 9 = 27 Marks                                                                               |      |
| Section - D: LA (2 out of 4)  | 2 X 14= 28 Marks                                                                               |      |
| Total                         | 75 Marks                                                                                       |      |
|                               |                                                                                                |      |
| Part                          | V (End Semester Examinations only)                                                             |      |
| EX                            | <b>FENSION ACTIVITIES</b>                                                                      |      |
|                               | ninations Question Paper Pattern (UG) – 2 Hours                                                |      |
| Section - A: MCQs             | 10  X 1 = 10  Marks                                                                            |      |
| Section - B: VSA (5 out of 7) | 5 X 2 = 10 Marks                                                                               |      |
| Section - C: SA (Either-or)   | 3 X 9 = 27 Marks                                                                               |      |
| Section - D: LA (2 out of 4)  | 2 X 14= 28 Marks                                                                               |      |
|                               | Total 75 Marila                                                                                |      |
|                               | Total 75 Marks                                                                                 |      |
|                               |                                                                                                |      |

| Part VI (End Semester Examinations only) UG & PG                                                                                                    |                  |  |  |  |
|----------------------------------------------------------------------------------------------------|------------------|--|--|--|
| 1. General Remembering - (One Examination per Semester- UG & PG) - 1 Hour<br>Section - A: MCQs50 X 1 = 50 Marks (OMR Sheet)                                                                                                    |                  |  |  |  |
| Total                                                                                                    | 50 Marks         |  |  |  |
| 2. Wit for Wisdom and Humour for Health – (One Examination per Year – UG & PG) – 1 Hour<br>Section – A: LA (5 out of 7) 5 X 20= 100 Marks                                                                                             |                  |  |  |  |
| Total                                                                                                    | <b>100</b> Marks |  |  |  |
| <b>3. Spiritual Education- (One Examination per Year – UG &amp; PG) – 1 Hour</b> Section – A: VSA $20 X 2= 40$ MarksSection – B: SA (3 out of 5) $3 X 5 = 15$ MarksSection – C: LA (2 out of 4) $2 X 10 = 20$ Marks                   |                  |  |  |  |
| Total                                                                                                    | 75 Marks         |  |  |  |
| 4. Physical Training– (One Examination for III Year UG & II Year PG Students) – 1 Hour<br>Section - A: MCQs 10 X 1<br>= 10 MarksSection – B: SA ((Either-or)) 4 X<br>5 = 20 Marks Section – C: LA (2 out of 4)<br>2 X 10<br>=20 Marks |                  |  |  |  |
| Total                                                                                                    | <b>50</b> Marks  |  |  |  |

\_ \_ \_ \_ \_ \_

## Continuous Internal Assessment (CIA) - Distribution of Marks

|              | UG                                | PG       |                 |          |
|--------------|-----------------------------------|----------|-----------------|----------|
|              | Test (Best Two)                   | 15 Marks | Test (Best Two) | 15 Marks |
| Part - I, II | Cycle Test (5 $I I = 5$ )         | 5 Marks  | Quiz / Seminar  | 5 Marks  |
| Part - III   | Assignment (5 $\mathbb{I}$ 1 = 5) | 5 Marks  | Assignment      | 5 Marks  |
|              | Total                             | 25 Marks | Total           | 25 Marks |
|              | Test (Best Two for SBS)           | 20 Marks |                 |          |
| Part- IV     | Assignment                        | 5 Marks  |                 |          |
|              | Total                             | 25 Marks |                 |          |

Abbreviations:

MCQs: Multiple Choice Questions SA : Short Answer VSA: Very Short Answer LA : Long Answer

## DEPARTMENT OF COMPUTER SCIENCE Programme: B.Sc Computer Science SCHEME OF EXAMINATION FIRST SEMESTER

| Part | Study<br>Component    | Course Code | Course Title                           |    | Credits | CIA Marks | ESE Marks | Total Marks |
|------|-----------------------|-------------|----------------------------------------|----|---------|-----------|-----------|-------------|
| Ι    | Tamil                 | P1LT11      | Ikkalak Kavithaiyum Urainadaiyum       | 6  | 3       | 25        | 75        | 100         |
| II   | English               | P2LE11      | General English – I                    | 6  | 3       | 25        | 75        | 100         |
| III  | Core                  | 10CT11      | Programming In C                       | 4  | 4       | 25        | 75        | 100         |
|      | Core                  | 10CT12      | Digital Electronics                    | 4  | 4       | 25        | 75        | 100         |
|      | Core                  | 10CP13      | Lab I: C & Digital Electronics         | 4  | 2       | 40        | 60        | 100         |
|      | Allied                | 10AT11      | Discrete Mathematics                   |    | 5       | 25        | 75        | 100         |
| IV   | Non Major<br>Elective | 10NE11      | Introduction to Information Technology |    | 2       | 25        | 75        | 100         |
|      |                       |             | TOTAL                                  | 30 | 23      |           |           |             |

## SECOND SEMESTER

| Part | Study<br>Component    | Course Code | Course Title                                               |    | Credits | CIA Marks | ESE Marks | Total Marks |
|------|-----------------------|-------------|------------------------------------------------------------|----|---------|-----------|-----------|-------------|
| Ι    | Tamil                 | P1LT21      | Ikkalak Kadhai Ilakkiyamum Makkal<br>Thagavaliyalum        |    | 3       | 25        | 75        | 100         |
| II   | English               | P2CE21      | General English – II                                       |    | 3       | 25        | 75        | 100         |
| III  | Core                  | 10CT21      | Object Oriented Programming with C++ and<br>Data Structure | 4  | 4       | 25        | 75        | 100         |
|      | Core                  | 10CT22      | Microprocessor & Interfacing Techniques                    | 4  | 4       | 25        | 75        | 100         |
|      | Core                  | 10CP23      | Lab II: OOPS & Data Structure                              | 4  | 2       | 40        | 60        | 100         |
|      | Allied                | 10AT21      | Statistics & Probability                                   |    | 5       | 25        | 75        | 100         |
| IV   | Non Major<br>Elective | 10NE21      | Web Programming                                            |    | 2       | 25        | 75        | 100         |
|      |                       |             | TOTAL                                                      | 30 | 23      |           |           |             |

## THIRD SEMESTER

| Part | Study<br>Component | Course Code | Course Title<br>Kappiyamum Pakthi Ilakkiyamum Nadagamum |    | Credits | CIA Marks | ESE Marks | Total Marks |
|------|--------------------|-------------|---------------------------------------------------------|----|---------|-----------|-----------|-------------|
| Ι    | Tamil              | P1LT31      | Kappiyamum Pakthi Ilakkiyamum Nadagamum                 | 6  | 3       | 25        | 75        | 100         |
| II   | English            | P2LE31      | English for Academic and Professional Excellence–I      | 6  | 3       | 25        | 75        | 100         |
| III  | Core               | 10CT31      | Computer Organization with Parallel Processing          | 4  | 4       | 25        | 75        | 100         |
|      | Core               | 10CT32      | Computer Graphics                                       | 4  | 4       | 25        | 75        | 100         |
|      | Core               | 10CP33      | Lab III: Computer Graphics & Animation                  |    | 2       | 40        | 60        | 100         |
|      | Allied             | 10AT31      | Operations Research                                     |    | 5       | 25        | 75        | 100         |
| IV   | Skill Based        | 10SB31      | Operating System                                        |    | 2       | 25        | 75        | 100         |
|      |                    |             | TOTAL                                                   | 30 | 23      |           |           |             |

## FOURTH SEMESTER

| Part | Study<br>Component | Course Code | Course Title                                          |    | Credits | CIA Marks | ESE Marks | Total Marks |
|------|--------------------|-------------|-------------------------------------------------------|----|---------|-----------|-----------|-------------|
| Ι    | Tamil              | P1CT41      | Sanga Ilakkiyamum Neethi Ilakkiyamum                  | 6  | 3       | 25        | 75        | 100         |
| Π    | English            | P2CE41      | English for Academic and Professional Excellence – II |    | 3       | 25        | 75        | 100         |
| III  | Core               | 10CT41      | Relational Database Management System                 | 4  | 4       | 25        | 75        | 100         |
|      | Core               | 10CT42      | Dot NET Programming                                   | 4  | 4       | 25        | 75        | 100         |
|      | Core               | 10CP43      | Lab IV: Client Server Programming                     | 4  | 2       | 40        | 60        | 100         |
|      | Allied             | 10AT41      | Numerical Methods For Computer Science                |    | 5       | 25        | 75        | 100         |
| IV   | Skill<br>Based     | 10SB41      | Unix and Shell Programming                            |    | 2       | 25        | 75        | 100         |
|      |                    |             | TOTAL                                                 | 30 | 23      |           |           |             |

## FIFTH SEMESTER

| Part | Study<br>Component | Course Code      | Course Title                        |    | Credit | CIA Marks | ESE Marks | Total Marks |
|------|--------------------|------------------|-------------------------------------|----|--------|-----------|-----------|-------------|
| III  | Core               | 10CT51           | Computer Networks                   | 5  | 4      | 25        | 75        | 100         |
|      | Core               | 10CT52           | Java Programming                    | 5  | 4      | 25        | 75        | 100         |
|      | Core               | 10CT53           | Software Engineering                | 5  | 4      | 25        | 75        | 100         |
|      | Core               | 10CP54           | Lab V – Java Programming            | 6  | 2      | 40        | 60        | 100         |
|      | Elective           | 10EP1A<br>10EP1B | Cloud Computing<br>Mobile Computing | 5  | 5      | 25        | 75        | 100         |
| IV   | Skill<br>Based     | 10SB51           | Competitive Examination for IT      | 2  | 2      | 25        | 75        | 100         |
|      | ES                 | ESUG51           | Environmental Studies               | 2  | 2      | 25        | 75        | 100         |
|      |                    |                  | TOTAL                               | 30 | 23     |           |           |             |

## SIXTH SEMESTER

| Part | Study<br>Component | Course Code       | Course Title                                                   |        | Credits | CIA Marks | ESE Marks | Total Marks |
|------|--------------------|-------------------|----------------------------------------------------------------|--------|---------|-----------|-----------|-------------|
| III  | Core               | 10CT61            | Web Programming                                                | 4      | 4       | 25        | 75        | 100         |
|      | Core               | 10CP62            | Lab VI: Web Programming Lab                                    |        | 2       | 40        | 60        | 100         |
|      | Elective           | 10EP2A/<br>10EP2B | Data Mining and Data Warehousing /<br>Digital Image Processing | g/ 5 5 |         | 25        | 75        | 100         |
|      | Elective           | 10PV61            | Project and Viva-Voce                                          | 8      | 5       | -         | 100       | 100         |
| IV   | Skill based        | 10SB61            | J2EE Lab                                                       | 2      | 2       | 40        | 60        | 100         |
| IV   | Skill based        | 10SB62            | Cyber security                                                 | 2      | 2       | 25        | 75        | 100         |
|      | Skill based        | 10SB63            | Open Source Tool                                               |        | 2       | 40        | 60        | 100         |
|      | VE                 | VEUG61            | Value Education                                                |        | 2       | 25        | 75        | 100         |
| V    | EA                 | EAUG61            | Extension Activities                                           |        | 1       | 25        | 75        | 100         |
|      |                    |                   | TOTAL                                                          |        | 25      |           |           |             |

தமிழ்த்துறை,

விவேகானந்த கல்லூரி, திருவேடகம் மேற்கு - 625 234. Programme : B.A., BSc., (CBCS and Outcome Based Education (OBE) (For those students admitted during the Academic Year 2018 – 2021 and after) பாடத்திட்டத்தின் கட்டமைப்பு (PROGRAMME STRUCTURE)

| UG Language PART – I TA | MIL                 | SEMESTER : I     |                   |  |  |
|-------------------------|---------------------|------------------|-------------------|--|--|
| Subject Title           | e : இக்காலக் க      | விதையும் உரைநடைu | ıю́               |  |  |
| Course Code : P1LT11    | Hours per week : 06 |                  | Credit : 03       |  |  |
| A Marks : 25            | E Marks : 75        |                  | Total Marks : 100 |  |  |

#### பார்வை (Vision)

பூர்விக மொழியான நமது தாய்மொழியின் வாயிலாக மாணவர்களிடையே தமிழினத்தின் பாரம்பரிய பண்பாட்டுக் கூறுகளைக் கற்பித்து அதனை பரப்ப வழிவகை செய்தல்.

#### ⊔ணி (Mission)

- ≻ செம்மொழியான தமிழ் மொழியின் வாயிலாக கல்வியின் தரத்தினை வளப்படுத்துதல்.
- தாய் மொழியின் வாயிலாக மாணவர்களிடம் காணப்படக்கூடிய ஆக்கப்பூர்வமான சுய சிந்தனைத் திறன்களை வெளிக்கொணர்தல்.

## நிரல் கல்வி திட்டத்தின் குறிக்கோள்கள் (Programme Educational Objectives)

- செம்மொழியான தமிழ் மொழியின் இலக்கியம் மற்றும் இலக்கணத்தின் வரலாறு தொடர்பான சிறப்பு கூறுகளை வழங்குதல்.
- தமிழ் இலக்கியத்தின் வாயிலாக பண்டைய தமிழர்கள் தங்கள் வாழ்க்கையில் பின்பற்றிய சுய ஒழுக்கங்களையும், அதன் மதிப்புகளையும் எடுத்துரைத்து அதனை செயல்படுத்த வழிவகை செய்தல்.
- 🕨 காய் மொழி அல்லாக பிற மொழியினைக் கற்றுத் தேர்ந்த மாணவர்களுக்குத் தமிழ் மொழியில் உள்ள இலக்கியத்தின் உறுதியான திறன்களை எடுத்துரைத்து, அதனை அம்மாணவர்கள் பெற முயற்சித்தல்.
- 🕨 அனைத்து வகைகளிலும் முழுமையான ஆளுமைத் திறன்களின் வளர்ச்சியை ஊக்குவித்தல்.
  - **Programme Outcomes (POs)**
- 1. தமிழர்களின் பெருமையினை உணர்ந்து கொள்ளுதல்.
- 2. படைப்பாளர்களின் தன்மைகளை அறிந்து படைப்பாற்றல் பெறுதல்.
- 3. வாழ்க்கையின் ஒழுக்க நெறிகளைக் கடைபிடித்தல்.
- 4. மொழியினைப் பிழையின்றி பேச எழுதப்பழகுதல்
- 5. இலக்கியங்களின் படைப்பாளர்களின் வரலாற்றினை அறிந்து கொள்ளுதல்.

#### முன்னுரை (Preamble)

- 1. மரபின் பழம்பெருமையினை உணர்தல்.
- 2. புதுக்கவிஞர்களின் படைப்பாக்கங்கள் வழி பொருள்,
- கட்டமைப்பு அறிவித்தல்.
- 3. தனி மனித ஒழுக்கம் கடைபிடித்தல்.
- 4. தமிழ் எழுத்துக்களின் வகைமைகளை அறிதல்.
- 5. தமிழிலக்கியத்தின் மரபு மற்றும் புதுக்கவிதையின்

வரலாற்றினை அறிவித்தல்.

## பாடதிட்டத்தின் முடிவுகள் (Course Outcomes (COs)

## On the successful completion of the course, students will be able to

| NO.  | Course Outcome                                                                                                    | Knowledge Level<br>(according to<br>Bloom's<br>Taxonomy) |
|------|----------------------------------------------------------------------------------------------------|----------------------------------------------------------|
| CO 1 | உரைநடை இலக்கியத்தின் வாயிலாகவும், மரபுக்கவிதை -<br>புதுக்கவிதையின் வாயிலாகவும் தனி மனித மற்றும் சமூக<br>ஒழுக்கங்கள் குறித்து வரையறை செய்தல்.                            | K <sub>1</sub> , K <sub>2</sub>                          |
| CO 2 | உயிர் எழுத்துக்கள், மெய்யெழுத்துக்கள், உயிர்மெய்யெழுத்துக்கள்,<br>சார்பெழுத்துக்கள் ஆகியன குறித்தும் அவற்றை எழுதும் விதங்கள்<br>குறித்தும் வகைப்படுத்தும் திறன் அறிதல். | K <sub>2</sub> , K <sub>3</sub>                          |
| CO 3 | மரபுக்கவிதை வாயிலாக படைப்பாளர்களின் காலகட்டத்தையும்,<br>படைப்பின் வழியாக அக்காலகட்ட மக்களின் வாழ்க்கை நிகழ்வுகளின்<br>வரலாற்றினையும் விவரித்தல்.                        | K <sub>2</sub> , K <sub>3</sub>                          |
| CO 4 | தாய் மொழியின் சிறப்பு, பொதுவுடைமை சிந்தனை, அறியாமை நீக்கல்,<br>உண்மைத்துறவு நிலை குறித்த சமூக நிலைகளை கலந்துரையாடுதல்                                                   | $\mathbf{K}_2$                                           |
| CO 5 | மொழியினைப் பிழையின்றி எழுதுதல் - பேசுதல், ஒலி வேறுபாட்டினை<br>அறிந்து மயக்கம் நீக்குதல் போன்ற ஒரு மொழியின் பயன்பாட்டுத்<br>தன்மையைத் தெளிவுறுத்தல்.                     | K <sub>1</sub> , K <sub>2</sub> , K <sub>3</sub>         |

## K<sub>1</sub>-Knowledge

K<sub>2</sub>-Understand

K<sub>3</sub>-Apply

| Mapping of CO and PO                                          |     |     |     |     |     |     |     |
|---------------------------------------------------------------|-----|-----|-----|-----|-----|-----|-----|
|                                                               | PO1 | PO2 | PO3 | PO4 | PO5 | PO6 | PO7 |
| CO1                                                           | 9   | 3   | 3   | 9   | 3   | 1   | 9   |
| CO2                                                           | 9   | 3   | 9   | 3   | 3   | 1   | 9   |
| CO3                                                           | 9   | 3   | 9   | 9   | 9   | 3   | 9   |
| CO4                                                           | 3   | 9   | 3   | 9   | 9   | -   | 9   |
| CO5                                                           | 9   | 3   | 3   | 3   | 3   | -   | 9   |
| Weightage of the course                                       | 39  | 21  | 27  | 33  | 27  | 03  | 45  |
| Weighted<br>percentage<br>of Course<br>contribution<br>to POs |     |     |     |     |     |     |     |

|          | viveRANANDA COLLEGE, IIKUveDARAWi wesi – 025 25<br>ழ்ச்செய்யுள் : மரபுக்கவிதைகள்                                          | -          |
|----------|----------------------------------------------------------------------------------------------------|------------|
|          | ாரதியார் கவிதைகள்                                                                                                    |            |
|          | ாரதாயார் கவறைகள்                                                                                                    |            |
|          | 1. தமிழ் (நான்கு பத்தி)<br>2. நடிப்புச் சுதேசிகள்                                                                         |            |
|          | 2. பாரதிதாசன் கவிதைகள்                                                                                                    |            |
| அலகு : 1 | 1. நீங்களே சொல்லுங்கள்<br>2. புதியதோர் உலகம் செய்வோம்                                                                     | 18மணிநேரம் |
|          | நாமக்கல் கவிஞர் வெ.இராமலிங்கம் பிள்ளை                                                                                     |            |
|          | 1.குருதேவர் இராமகிரு்'ணர் (3 பாடல்கள்)                                                                                    |            |
|          | 4. கவிமணி தேசிய விநாயகம் பிள்ளை                                                                                           |            |
|          | 1.கோவில் வழிபாடு                                                                                                    |            |
|          | 5. அரசஞ்சண்முகனார்<br>1.மதுரை ஸ்ரீமீனாட்சியம்மைத் திருவடிப்பத்து<br>(முதல் ஐந்து பாடல்கள்)                                |            |
|          | தமிழ்ச்செய்யுள் : புதுக்கவிதைகள்                                                                                          |            |
|          | 6. அன்னை - கவிஞர் கண்ணதாசன்                                                                                               |            |
|          | 7. கிழக்கு விழிக்கும் நேரம் - கவிஞர் வைரமுத்து                                                                            |            |
|          | (கொடிமரத்தின் வேர்கள்)                                                                                                    |            |
| அலகு : 2 | 8. அவர்கள் வருகிறார்கள் - மு.மேத்தா<br>(சுதந்திர தாகம்)                                                                   | 18மணிநேரம் |
|          | 9. புதுக்கவிதைகள் - க.நா.சுப்ரமண்யம் (கவிதை)                                                                              |            |
|          | 10. நாம் இருக்கும் நாடு - தமிழன்பன்<br>(வாக்கு வரம் தரும் தெய்வம்)                                                        |            |
|          | 11. தீர்த்தக்கரையினிலே - முருகு சுந்தரம்                                                                                  |            |
|          | (ஒலிபெருக்கி)                                                                                                    |            |
|          | 12. ஹைக்கூ பூக்கள் - க.ராமச்சந்திரன்                                                                                      |            |
|          | தமிழ் உரைநடை இலக்கியம்                                                                                                    |            |
| அலகு : 3 | சுவாமி சித்பவானந்தரின் சிந்தனைகள்                                                                                         | 18மணிநேரம் |
|          |                                                                                                    |            |
|          | தமிழ் இலக்கணம் - எழுத்து                                                                                                  |            |
|          | ி. முதல் எழுத்துக்கள்,சார்பெழுத்துக்கள்                                                                                   |            |
| அலகு : 4 | 2. மொழி முதல் எழுத்துக்கள்,மொழி இறுதி எழுத்துக்கள்                                                                        | 18மணிநேரம் |
|          | 3. வல்லெழுத்து மிகும் இடங்கள்,வல்லெழுத்து மிகா இடங்கள்                                                                    |            |
|          | தமிழ் இலக்கிய வரலாறும் பயன்பாட்டுத் தமிழும்                                                                               |            |
|          | அ) 1.புதுக்கவிதையின் தோற்றமும் வளர்ச்சியும்<br>பதையுக்கவிதையின்தோற்றமும் வளர்ச்சியும்                                     |            |
|          | 2.மரபுக்கவிதையின்தோற்றமும் வளர்ச்சியும்<br>ஆ) மரபுப்பிழை நீக்குதல் - பிறமொழிச் சொற்களை நீக்குதல் -                        |            |
| அலகு : 5 | பிழையற்ற தொடரைத் தேர்ந்தெடுத்தல் - ஒருமை பன்மை மயக்கம் - ஓர்<br>எழுத்து ஒரு மொழிக்குரிய பொருள் - ஒலி வேறுபாடுகளும் பொருள் | 18மணிநேரம் |
|          | வேறுபாடுகளும் - பொருத்தமான பொருள் - பொருத்தமான தொடர் அறிதல்.                                                              |            |
|          |                                                                                                    |            |

#### பாட நூல்கள் (Text books)

- 1. தமிழ்ச் செய்யுள் தொகுப்பு (தமிழ்த்துறை வெளியீடு)
- 2. சுவாமி சித்பவானந்தரின் சிந்தனைகள் (தமிழ்த்துறை வெளியீடு)

#### பார்வை நூல்கள் (Reference Books)

 1.தமிழ் இலக்கிய வரலாறு - பேரா.முனைவர் பாக்யமேரி, நியூ செஞ்சுரி புக் ஹவுஸ்(பி)லிட்,
 41-பி, சிட்கோ இண்டஸ்டிரியல் எஸ்டேட், அம்பத்தூர், சென்னை- 600 098.
 2.தமிழ் இலக்கிய வரலாறு- மு.வரதராசனார் சாகித்திய அகாடமி, தலைமை அலுவலகம், ரவீந்திர பவன், 35,பெரோஸ்'ா சாலை, புதுதில்லி.

கற்பிக்கும் முறைகள் (Pedagogy)

விரிவுரை கொடுத்தல், கலந்துரையாடல், காட்சிப் பதிவுகளின் வழியாக புலப்படுத்துதல்.

கற்பிக்க உதவுதல் (Teaching Aids)

கரும்பலகை பயன்படுத்துதல், காட்சி திரைவழியாகப் புலப்படுத்துதல்.

#### Part -II English (CBCS-OBS) - SEMESTER I (For those who join in June 2018 and after)

| PART II – Paper I |                                                    |                     |                  |  |  |  |  |  |
|-------------------|----------------------------------------------------|---------------------|------------------|--|--|--|--|--|
|                   | Subject Title : General English - I                |                     |                  |  |  |  |  |  |
| Subject Code:     | Subject Code:P2LE11/P2CE11Hours per week:6Credit:3 |                     |                  |  |  |  |  |  |
| Formative Marl    | ks: <b>25</b>                                      | Summative Marks: 75 | Total Marks: 100 |  |  |  |  |  |

#### Total number of hours per semester: 75 Hrs

#### PREAMBLE

To strength the basic English Grammar knowledge in order to utilize it for effective communication **COURSEOBJECTIVES** 

1. To acquire Basics of English Grammar for Communication

2. To form sentences with the help of Basic Grammar Knowledge

3. To familiarize with Tenses and their usages to form sentences

4. To understand Active & Passive Voices and Degrees of Comparison for effective communication

5. To frame different types of sentences and use it in communication

#### **Course Outcomes**

| No.         | Course Outcomes                                                                                | Knowledge<br>Level (Bloom's<br>Taxonomy) |
|-------------|------------------------------------------------------------------------------------------------|------------------------------------------|
| CO 1        | Acquisition of Basics of English Grammar for Communication                                     | K1                                       |
| <b>CO 2</b> | Formation of Sentences with the help of Basis Grammar Knowledge                                | K3                                       |
| CO 3        | Familiarization of Tenses and their usages to form sentences                                   | K3                                       |
| CO 4        | Understanding of Active & Passive Voices and Degrees of Comparison for effective communication | K2                                       |
| CO 5        | Ability to frame different types of sentences and use it in communication                      | K3                                       |
| K1-knov     | wledge K2-Understand K3-Apply                                                                  |                                          |

#### Mapping of CO with PO

| Course   | PO1 | PO2    | PO3   | PO4 | PO5 | PO6 | PO7 |
|----------|-----|--------|-------|-----|-----|-----|-----|
| Outcome  |     |        |       |     |     |     |     |
| CO1      | 9   | 3      | 3     | -   | -   | -   | 9   |
| CO2      | 9   | 3      | 3     | -   | -   | -   | 9   |
| CO3      | 9   | 3      | 3     | -   | -   | -   | 9   |
| CO4      | 9   | 9      | 3     | -   | -   | -   | 9   |
| CO5      | 9   | 9      | 3     | -   | -   | -   | 9   |
|          | 45  | 27     | 15    |     |     |     | 36  |
| STRONG-9 | MED | IIIM-3 | LOW-1 |     |     |     |     |

STRONG-9

MEDIUM-3 LOW-1

#### **UNIT 1:**

#### (15 Hours)

- Noun, Proper Noun, Common Noun, Collective Noun, Material Noun, and Abstract Noun.
- > Pronoun, First Person, Second Person, Third Person, Pronouns, Reflexive Personal Pronouns.
- > Adjectives
- Number (Singular and Plural)
- Gender (Masculine, Feminine, Common and Neuter)
- > Verb (Weak and Strong), Present/Past/Past Participle of Strong Verbs, Main verbs, Auxiliary Verbs
- Adverb of Time/Place/Manner

#### **UNIT 2:**

- Articles
- Preposition
- Interjection

#### (15 Hours)

- Formation of Noun from Verbs, Adverb Formation  $\geq$
- Sentence Formation  $\geq$
- $\triangleright$ Formation of Sentences using Auxiliary Verbs

#### **UNIT 3:**

- ➤ Tense
- > Affirmative/Negative/Interrogative/Exclamatory Sentences
- Positive/Negative Sentence Formation  $\geq$
- Yes or No type and Information Question  $\triangleright$

#### **UNIT 4:**

- $\triangleright$ Infinitive
- $\geq$ Conjunction
- Modal Auxiliaries
- Passive Voice
- Positive, Comparative and Superlative Degrees

#### **UNIT 5:**

- $\geq$ Direct to Indirect Speech
- $\triangleright$ Idioms and Phrases
- $\geq$ Simple, Compound and Complex Sentences
- Agreement of Verb with the Subject

Text Book:

In-house Text book prepared by Department of English in consultation with experts. Reference Books:

- 1. Swan, Michael. Practical English Usage, 4th Edition.OUP, 2018.
- 2. Quirk, Randolph. A Comprehensive Grammar of the English Language, Pearson, 2017.
- 3. Murthy, JD. Contemporary English Grammar for Scholars and Students. 16th Edition. Book Palace, NewDelhi, 2013.
- 4. Karal, Rajeevan. English Grammar Just for You. OUP,2016.
- 5. Jospeh KV, English Grammar and Usage, McGraw Hill Education, 2<sup>nd</sup> Edition, 2010.

#### Formative Question Pattern& Marks Distribution

50 Questions from Grammar Exercises. Each question carries one mark. 50x1=50 marks Unit I 10marks; Unit II 10 marks; Unit III 10 marks; Unit IV 10 marks; Unit V 10 marks Summative Question Pattern & Marks Distribution

75 Questions from Grammar Exercises.Each question carries one mark. 75x1=75 marks

Unit I 15marks; Unit II 15 marks; Unit III 15 marks; Unit IV 15 marks; Unit V 15 marks

(15 Hours)

(15 Hours)

(15 Hours)

### DEPARTMENT OF COMPUTER SCIENCE

Programme: B.Sc., Computer Science (Under CBCS and OBE) (For those students admitted during the Academic Year 2018-19 and after)

| Part-III: Co        | SEMESTER – I        |                        |
|---------------------|---------------------|------------------------|
| Cours               | IG IN C             |                        |
| Course Code: 10CT11 | Hours per week: 4   | Credits: 4             |
| CIA Marks: 25 Marks | ESE Marks: 75 Marks | Total Marks: 100 Marks |

#### Preamble

This course offered in first semester for the students of Computer Science. This course has four credits dedicated to provide the students a Strong foundation on programming concepts and its application. It also enables the students to solve problems using programmable logic.

#### **Course Outcomes (COs)**

On the successful completion of the course, students will be able to

| No.  | Course Outcome                                                                                                    | Knowledge<br>Level<br>(according<br>to Bloom's<br>Taxonomy) |
|------|----------------------------------------------------------------------------------------------------|-------------------------------------------------------------|
| CO 1 | Understanding the basic concepts of C,constants,variables and data types and to Applying the concept of decision making and looping | K1 K2 K3                                                    |
| CO 2 | Understanding the concept of array and String .Develop C programs for arrays and string                                             | K1 K2 K3                                                    |
| CO 3 | Understanding and Applying the concept of function ,Category of function, Nesting of function                                       | K1 K2 K3                                                    |
| CO 4 | Understanding and Applying the concept of structure and union                                                                       | K1 K2 K3                                                    |
| CO 5 | Understanding and Applying the concept of pointers and file management                                                              | K1 K2 K3                                                    |
|      | K1-Remembering K2-Understanding K3-Apply                                                                                            | ving                                                        |

## Mapping of CO with PO

|       | <b>PO 1</b> | <b>PO 2</b> | <b>PO 3</b> | <b>PO 4</b> | <b>PO 5</b> | <b>PO6</b> | <b>PO7</b> |
|-------|-------------|-------------|-------------|-------------|-------------|------------|------------|
| CO 1  | 9           | -           | 9           | -           | -           | 3          | -          |
| CO 2  | 9           | -           | 9           | -           | -           | 3          | -          |
| CO 3  | 9           | -           | 9           | -           | -           | -          | -          |
| CO 4  | 9           | -           | 9           | -           | -           | 3          | -          |
| CO 5  | 9           | -           | 9           | -           | -           | 3          | -          |
| TOTAL | 45          | -           | 45          | -           | -           | 12         | -          |

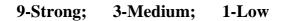

#### Mapping of CO with PSO

|             | PSO 1 | PSO 2 | PSO 3 | PSO 4 | PSO 5 |
|-------------|-------|-------|-------|-------|-------|
| CO 1        | 9     | 9     | 9     | 9     | -     |
| <b>CO 2</b> | -     | -     | 9     | 9     | -     |
| <b>CO 3</b> | 9     | 9     | 9     | 9     | -     |
| <b>CO 4</b> | 9     | 9     | 9     | -     | -     |
| CO 5        | 9     | 9     | 9     | 9     | -     |
| TOTAL       | 36    | 36    | 45    | 36    | -     |

#### **Syllabus**

| TI       | <b>Overview of C:</b> Introduction to C -Importance -Basic Structure of C Programs -<br>Programming Style and execution of a C Program                                           | (12 HRS)  |
|----------|----------------------------------------------------------------------------------------------------|-----------|
| Unit I   | <b>Constants, variables and data types:</b> Introduction - Character Set -Keywords and Identifiers - Constants, Variables and data types -Declaration of variables - Declaration |           |
|          | of storage class - Assigning values to variables - defining Symbolic Constants.                                                                                                  |           |
|          | <b>Operators:</b> Introduction - Arithmetic Operators, Relational, Logical, Assignment                                                                                           |           |
|          | Operators, Increment and decrement Operators -Conditional -Bitwise Logical Operators                                                                                             |           |
|          | and all types of expressions -Operator Precedence and Associating.                                                                                                    |           |
|          | Managing input and output Operations: Introduction – reading a character – writing                                                                                               |           |
|          | character – formatted input – formatted output                                                                                                    |           |
|          | <b>Decision making and Branching</b> : Introduction – Decision making with IF Statement -                                                                                        |           |
|          | IF ELSE, nesting of IF ELSE statement -ELSE IF Ladder -Switch Statement - the? :                                                                                                 |           |
|          | Operator - GOTO statement                                                                                                    |           |
|          | <b>Decision making and Looping:</b> Introduction -WHILE -FOR statement -jumps in                                                                                                 |           |
|          | Loops.<br>Arrays: Introduction - One Dimensional Arrays - Two Dimensional Arrays -Initializing                                                                                   |           |
| Unit II  | Two Dimensional Arrays - Multidimensional Arrays.                                                                                                    | (12 HRS)  |
|          | <b>Character String:</b> Declaring and initializing String Variables -reading and writing                                                                                        | (12 1113) |
|          | strings - Arithmetic Operations on characters - Other String Operations.                                                                                                    |           |
|          | User Defined Functions: Introduction -Need for User defined Functions -A                                                                                                    |           |
| Unit III | Multifunction Program -The form of C functions -Returns values and their types -Calling                                                                                          | (12 HRS)  |
|          | a function -Category of functions -No arguments and no return values -Arguments but                                                                                              |           |
|          | no return values -Arguments with return values -Handling of non-integer functions -                                                                                              |           |
|          | Nesting of Functions -Recursion -Functions with arrays.                                                                                                    |           |
|          | Structures & Unions: Introduction -Structure definition -giving values to members -                                                                                              |           |
| Unit IV  | Structure initialization -Comparison of Structure Variables -Arrays of Structures -Arrays                                                                                        | (12 HRS)  |
|          | within structures -structures within structures -structures and functions -unions -Size of                                                                                       |           |
|          | structures -Bit Fields. <b>Doint org:</b> Introduction Understanding Pointers Accessing the address of a                                                                         |           |
| Unit V   | <b>Pointers</b> : Introduction -Understanding Pointers -Accessing the address of a                                                                                               | (12 HRS)  |
| Unit V   | variable - declaring and initializing pointers -Pointers expressions -Pointers                                                                                                   | (12 1110) |
|          | increment and scale factor- Pointers and arrays -Pointers and character strings -                                                                                                |           |
|          | Pointers and functions -Pointers and structures -point on Pointers.                                                                                                    |           |
|          | File Management in C: Introduction – defining and opening File – closing File –                                                                                                  |           |
|          | I/O operations in files – error handling during I/O operations on files – Random                                                                                                 |           |
|          | Access to Files.                                                                                                    |           |

#### **Text Book**

Programming in ANSI C -E: Balagurusamy. 7th edition, Publication: McGrawHill publications

#### **Units Chapters**

I 1, 2, 3, 4, 5, 6 II 7, 8 III9 IV10 V 11, 12

## **Reference Books**

Theory and Problems of Programming with C - Byron S.Gottfried, Schaum's Outline series .Let us C – Yashvanth Kaneethkar.

#### Pedagogy

Chalk & Talk, Group Discussion, PPT

## **Teaching Aids**

Green Board, LCD Projector, Interactive White Board

## DEPARTMENT OF COMPUTER SCIENCE

Programme: B.Sc., Computer Science (Under CBCS and OBE)

(For those students admitted during the Academic Year 2018-19 and after)

| Part-III: Co                      | SEMESTER – I        |                        |  |  |  |
|-----------------------------------|---------------------|------------------------|--|--|--|
| Course Title: DIGITAL ELECTRONICS |                     |                        |  |  |  |
| Course Code: 10CT12               | Hours per week: 4   | Credits: 4             |  |  |  |
| CIA Marks: 25 Marks               | ESE Marks: 75 Marks | Total Marks: 100 Marks |  |  |  |

#### Preamble

This course offered in first semester for the students of Computer Science. Implement simple logical operations using combinational and logic circuits. Determine the function and performance of given combinational and sequential circuits.

## **Course Outcomes (CO)**

On the successful completion of the course, students will be able to

| No.         | Course Outcome                                                                                                    | Knowledge<br>Level<br>(according<br>to Bloom's<br>Taxonomy) |
|-------------|----------------------------------------------------------------------------------------------------|-------------------------------------------------------------|
| CO 1        | Define the basic concepts of number system and discrete logic                                                                   | K1 K2 k3                                                    |
| CO 2        | Understanding and Applying the concepts of Boolean Algebra,<br>Boolean law & theorems, Sum of product, K-Map simplifications    | K1 K2 K3                                                    |
| CO 3        | Understanding and Applying the concepts of Multiplexers,<br>DeMultiplexrs, Decoders, Encoders, Binary Addition and subtraction. | K1 K2 K3                                                    |
| <b>CO 4</b> | Understanding and Applying the concepts of Flip Flops, Clocks and Timers                                                        | K1 K2 K3                                                    |
| CO5         | Understanding and Applying the concepts of Shift Register and<br>Counters                                                       | K1 K2 K3                                                    |
|             | K1-Remembering K2-Understanding K3-Applyi                                                                                       | ng                                                          |

#### Mapping of CO with PO

|   |       | <b>PO 1</b> | <b>PO 2</b> | <b>PO 3</b> | <b>PO 4</b> | <b>PO 5</b> | <b>PO6</b> | <b>PO7</b> |
|---|-------|-------------|-------------|-------------|-------------|-------------|------------|------------|
| 0 | CO 1  | 9           | -           | 9           | -           | -           | -          | -          |
| 0 | CO 2  | 9           | -           | 9           | -           | -           | -          | -          |
| 0 | CO 3  | 9           | -           | 9           | -           | -           | -          | -          |
| C | CO 4  | 9           | -           | 9           | -           | -           | -          | -          |
| C | CO 5  | 9           | -           | 9           | -           | -           | -          | -          |
| Γ | TOTAL | 45          | -           | 45          | -           | -           | -          | -          |

9-Strong; 3-Medium; 1-Low

#### Mapping of CO with PSO

|             | PSO 1 | PSO 2 | PSO 3 | PSO 4 | PSO 5 |
|-------------|-------|-------|-------|-------|-------|
| CO 1        | 9     | 9     | 9     | -     | -     |
| CO 2        | 9     | 9     | 9     | -     | -     |
| CO 3        | 9     | -     | -     | -     | -     |
| <b>CO 4</b> | 9     | -     | -     | -     | -     |
| CO 5        | 9     | -     | -     | -     | -     |
| TOTAL       | 45    | 18    | 18    | -     | -     |

| S | -11      |   | h |   |   |
|---|----------|---|---|---|---|
| D | <u> </u> | a | υ | u | • |

| UNIT I   | Number System and Discrete Logic:                                             | (12 hrs) |  |  |  |
|----------|-------------------------------------------------------------------------------|----------|--|--|--|
|          | The basic gates – universal logic gates – ex-or gates – Binary                |          |  |  |  |
|          | number systems Binary to Decimal –Decimal to Binary – Octal –                 |          |  |  |  |
|          | Hexadecimal – ASCII code – Excess-3 code – Gray code                          |          |  |  |  |
| UNIT II  | Circuit Analysis and Design:                                                  | (12 hrs) |  |  |  |
|          | Boolean algebra - Boolean law and theorems – Sum of product                   |          |  |  |  |
|          | method – K-Map truth tables – Pairs, Quads, and Octets – K-Map                |          |  |  |  |
|          | simplifications – Don't care – Product of method                              |          |  |  |  |
| UNIT III | Data Processing and Arithmetic Circuits:                                      | (12 hrs) |  |  |  |
|          | Multiplexers – Demultiplexers – Decoders – Encoders – Parity                  |          |  |  |  |
|          | generators / Checkers – BinaryAddition – Binary Subtraction – 1's & 2's       |          |  |  |  |
|          | complement representation                                                     |          |  |  |  |
| UNIT IV  | Flip Flops, Clocks and Timers:                                                | (12 hrs) |  |  |  |
|          | Flip Flops – Types of Flip Flops – RS Flip Flop – Clocked RS Flip Flop –      |          |  |  |  |
|          | D Flip Flop – JK Flip Flop– JK Master Slave Flip Flop – 555 Timer             |          |  |  |  |
|          | Astable – Monostable                                                          |          |  |  |  |
| UNIT V   | Shift Registers and Counters:                                                 | (12 hrs) |  |  |  |
|          | Types of registers – Serial in-Serial out – Serial in-Parallel out – Parallel |          |  |  |  |
|          | in-Serial out – Parallel in-Parallel out – Ring counter – Ripple counter      |          |  |  |  |

#### **Text Book**

Digital Principles and Applications - Albert Paul Malvino & Donald P.Leach 7<sup>th</sup> Edition, Tata McGraw HillBook Company, New Delhi, 2011

Chapters

Unit I – 2.1, 2.2, 4.7, 5.1 to 5.8 Unit II – 3.1 to 3.7 Unit III – 4.1 to 4.3, 4.6, 4.8, 6.1, 6.2, 6.5 Unit IV – 7.4, 7.5, 8.1, 8.4, 8.5, 8.8

Unit V – 9.1 to 9.5, 9.7, 10.1

### **Reference Books**

1. Digital Circuits and Design – S.Salivahanan & S.Arivazhagan, Vikas Publishing Pvt.Ltd, 2000

- 2. Digital Logic and Computer Design M.Morris Mano, Prentice Hall, 2006
- 3. Computer Architecture and Logic Design Thomas C.Bartee, McGraw Hill Editions, 1991

#### Pedagogy

Chalk & Talk, Group Discussion, PPT

#### **Teaching Aids**

Green Board, LCD Projector, Interactive White Board

## VIVEKANANDA COLLEGE, TIRUVEDAKAM WEST – 625 234 DEPARTMENT OF COMPUTER SCIENCE

Programme: B.Sc., Computer Science (Under CBCS and OBE) (For those students admitted during the Academic Year 2018-19 and after)

| _ ( | Tor mose students admitted during the Academic Tear 2010-17 and arter) |                                       |                        |  |  |
|-----|------------------------------------------------------------------------|---------------------------------------|------------------------|--|--|
|     | Part-III: C                                                            | SEMESTER $-I$                         |                        |  |  |
|     | Course Title: I                                                        | ELECTRONICS                           |                        |  |  |
|     | Course Code: 10CP13                                                    | Hours per week: <b>4/60(Semester)</b> | Credits: 2             |  |  |
|     | CIA Marks: 40 Marks                                                    | ESE Marks: 60                         | Total Marks: 100 Marks |  |  |
|     |                                                                        | Marks                                 |                        |  |  |

#### Preamble

This course provides the ability to write programs in C to solve given problems. Implement simple logical operations using combinational and logic circuits. **Course Outcomes (COs)** 

On the successful completion of the course, students will be able to

| No.  | Course Outcome                                                                      | Knowledge<br>Level<br>(according<br>to Bloom's<br>Taxonomy) |
|------|-------------------------------------------------------------------------------------|-------------------------------------------------------------|
| CO 1 | Solving Simple Problems using basic concepts                                        | K2 K3                                                       |
| CO 2 | Solving Problems based on mathematical formulas and expressions                     | K2 K3                                                       |
| CO 3 | To write programs to perform multiple tasks.                                        | K2 K3 K4                                                    |
| CO 4 | To write program using structure, union, Pointer and files for problem solving.     | K2 K3 K4                                                    |
| CO 5 | To develop program simple logicaloperations using combinational and logic circuits. | K2 K3 K4                                                    |

**K1-**Remembering

K2-Understanding

**K3-**Applying

#### Mapping of CO with PO

| 1 | <i>,</i>    |             |             |             |             |             |            |            |
|---|-------------|-------------|-------------|-------------|-------------|-------------|------------|------------|
|   |             | <b>PO 1</b> | <b>PO 2</b> | <b>PO 3</b> | <b>PO 4</b> | <b>PO 5</b> | <b>PO6</b> | <b>PO7</b> |
|   | CO 1        | 9           | -           | 9           | -           | 3           | 3          | 3          |
|   | CO 2        | 9           | -           | 9           | -           | 3           | 3          | 3          |
|   | CO 3        | 9           | -           | 9           | -           | 3           | 3          | 3          |
|   | <b>CO 4</b> | 9           | -           | 9           | -           | 3           | 3          | 3          |
|   | CO 5        | 9           | -           | 9           | -           | 3           | 3          | 3          |
| ĺ | TOT         | 45          | -           | 45          | -           | 15          | 15         | 15         |
|   |             |             | 0.04        | 2 1 4       | 1' 1        | т           |            |            |

9-Strong 3-Medium 1-Low

#### Mapping of CO with PSO

|             | PSO 1 | PSO 2 | PSO 3 | PSO 4 | PSO 5 |
|-------------|-------|-------|-------|-------|-------|
| CO 1        | 9     | -     | -     | -     | -     |
| CO 2        | 9     | 9     | -     | -     | -     |
| CO 3        | -     | -     | 9     | 9     | -     |
| <b>CO 4</b> | -     | -     | 9     | 9     | -     |
| CO 5        | 9     | -     | -     | 9     | -     |
| ТОТ         | 27    | 9     | 18    | 27    | -     |

#### **Syllabus**

## **C – Practical Lab List:**

- 1. Write a C program to arrange the strings in alphabetical order
- 2. Write a C program to print Pascal triangle.
- 3. Write a C program to add two matrices.
- 4. Write a C program to print n prime numbers.
- 5. Write a C program to subtract two matrices.
- 6. Write a C program to print Floyd's triangle with O's and 1's.
- 7. Write a C program to multiply two matrices.
- 8. Write a C program to print reverse of the string using recursion.
- 9. Write a C program to transpose a matrix.
- 10. Write a C program to find the NCR value using function.
- 11. Write a C program to create a student file consists of records of field members name, register Number, and 5 marks. Calculate total and average.
- 12. Write a C program to find the sum of the digits of a given number
- 13. Write a C program to create an employee file consists of records of field member's name, employeeNumber and basic pay. Calculate gross pay and net pay.
- 14. Write a C program to print all ArmStrong numbers
- 15. Write a C program to create an electricity file consists of records of field members name, customer code, previous month reading, current month reading, customer status Calculate no of units and Amount if customer status is residential Rs 2/unit is commercial Rs 4/unit.
- 16. Write a C program to reverse the digits of a given number
- 17. Write a C program to create a Cricket file consists of records of field members player name, country, total runs, total matches. Calculate batting average and print results as country wise.
- 18. Write a C program to print Fibonacci series
- 19. Write a C program to create a text file and convert the text into upper case letters and write it into another file.
- 20. Write a C program to solve a quadratic equation.
- 21. Write a C program to solve Towers of Hanoi using recursion
- 22. Write a C program to imitate DOS COPY command using command line arguments.
- 23. Write a C program to arrange the numbers in ascending order (using arrays)
- 24. Write a C program to arrange the numbers in ascending order using pointers
- 25. Write a C program to search a number in an array and also find its position.

## DIGITAL ELECTRONICS

## Practical Lab List

- 1. Logic gates using discrete components AND, OR, NOT.
- 2. Logic gates using discrete components NAND, NOR, EX-OR
- 3. Half adder
- 4. full adder
- 5. Decoder & Encoder.
- 6. Multiplexer & Demultiplexer.
- 7. Demorgan's theorem and Boolean expressions.
- 8. Digital to analog converter.

## DEPARTMENT OF COMPUTER SCIENCE

| Programme: B.Sc., Computer Science (Under CBCS and OBE)                  |
|--------------------------------------------------------------------------|
| (For those students admitted during the Academic Year 2018-19 and after) |

| Part-III: Allied    | SEMESTER – I        |                        |
|---------------------|---------------------|------------------------|
| Course T            | EMATICS             |                        |
| Course Code: 10AT11 | Hours per week: 4   | Credits: 5             |
| CIA Marks: 25 Marks | ESE Marks: 75 Marks | Total Marks: 100 Marks |

#### Preamble

The main objective of this course is to introduce the basic terminology used in foundation of computer science. This emphasizes the development of rigorous logical thinking for solving different kinds of problems. Based on this the course aims at giving adequate exposure in the theory and applications of Set theory, Propositional logic, Graph theory which helps the learner to use them eventually in practical applications of computer science These topics supports the advanced courses in computer science such as digital principles, artificial intelligence, compiler and design, DBMS, Design of Software etc.

#### **Course Outcomes (CO)**

On the successful completion of the course, students will be able to

| No.         | Course Outcome                                                                                                    | Knowledge<br>Level<br>(according<br>to Bloom's<br>Taxonomy) |
|-------------|----------------------------------------------------------------------------------------------------|-------------------------------------------------------------|
| CO 1        | Define the basic concepts of set theory. Understanding and Applying<br>the concepts of functions, relations, mathematical induction and<br>permutation, combination  | K1 K2 K3                                                    |
| <b>CO 2</b> | Explain about the Types of Matrix, addition, subtraction,<br>multiplication, rank, inverse of matrix. Applying the Eigen values &<br>vector, cayley Hamilton theorem | K1 K2 K3                                                    |
| CO 3        | Prove implication problems using truth table method, Obtain PCNF<br>and PDNF of given logical expression                                                             | K1 K2 K3                                                    |
| CO 4        | Applying the concepts of Induction, Recursions and Recurrence relations                                                                                              | K1 K2 K3                                                    |
| CO5         | Applying the concepts of graph theory                                                                                                    | K1 K2 K3                                                    |
|             | K1-Remembering K2-Understanding K3-Applyi                                                                                                    | ng                                                          |

### Mapping of CO with PO

|             | <b>PO 1</b> | <b>PO 2</b> | <b>PO 3</b> | <b>PO 4</b> | <b>PO 5</b> | <b>PO6</b> | <b>PO7</b> |
|-------------|-------------|-------------|-------------|-------------|-------------|------------|------------|
| CO 1        | 9           | -           | 9           | -           | -           | 3          | -          |
| <b>CO 2</b> | 9           | -           | 9           | -           | -           | -          | -          |
| <b>CO 3</b> | 9           | -           | 9           | -           | -           | 3          | -          |
| <b>CO 4</b> | 9           | -           | 9           | -           | -           | -          | -          |
| CO 5        | 9           | -           | 9           | -           | -           | 3          | -          |
|             | 45          |             | 45          |             |             | 09         |            |

| <i>y</i> -Sublig, <i>y</i> -meanum, <i>i</i> -Low | 9-Strong; | 3-Medium; | 1-Low |
|---------------------------------------------------|-----------|-----------|-------|
|---------------------------------------------------|-----------|-----------|-------|

## Mapping of CO with PSO

|             | PSO 1 | PSO 2 | PSO 3 | PSO 4 | PSO 5 |
|-------------|-------|-------|-------|-------|-------|
| CO 1        | 3     | 9     | 3     | -     | -     |
| CO 2        | -     | 9     | 3     | -     | -     |
| CO 3        | -     | 9     | 3     | -     | -     |
| <b>CO 4</b> | -     | 9     | 3     | -     | -     |
| CO 5        | -     | 9     | 3     | -     | -     |
|             | 3     | 45    | 15    |       |       |

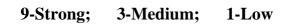

## Syllabus

|          | <b>SET THEORY :</b> Introduction - Operations on sets – relation between sets – closures |          |
|----------|------------------------------------------------------------------------------------------|----------|
| Unit I   | of a relation – N-ary relations and their applications – functions – mathematical        | (12 HRS) |
|          | induction – permutations and combinations.                                               |          |
|          | MATRIX ALGEBRA : Introduction - Definition of Matrix – types of matrices –               |          |
| Unit II  | matrices associated with a given matrix – sub matrix – equality of matrices – addition   | (12 HRS) |
|          | and subtraction of matrices – multiplication of matrices – adjoin of square matrix –     |          |
|          | inverse of matrix – rank of matrix – normal form of matrix – clayey Hamilton             |          |
|          | theorem.                                                                                 |          |
|          | MATHEMATICS LOGIC :                                                                      |          |
| Unit III | Introduction – propositions and logical operators – construction of truth tables –       | (12 HRS) |
|          | tautologies and contradictions – equivalence and implication – NAND and NOR –            |          |
|          | functionally complete sets - two state devices and statement logic - normal forms        |          |
|          | INDUCTION, RECURSION AND RECURRENCE RELATIONS : Introduction -                           |          |
| Unit IV  | Mathematical induction – recursion – recursion and iteration – closed from               | (12 HRS) |
|          | expression – sequence of integers – recurrence relations – recurrence relation and       |          |
|          | obtained from solutions – generating functions.                                          |          |
|          | GRAPH THEORY : Introduction - Basic concepts - connected graphs -                        |          |
| Unit V   | distance in a graph – connectedness in directed graph – incidence and                    | (12 HRS) |
|          | adjacency matrices – Eulerian and Hamiltonian graphs – euler circuits – trees            |          |
|          | – application of trees – binary search trees – decision trees – traversal trees –        |          |
|          | infix, prefix and postfix notation – Trees And Sorting – Spanning Tree                   |          |
|          | I man, promis possible incomentation in the bolting optiming file                        |          |

## Text Books

Discrete Mathematics: By N Ch. S.N.Iyengar, V.M.Chandrasekaran, K.A. Venkatesh And P.S. Arunachalam.

#### Chapters

1,2,3,4,7

## **Reference Books**

Discrete Mathematics for Computer Science by V.Sundarasan andK.Ganesan.Discrete Mathematics for Computer Science by Bemard Kolman.

## Pedagogy

Chalk & Talk, Group Discussion, PPT

#### **Teaching Aids**

Green Board, LCD Projector, Interactive White Board

#### DEPARTMENT OF COMPUTER SCIENCE

Programme: B.Sc., Computer Science (Under CBCS and OBE)

(For those students admitted during the Academic Year 2018-19 and after)

| Part-IV: Non N       | SEMESTER – I        |                        |
|----------------------|---------------------|------------------------|
| Course Title: INTROD | ATION TECHNOLOGY    |                        |
| Course Code: 10NE11  | Hours per week: 2   | Credits: 2             |
| CIA Marks: 25 Marks  | ESE Marks: 75 Marks | Total Marks: 100 Marks |

#### Preamble

This course offered in first semester for the students of Non-Computer Science Students. This course has two credits dedicated to provide the students a Strong foundation on Information Technology and its application.

#### **Course Outcomes (CO)**

On the successful completion of the course, students will be able to

| No.         | Course Outcome                                                                            | Knowledge<br>Level<br>(according<br>to Bloom's<br>Taxonomy) |
|-------------|-------------------------------------------------------------------------------------------|-------------------------------------------------------------|
| CO 1        | Define the basic concepts of Information Technology                                       | K1 K2 K3                                                    |
| CO 2        | Understanding the concepts of computer system and CPU                                     | K1 K2 K3                                                    |
| CO 3        | Understanding the Applying the concepts of Input and output devices,<br>Secondary storage | K1 K2 K3                                                    |
| <b>CO 4</b> | Understanding Applying the concepts of Operating systems, File<br>Management              | K1 K2 K3                                                    |
| CO 5        | Define the basic concepts of Internet                                                     | K1 K2 k3                                                    |
| K           | <b>1</b> -Remembering <b>K2</b> -Understanding <b>K3</b> -Applying                        | 1                                                           |

#### Syllabus

|          | <b>Introduction:</b> Information systems – Software and data – IT in Business and Industry |         |
|----------|--------------------------------------------------------------------------------------------|---------|
| Unit I   | – IT in Home and at Play – IT in education and training – IT in Entertainment and the      | (6 HRS) |
|          | Arts – IT in science, engineering and mathematics – Computer in Hiding.                    |         |
|          | The Computer System and Central Process Unit: Types of computers –                         | (6 HRS) |
| Unit II  | Corporate and Departmental computers, Desktop and Personal Computers - The                 |         |
|          | Anatomy of computer – The foundation of Modern Information Technology: Binary              |         |
|          | Numbers, Digital Signals, Bits and Bytes –Central Process Unit – Memory.                   |         |
|          | Input and Output: I/O Devices – Keyboards – Inputting text, Graphics – Pointing            | (6 HRS) |
| Unit III | devices - The foundation of Modern outputs: Pixels and resolutions, Fonts, Color -         |         |
|          | Display Screens                                                                            |         |
|          | Printers Secondary Storage: The foundation of modern storage: How Data is stored,          |         |
|          | Storage Characteristics – Storage Media: Floppy Disk, Hard Disk, Drives, and Optical       |         |
|          | Disk – Back up data.                                                                       |         |
|          | Software: Introduction – User Interface – Application Programs – Operating                 | (6 HRS) |
| Unit IV  | systems: Introduction, Types, File Management and Utilities – Major Software               |         |
|          | Issues.                                                                                    |         |
|          | Internet and World Wide Web: Introduction – The Web – Getting connected                    | (6 HRS) |
| Unit V   | to the Web – Browsing the Web – Locating information on the Web – Web                      |         |
|          | Multimedia.                                                                                |         |

## Text Book

Information Technology The Breaking Wave By Dennis P.Curtin, Kim Foley, Kunal Sen, CathleenMorin – Tata McGraw-Hill Publishing

**Teaching Aids** Green Board, LCD Projector, Interactive White Board

தமிழ்த்துறை, விவேகானந்த கல்லூரி, திருவேடகம் மேற்கு. Programme : B.A., BSc., (CBCS and Outcome Based Education (OBE) (For those students admitted during the Academic Year 2018 – 2021 and after) பாடத்திட்டத்தின் கட்டமைப்பு (PROGRAMME STRUCTURE)

| UG Language PART – I TAMII     |             | SEMEST                     | ER : II           |
|--------------------------------|-------------|----------------------------|-------------------|
| Subject Title : இக்க           | ாலக் கதை இல | ைக்கியமும் மக்கள் தகவலியலு | வ்ட               |
| Course Code : P1LT21 Hours per |             | eek : 06                   | Credit : 03       |
| A Marks : 25                   | ES          | E Marks : 75               | Total Marks : 100 |

## Preamble

- 1. சமூக வெளிப்பாடுகளை உணர்த்துதல்
- 2. தனிமனித நேர்மை உணர்த்துதல்
- 3. இதழ்கள் பற்றிய அடிப்படை அறிவை புகட்டுதல்
- 4. சொற்களின் வகைமை அறிதல்
- 5. சிறுகதை புதின வரலாற்றினைத் தெளிவுபடுத்துதல்

## **Course Outcomes (COs)**

#### On the successful completion of the course, students will be able to

| NO.  | Course Outcome                                                                                                    | Knowledge<br>Level<br>(according to<br>Bloom's<br>Taxonomy) |
|------|----------------------------------------------------------------------------------------------------|-------------------------------------------------------------|
| CO 1 | சிறுகதைகள் மற்றும் புதினத்தின் வாயிலாக தனி மனித மற்றும்<br>சமூக ஒழுக்கங்கள் குறித்து தன்மையினை வரையறை செய்தல்.                                                                                | $K_{1,}K_{2}$                                               |
| CO 2 | இதழ்கள், பேட்டி வகைகள், நிர்வாக அமைப்பு முறைகள் ஆகியன<br>குறித்த செய்திகளை கலந்துரையாடுதல்.                                                                                                   | K <sub>2</sub> , K <sub>3</sub>                             |
| CO 3 | சிறுகதை, புதினம் போன்ற இக்கால இலக்கியத்தின்<br>தன்மைகளையும், அதனைப் படைத்த படைப்பாளர்களின்<br>வரலாற்றினையும் விவரித்தல்.                                                                      | K <sub>2</sub> , K <sub>3</sub>                             |
| CO 4 | பெயர், வினை, இடை, உரி, வினா, விடை, வேற்றுமை, தொகைகள்<br>ஆகியன குறித்த தெளிவும், அவற்றை வகைப்படுத்தும் திறன்<br>குறித்தும் அறிதல்.                                                             | <b>K</b> <sub>2</sub>                                       |
| CO 5 | வாக்கியங்களைக் கண்டறிதல், சொற்களை ஒழுங்குபடுத்துதல்,<br>ஆங்கிலத்திற்கு நிகரான தமிழ்ச்சொற்களை கண்டறிதல்,<br>வழுவுச்சொற்களை நீக்குதல் போன்ற ஒரு மொழியின் பயன்பாட்டுத்<br>தன்மையை தெளிவுறுத்தல். | K <sub>1</sub> , K <sub>2</sub> , K <sub>3</sub>            |

K<sub>1</sub>-Knowledge

K<sub>2</sub>-Understand

K<sub>3</sub>-Apply

## பாடத்திட்டம் (Syllabus)

|                       | -                                                                                                    |               |
|-----------------------|----------------------------------------------------------------------------------------------------|---------------|
| அலகு : 1              | தமிழ்ச் சிறுகதை இலக்கியம்<br>பூ மலரும் காலம் (ஜி.மீனாட்சி)                                                                                                    | (18 மணிநேரம்) |
| அலகு : 2              | தமிழ் நாவல் இலக்கியம்<br>வேரில் பழுத்த பலா (சு.சமுத்திரம்)                                                                                                    | (18மணிநேரம்)  |
| <del>.</del> அலகு : 3 | மக்கள் தகவலியல்<br>1. இதழ்கள் தொடங்குவதற்குரிய வழிமுறைகள் -செய்த<br>ிநிறுவனம் தொடங்குவதற்கான முறைமை கூறல்.<br>2. செய்தித்தாள் நிர்வாக அமைப்பு - நிர்வகிக்கும் முறை<br>3. பேட்டி - அதன் வகைகள் - செய்தி திரட்டும் கலையை<br>அறிதல்<br>4. செய்தி - செய்தி விளக்கம் - செய்தியின் விளக்கம்<br>மற்றும் வகைமை அறிதல்<br>5. பல்வேறு வகையான செய்திகள்                                                                                                    | (18மணிநேரம்)  |
| <u>அ</u> லகு : 4      | தமிழ் இலக்கணம் - சொல்<br>1 நான்கு வகைச் சொற்கள்<br>3. வினா - விடை வகைகள்<br>4. வேற்றுமைகள்<br>5. தொகைகள்<br>வேற்றுமைத் தொகை, வினைத்தொகை,<br>பண்புத்தொகை, உவமைத்தொகை, உம்மைத்தொகை,<br>அன்மொழித்தொகை                                                                                                    | (18மணிநேரம்)  |
| அலகு : 5              | தமிழ் இலக்கிய வரலாறும் பயன்பாட்டுத்தமிழும்<br>அ) 1. சிறுகதையின் தோற்றமும் வளர்ச்சியும்.<br>2. புதின இலக்கியத்தின் தோற்றமும்<br>வளர்ச்சியும்.<br>ஆ) தொடரும் தொடர்பும் அறிதல் - பிரித்து எழுதுதல்<br>பொருந்தாச் சொல்லைக் கண்டறிதல் -<br>வழூவுச்சொற்களை நீக்கிய தொடரைக்<br>குறிப்பிடுதல்- சொற்களை அகர வரிசைப்படுத்தல்-<br>வேர்ச்சொல்லைத் தேர்வு செய்தல் - எவ்வகை<br>வாக்கியம் எனக் கண்டு எழுதுதல் - சொற்களை<br>ஒழுங்குபடுத்திச் சொற்றொடர் ஆக்குதல் -<br>ஆங்கிலச்சொல்லுக்கு நிகரான தமிழ்ச் சொல்<br>அறிதல். | (18மணிநேரம்)  |

## Mapping of CO and PO

|               | PO1 | PO2 | PO3 | PO4 | PO5 | PO6 | PO7 |
|---------------|-----|-----|-----|-----|-----|-----|-----|
| CO1           | 9   | 3   | 9   | 9   | 3   | 3   | 9   |
| CO2           | 9   | 3   | 9   | 9   | 3   | 3   | 9   |
| CO3           | 9   | 9   | 3   | 3   | 3   | 3   | 9   |
| CO4           | 9   | 9   | 1   | 9   | 9   | -   | 9   |
| CO5           | 9   | 3   | 3   | 3   | 9   | -   | 9   |
| Weightage     | 45  | 27  | 25  | 33  | 27  | 09  | 45  |
| of the course |     |     |     |     |     |     |     |
| Weighted      |     |     |     |     |     |     |     |
| percentage    |     |     |     |     |     |     |     |
| of Course     |     |     |     |     |     |     |     |
| contribution  |     |     |     |     |     |     |     |
| to POs        |     |     |     |     |     |     |     |

## பாட நூல்கள்

 சிறுகதைகள் பத்து - ஜி. மீனாட்சி நியூ செஞ்சுரி புக் ஹவுஸ்(பி)லிட், 41-பி, சிட்கோ இண்டஸ்டிரியல் எஸ்டேட், அம்பத்தூர், சென்னை- 600 098.

- நாவல் வேரில் பழுத்த பலா சு.சமுத்திரம் அறிவுப்பதிப்பகம் (பி) லிட்., 16(142), ஜானி ஜான்கான் சாலை, இராயப்பேட்டை, சென்னை - 600 014.
- இதழியல் கலை (டாக்டர்.மா.பா.குருசாமி) தாயன்பகம்,
   6-வது தெரு, ஏ.கே.எம்.ஜி.நகர், திண்டுக்கல் - 624 001.
- தமிழ் இலக்கிய வரலாறு முனைவர்பாக்யமேரி நியூ செஞ்சுரி புக் ஹவுஸ்(பி)லிட்,
   41-பி, சிட்கோ இண்டஸ்டிரியல் எஸ்டேட், அம்பத்தூர், சென்னை- 600 098.

#### பார்வை நூல்கள்

- 1. மக்கள் தகவல் தொடர்பியல் அறிமுகம் (டாக்டர் கி. இராசா)
- 2. இதழியல் (ச.ஈஸ்வரன்)
- 3. இதழியல் (டாக்டர் இரா.கோதண்டபாணி)
- 4. இதழியல் ஒர் அறிமுகம் (டாக்டர் அந்தோணி இராசு)
- 5. தமிழ் இலக்கிய வரலாறு (மு.வரதராசனார்)

## Pedagogy

விரிவுரை கொடுத்தல்,கலந்துரையாடல், காட்சிப் பதிவுகளின் வழியாக புலப்படுத்துதல், கதை எழுதப் பயிற்சி கொடுத்தல், இதழ் ஒன்றை உருவாக்கக் கற்றுக்கொடுத்தல்

## **Teaching Aids**

கரும்பலகை பயன்படுத்துதல், காட்சி திரைவழியாக புலப்படுத்துதல்.

## Part -II English (CBCS-OBS) SEMESTER-II (For those who join in June 2018 onwards)

| PART II – Paper II                 |                            |                  |  |  |
|------------------------------------|----------------------------|------------------|--|--|
| Subject Title : General English-II |                            |                  |  |  |
| Subject Code: P2LE21/P2CE21        | Hours per week: 6          | Credit: 3        |  |  |
| Formative Marks: 25                | Summative Marks: <b>75</b> | Total Marks: 100 |  |  |

#### Total number of hours per semester: 75 Hrs

#### PREAMBLE

To apply the basic English Grammar knowledge in personal and professional life

To learn different sentence structures in order to form different kinds of sentences and utilize it for effective communication **COURSE OBJECTIVES** 

1. To acquire the ability to communicate in English at personal and professional spheres of life

2. To frame statements and questions with be form verbs of past, present and future tenses

3. To use Modal verbs, Gerunds and to form statements and questions with helping verbs

4. To frame sentences with the help of different sentence structures

5. To form sentences with connecting words, prepositions and to report statements, questions and instructions

#### **Course Outcomes**

| No.         | Course Outcomes                                                                                            | Knowledge<br>Level ( Bloom's<br>Taxonomy) |
|-------------|----------------------------------------------------------------------------------------------------|-------------------------------------------|
| CO 1        | Ability to communicate in English at personal and professional spheres of life                             | K3                                        |
| CO 2        | Knowledge on framing statements and questions with <i>be</i> form verbs of past, present and future tenses | K1                                        |
| CO 3        | Ability to use Modal verbs, Gerunds and to form statements and questions with helping verbs                | K3                                        |
| <b>CO 4</b> | Ability to frame sentences with the help of different sentence structures                                  | K3                                        |
| CO 5        | Framing sentences with connecting words, prepositions and to report statements, questions and instructions | K3                                        |
| K1-knov     | wledge K2-Understand K3-Apply                                                                              |                                           |

K1-knowledge Mapping of CO with PO K3-Apply

| PO1 | PO2 | PO3 | PO4 | PO5 | PO6 |  |  |
|-----|-----|-----|-----|-----|-----|--|--|
| 9   | 9   | 9   | 1   | -   | 1   |  |  |
| 9   | 9   | 3   | -   | -   | -   |  |  |
| 9   | 3   | 3   | -   | -   | -   |  |  |
| 9   | 3   | 3   | -   | -   | -   |  |  |
| 9   | 3   | 9   | -   | -   | -   |  |  |
| 45  | 27  | 27  | 1   | -   | 1   |  |  |
|     |     |     |     |     |     |  |  |

Strong-9 Medium-3 Low

Unit I(15 hours)

Self-Introduction Getting to Know Expressing one's Interest Talking about Places

Talking about your profession/organization Speaking about your business Activities at home

Likes and Dislikes

Giving directions/instructions Saying 'Thank you' Apologising Asking for advice/ giving advice

Talking about the present Talking about the past Talking about the future

Asking for opinion/giving opinion Making a request/ asking permission Giving Message

Telephonic Conversation News and Views Narrating

General Enquiries Short responses

Skills and Talents Job Interviews Short Speeches Farewell

#### Unit II (15 hours)

Understanding the sentence pattern: I am, We are, You are, He is, She is, They are and Who is Understanding the Question Pattern: Who + am/is/are+ you/he/she/they Words that name relationship-Friend, colleague, neighbour Singular and Plural forms Speech Generating Drill: Who're you? Who's he? Who's She? Who're they?

Understanding the Sentence Pattern: **He/She/They/I** + **am/is/are** + **article** + **name** (of a profession) Names of profession: eg. Advocate, homemaker, etc.

Understanding the structures **How is**, **How are** and the replies to such questions under the structures **I am**, **We are**, **He is**, **She is** and **They are**.

Location Words Understanding the question pattern where is/are/ + a location word Understanding the sentence pattern I/You/He/She/They/It + am/is/are + location word

Time words Understanding the question pattern: When + is + naming word Understanding the sentence pattern: It + is + a time word

Understanding the sentence pattern: There is.., There are... and It is... Difference between It is... and There is...

Present tense forms of 'be': am, is, are Past tense forms of 'be': was, were Future tense forms of 'be': will be Sentence Patterns associated with 'be'

Yes/No Questions with the 'be' words Formation of negative questions with 'Be'

Wh-question structures with the be forms

#### <u>Unit III</u>

(15 hours)

'Third person singular +s' rule

Sentence patterns using 'do not' and 'does not' Question patterns using 'do' and 'does'

Giving instructions with the help of the present tense form of the action word Asking questions about everyday activities using what, when, how, which, where, why, who and whom

Usage of 'have' and 'has' Different meanings of 'have'

Usage of the past form of the action word Usage of *'did not'* 

Understanding how *questions* of the *past tense* are formed Difference between *Yes/No questions* and the *Wh-questions* Negative questions

Usage of *'will'* Understanding how positive, negative and question sentences are made with *'will'* Usage of *won't* Difference between *don't*, *doesn't*, *didn't* and *won't* 

The structure *am/is/are* + *-ing* words used in speaking about action going on now, planned future action and activities of temporary nature

The structure *was/were* + *-ing action words* The structure *wh. words* + *was/were* + *ing*words The connectives *when* and *while* Difference between *am/is/are* + *ing* words and *was/were* + *ing* words

#### <u>Unit IV</u> (15 hours)

Sentence pattern with 'will be + ing word' The structure employing 'going to' Question patterns with 'will be + ing words' Question patterns with 'going to' Difference between the future continuous for planned actions and the future continuous for a running action in the future

Sentence structure with *have/has* + *past participle* (ed/en action word) and its usage Difference between *simple past* and *present perfect* 

The structure employing *have not* and *has not* Question patterns using *has/have* + *past participle* Wh-questions with *has/have* + *past participle* Difference between *did not* and *has not/ have not* Usage of words such as yet, so far, never, since, for ages and ever

Sentence structure using *had*+ *past participle* Difference between *did not* and *had not* 

Sentence structure using *has been/have been* + *-ing*verb Difference between the present continuous and the present perfect continuous

Usage of modals *can* and *could* Difference between *can* and could Difference between *I didn't* and *I couldn't* 

Usage of *should*, *must* and *have to* Usage of *had to*, *should be*, *must be* and *will have to* Difference between *should* and *must* 

Usage of should not, must not, don't have to, doesn't have to and need not

Difference between need not and don't have to

Usage of *shall I*, *can I*, *could I*, *should I*, and *may I* Difference between *may* and *might* 

Usage of *would*, *used to*, *supposed to* and *likely to* Difference between *I used to* and *I am used to* 

#### Unit V(15 Hours)

Usage of *to*+ *present tense action word* in a sentence Sentence structure: *It is too* + *adjective* + *to* + *present tense action word* 

Usage of -ing word as a naming word Other usages of the -ing words How prepositions are used with 'ing' words Usage of *let* and *let us* Usage of *let me, let him, let her, let them,* and *let it* Exceptions of *let* Difference between *shall we* and *let us* 

Usage of connecting words such as *as if, because, till, unless, as, since* Types of sentences How sentences can be combined using connectives

Usage of prepositions such as in, at, for, by, on Common errors involving prepositions How the same prepositions can be used in various contexts

Sentence pattern using get + adjectives Sentence pattern using get + nouns Sentence pattern using phrasal verbs

Sentence pattern in which 'be' words are combined with the past participle Situations that call for this pattern How certain verbs cannot be used in the passive voice

Reported statements Reporting questions Types of Questions Usage of *that, whether* and *if* Where *if* or *whether* is not used Change of tenses when a reporting occurs

Reporting instructions Reporting someone's ideas or opinions Difference between *said* and *told* Difference between *asked me to* and *told me to* 

Text Book: In-house text book would be prepared by the department in consultation with the experts.

Reference Books:

- 1. Swan, Michael. Practical English Usage, 4th Edition.OUP, 2018.
- 2. Quirk, Randolph. A Comprehensive Grammar of the English Language, Pearson, 2017.
- Murthy, JD. Contemporary English Grammar for Scholars and Students. 16<sup>th</sup> Edition. Book Palace, New Delhi, 2013.
- 4. Karal, Rajeevan. English Grammar Just for You. OUP,2016.
- 5. Jospeh KV, English Grammar and Usage, McGraw Hill Education, 2<sup>nd</sup> Edition, 2010.

## DEPARTMENT OF COMPUTER SCIENCE

Programme: B.Sc., Computer Science (Under CBCS and OBE) (For those students admitted during the Academic Year 2018-19 and after)

| Part-III: C                | SEMESTER $-$ II      |                        |
|----------------------------|----------------------|------------------------|
| Course Title: OBJECT ORIEN | TED PROGRAMMING WITH | C++ AND DATA STRUCTURE |
| Course Code: 10CT21        | Hours per week: 4    | Credits: 4             |
| CIA Marks: 25 Marks        | ESE Marks: 75 Marks  | Total Marks: 100 Marks |

#### Preamble

The course facilitates the students to master all techniques of software development in C++ Programming Language and to demonstrate these techniques by implementing the solution for variety of problems spanning the breadth of the language. The students to Understanding the various data structures, their organization and operations. The course helps the students to assess the applicability of different data structures and associated algorithms to real world problems.

## **Course Outcomes (CO)**

On the successful completion of the course, students will be able to

| No.         | Course Outcome                                                                                                | Knowledge<br>Level<br>(according<br>to Bloom's<br>Taxonomy) |
|-------------|----------------------------------------------------------------------------------------------------|-------------------------------------------------------------|
| CO 1        | Explain the principles of OOPs, Control structure & Operator                                                  | K1, K2, K3                                                  |
| CO 2        | Develop solutions for problems using class and object concepts.<br>Explain about the Constructor & Destructor | K1, K2, K3                                                  |
| CO 3        | Explain the Inheritance, Pointer & Polymorphism. Develop the Program use this concept                         | K1, K2, K3                                                  |
| <b>CO 4</b> | Explain the basic data structures and its operations. Stack, Queue & linked list                              | K1, K2, K3                                                  |
| CO 5        | Explain about the basic non linear data structure are Tree, Sorting & Graph                                   | K1, K2, K3                                                  |
| K           | <b>1</b> -Remembering <b>K2</b> -Understanding <b>K3</b> -Applying                                            | ·                                                           |

**K1-**Remembering

Mapping of CO with PO

|             | <b>PO 1</b> | <b>PO 2</b> | <b>PO 3</b> | <b>PO 4</b> | <b>PO 5</b> | <b>PO6</b> | <b>PO7</b> |  |  |
|-------------|-------------|-------------|-------------|-------------|-------------|------------|------------|--|--|
| CO 1        | 9           | -           | 9           | -           | -           | 3          | -          |  |  |
| CO 2        | 9           | -           | 9           | -           | -           | 3          | -          |  |  |
| <b>CO 3</b> | 9           | -           | 9           | -           | -           | 3          | -          |  |  |
| <b>CO 4</b> | 9           | -           | 9           | -           | -           | 3          | 3          |  |  |
| CO 5        | 9           | -           | 9           | -           | -           | 3          | 3          |  |  |
| TOTAL       | 45          | -           | 45          | -           | -           | 15         | 6          |  |  |

**3-Medium;** 

1-Low

#### Mapping of CO with PSO

|             | PSO 1 | PSO 2 | PSO 3 | PSO 4 | PSO 5 |
|-------------|-------|-------|-------|-------|-------|
| CO 1        | 9     | -     | -     | -     | -     |
| CO 2        | 9     | -     | 9     | 9     | -     |
| <b>CO 3</b> | -     | 9     | 9     | 9     | -     |
| <b>CO 4</b> | 9     | 9     | 9     | 9     | -     |
| CO 5        | 9     | 9     | 9     | -     | -     |
| TOTAL       | 36    | 27    | 36    | 27    | -     |

9-Strong;

| Syllabus |                                                                                                    |          |  |  |  |  |  |
|----------|----------------------------------------------------------------------------------------------------|----------|--|--|--|--|--|
| UNIT I:  | PRINCIPLES OF OBJECT ORIENTED PROGRAMMING                                                                                                    | (12 hrs) |  |  |  |  |  |
|          | Basic concepts of Object: Oriented programming – Benefits of OOP - Object –                                                                                      |          |  |  |  |  |  |
|          | Oriented Languages                                                                                                    |          |  |  |  |  |  |
|          | – Application of OOP. BEGINNING WITH C++: An example with class – structure                                                                                      |          |  |  |  |  |  |
|          | of C++ program – creating the source the source file – compiling and linking.                                                                                    |          |  |  |  |  |  |
|          | <b>Tokens, Expressions And Control Strucutures</b> : Introduction – tokens – Keywords                                                                            |          |  |  |  |  |  |
|          | – identifiers – basic data types – user defined data types – derived data types –                                                                                |          |  |  |  |  |  |
|          | symbolic constants – type compatibility – declaration of variables – dynamic                                                                                     |          |  |  |  |  |  |
|          | initialization of variables – reference variables                                                                                                    |          |  |  |  |  |  |
|          | <b>Operators in C++:</b> Introduction - scope resolution operators – member de-                                                                                  |          |  |  |  |  |  |
|          | referencing operators – memory management operators – manipulators type cast                                                                                     |          |  |  |  |  |  |
|          | operator- expression and implicit conversions – operator overloading – operator                                                                                  |          |  |  |  |  |  |
|          | precedence – control structures.                                                                                                    |          |  |  |  |  |  |
| UNIT II  | FUNCTIONS, CLASS, OBJECTS, CONSTRUCTORS AND DESTRUCTORS                                                                                                    | (12 hrs) |  |  |  |  |  |
|          | <b>Functions in C++:</b> Introduction – the main function – function prototyping call by                                                                         |          |  |  |  |  |  |
|          | reference – returnby reference in line functions – default arguments – const                                                                                     |          |  |  |  |  |  |
|          | arguments – function overloading – friend and virtual functions.                                                                                                 |          |  |  |  |  |  |
|          | <b>CLASSES AND OBJECTS:</b> Introduction – C structure revisited – specifying a                                                                                  |          |  |  |  |  |  |
|          | class – defining member functions – a C++ program with class – making an outside                                                                                 |          |  |  |  |  |  |
|          | function inline – nesting of member functions – private member functions – arrays                                                                                |          |  |  |  |  |  |
|          | within a class – memory allocation for objects – static data members – static                                                                                    |          |  |  |  |  |  |
|          | member functions – arrays of objects – objects as function arguments – friendly                                                                                  |          |  |  |  |  |  |
|          | functions                                                                                                    |          |  |  |  |  |  |
|          | – returning objects – const member functions – pointers to members.                                                                                              |          |  |  |  |  |  |
|          | CONSTRUCTORS AND DESTRUCTORS: Introduction – constructors –                                                                                                    |          |  |  |  |  |  |
|          | parameterized constructors – multiple constructors in class – constructors with                                                                                  |          |  |  |  |  |  |
|          | default arguments – dynamic initializations of objects – copy constructor – dynamic                                                                              |          |  |  |  |  |  |
|          | constructors – constructing two dimensional arrays – destructors.                                                                                                |          |  |  |  |  |  |
|          | <b>OPERATOR OVERLOADING AND TYPE CONVERSIONS</b> : Introduction –                                                                                                |          |  |  |  |  |  |
|          | defining operatoroverloading – overloading unary operators – overloading binary                                                                                  |          |  |  |  |  |  |
|          | operators – overloading binary operators using friends – manipulation of strings                                                                                 |          |  |  |  |  |  |
|          | using operators – type conversions.                                                                                                    | (12 hm)  |  |  |  |  |  |
| UNIT III | INHERITANCE, POINTERS AND POLYMORPHISM                                                                                                    | (12 hrs) |  |  |  |  |  |
|          | <b>Inheritance : extending classes:</b> Introduction – defining derived classes – single                                                                         |          |  |  |  |  |  |
|          | inheritance – making a private member inheritable – multilevel inheritance – multiple inheritance – hierarchical inheritance – hybrid inheritance – virtual base |          |  |  |  |  |  |
|          | classes – abstract classes – constructors in derived classes –member classes – nesting                                                                           |          |  |  |  |  |  |
|          | of classes.                                                                                                    |          |  |  |  |  |  |
|          | <b>POINTERS, VIRUTAL FUNCTIONS AND POLYMORPHISM:</b> Introduction –                                                                                              |          |  |  |  |  |  |
|          | pointers of objects – this pointer – pointers to derived classes – virtual functions –                                                                           |          |  |  |  |  |  |
|          | pure virtual functions                                                                                                    |          |  |  |  |  |  |
|          | MANAGING CONSOLE I/O OPERATIONS: Introduction – C++ stream classes                                                                                               |          |  |  |  |  |  |
|          | – unformatted I/O operations – formatted console I/O operations – managing output                                                                                |          |  |  |  |  |  |
|          | with manipulators.                                                                                                    |          |  |  |  |  |  |
|          | DATA STRUCTURE                                                                                                    | (12 hrs) |  |  |  |  |  |
| UNIT IV  | STACKS AND QUEUES, LINKED LISTS                                                                                                    | (        |  |  |  |  |  |
|          | <b>STACKS – QUEUES</b> – priority queues – stacks in the standard template library                                                                               |          |  |  |  |  |  |
|          | – queues in the standard template library – priority queues in the standard template                                                                             |          |  |  |  |  |  |
|          | library.                                                                                                    |          |  |  |  |  |  |
|          | <b>LINKED LISTS</b> : Singly linked lists – doubly linked lists – circular lists – skip lists                                                                    |          |  |  |  |  |  |
|          |                                                                                                    |          |  |  |  |  |  |

| UNIT V | TREES, GRAPHS, SORTING                                                                   | (12 hrs) |
|--------|------------------------------------------------------------------------------------------|----------|
|        | <b>Trees</b> : Introduction- binary trees, and binary search trees – implementing binary |          |
|        | trees – searching a binary search tree – tree traversal – insertion – deletion –         |          |
|        | balancing tree – heaps – polish notation and expression trees.                           |          |
|        | <b>GRAPHS:</b> Introduction - Graph representation – graph traversals – shortest paths – |          |
|        | cycle detection – spanning trees.                                                        |          |
|        | <b>SORTING</b> : Elementary sorting algorithms – Decision trees – Efficient sorting      |          |
|        | algorithms.                                                                              |          |

### **Text Book**

OBJECT ORIENTED PROGRAMMING WITH C++ - E.Balaguru Samy – Tata McGraw – HillPublishing Company Ltd-6<sup>th</sup> Edn.- 1995. Data Structure And Algorithms In C++ (2<sup>nd</sup> Edn.) - Author: Adam Drozdek.

## Units & Chapters

I 1, 2, 3

II 4, 5, 6, 7

III 8, 9, 10

## Data Structure And Algorithms In C++ (2<sup>nd</sup> Edn.) - Author: Adam Drozdek.

IV 4.1 to 4.6 , 3.1 to 3.4

V 6.1 to 6.7, 6.9, 8.1 to 8.5, 9.1 to 9.3

#### Reference

1. Ira Pohl, "Object oriented programming using C++", Pearson Education Asia, 2003.

2. Bjare Stroustrup, "The C++ programming language", Addition Wesley, 2000.

John R.Hubbard, "Programming with C++", Schaums outline series, TMH, 2003

## **Teaching Aids**

Chalk & Talk, Group Discussion, PPT Green Board, LCD Projector, Interactive White Board

Programme: B.Sc., Computer Science (Under CBCS and OBE)

(For those students admitted during the Academic Year 2018-19 and after)

| Part-III: Co                                     | SEMESTER – II       |                        |  |  |
|--------------------------------------------------|---------------------|------------------------|--|--|
| Course Title: MICROPROCESSOR & INTERFACING TECHN |                     |                        |  |  |
| Course Code: 10CT22                              | Hours per week: 4   | Credits: 4             |  |  |
| CIA Marks: 25 Marks                              | ESE Marks: 75 Marks | Total Marks: 100 Marks |  |  |

#### Preamble

. To provide a comprehensive introduction to computer graphics leading to the ability to Understanding contemporary terminology, progress, issues and trends. Focusing on 2D &3D modelling, image synthesis, shading & mapping.

#### **Course Outcomes (CO)**

On the successful completion of the course, students will be able to

| No   | o. Course Outcome                                                                                                    | Knowledge<br>Level<br>(according<br>to Bloom's<br>Taxonomy) |
|------|----------------------------------------------------------------------------------------------------|-------------------------------------------------------------|
| CO 1 | Identify the basic functions of a microprocessor and explain the single<br>chip, bit slice, RISC & CISC, Embedded & MMX technology                       | K1, K2, K3                                                  |
| CO 2 | Explain the pin description of 8086, Register Organisation and address mode.                                                                             | K1, K2, K3                                                  |
| CO 3 | Explain the instruction sets of 8086 microprocessors. Make use of the instruction set of 8086 microprocessor and develop assembly code to solve problems | K1, K2, K3                                                  |
| CO 4 | . Illustrate the use of various general-purpose interfacing devices.                                                                                     | K1, K2, K3                                                  |
| CO 5 | Compare the architecture of PowerPC 601, Pentium & Pentium pro                                                                                           | K1, K2, K3                                                  |
|      | K1-Remembering K2-Understanding K3-Applying                                                                                                    | ·                                                           |

K1-Remembering Mapping of CO with PO

|             | <b>PO 1</b> | <b>PO 2</b> | <b>PO 3</b> | <b>PO 4</b> | <b>PO 5</b> | <b>PO6</b> | <b>PO7</b> |  |
|-------------|-------------|-------------|-------------|-------------|-------------|------------|------------|--|
| CO 1        | 9           | -           | 9           | -           | -           | -          | -          |  |
| CO 2        | 9           | -           | 9           | -           | -           | -          | -          |  |
| <b>CO 3</b> | 9           | -           | 9           | -           | -           | -          | -          |  |
| <b>CO 4</b> | 9           | -           | 9           | -           | -           | -          | -          |  |
| CO 5        | 9           | -           | 9           | -           | -           | -          | -          |  |
| TOTAL       | 45          | -           | 45          | -           | -           | -          | -          |  |

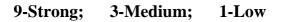

|             | PSO 1 | PSO 2 | PSO 3 | PSO 4 | PSO 5 |
|-------------|-------|-------|-------|-------|-------|
| CO 1        | 9     | 9     | 9     | -     | -     |
| CO 2        | 9     | 9     | 9     | -     | -     |
| CO 3        | 9     | -     | -     | -     | -     |
| <b>CO 4</b> | 9     | -     | -     | -     | -     |
| CO 5        | 9     | -     | -     | -     | -     |
| TOTAL       | 45    | 18    | 18    | -     | -     |

| UNIT I   | Introduction to Microprocessor<br>Introduction - Evolution of Microprocessor – Single chip Microcomputer –<br>Embedded Microprocessor – Bit slice processor – RISC and CISC<br>processor – DSP – Microprocessor with MMX technology – Future trends                  | (12 hrs) |
|----------|----------------------------------------------------------------------------------------------------|----------|
| UNIT II  | <b>16 bit Intel Microprocessor</b><br>Introduction - Intel 8086 – Pin description of Intel 8086 – Pin description<br>for Maximum Mode – Pin description for Minimum Mode – Register<br>organization of 8086 – BIU and EU – Interrupts – Addressing modes of<br>8086. | (12 hrs) |
| UNIT III | <b>8086 Instruction Set</b><br>Introduction - 8086 Instruction groups – 8086 Instructions – 8086 based<br>Computer System – 8086 Read and Write Bus cycles – Assembly Language<br>Program                                                                            | (12 hrs) |
| UNIT IV  | <b>I/O Devices and Supporting Chips</b><br>Introduction - Intel 8259 PIC – Intel 8251 PCI – Intel 8279 Keyboard<br>Display Interface – 8237 DMA.                                                                                                    | (12 hrs) |
| UNIT V   | Other Microprocessor<br>Introduction - Power PC 601 – Pentium – Pentium Pro Microprocessor –<br>Alpha – Cyrix – MIPS – SUN's SPARC – AMD.                                                                                                    | (12 hrs) |

#### **Text Book**

Advanced Microprocessors and Interfacing - Badri Ram - Tata McGraw Hill - Edition 2006

## Chapters

| <b>U</b> I 0 |                                               |
|--------------|-----------------------------------------------|
| Unit I –     | 1.1 to 1.4, 1.6, 1.11, 1.13, 1.17             |
| Unit II –    | 2.1 to 2.8, 2.12                              |
| Unit III –   | 2.9, 2.10, 3.1, 3.5, 4.1, 4.2, 4.4, 4.5, 4.13 |
| Unit IV –    | 8.6, 8.7, 8.8, 8.10                           |
| Unit V –     | 9.1.1, 9.2 to 9.8                             |
|              |                                               |

#### **Reference Books:**

1. Microprocessor servicing practical systems and troubleshooting – Stuart M. Asser.

2. Microprocessor Architecture, Programming and Applications – Ramesh S. Goankar.

#### Pedagogy

Chalk & Talk, Group Discussion, PPT

## **Teaching Aids**

Programme: B.Sc., Computer Science (Under CBCS and OBE)

(For those students admitted during the Academic Year 2018-19 and after)

| Part-III            | SEMESTER $-II$      |                        |
|---------------------|---------------------|------------------------|
| Course              | RUCTURE             |                        |
| Course Code: 10CP23 | Credits: 2          |                        |
| CIA Marks: 40 Marks | ESE Marks: 60 Marks | Total Marks: 100 Marks |

#### Preamble

This course provides the ability to develop programs in C++, using data structures concepts and algorithms to solve given problems.

#### **Course Outcomes (COs)**

On the successful completion of the course, students will be able to

| No.  | No. Course Outcome                                                                                                    |       |  |  |  |  |
|------|----------------------------------------------------------------------------------------------------|-------|--|--|--|--|
| CO 1 | Solving Simple Problems using basic concepts in C++                                                                                | K2 K3 |  |  |  |  |
| CO 2 | Solving Problems using constructors, overloading concepts and functions                                                            | K2 K3 |  |  |  |  |
| CO 3 | To write a C++ programs using all the OOPS concepts                                                                                | K2 K3 |  |  |  |  |
| CO 4 | <b>CO 4</b> Solving problems, applying concepts and algorithm of primitive data structures and perform different operations.       |       |  |  |  |  |
| CO 5 | <b>CO 5</b> Solving problems, applying concepts and algorithm of non - primitive data structures and perform different operations. |       |  |  |  |  |
|      | K1-Remembering K2-Understanding K3-Applyi                                                                                          | ng    |  |  |  |  |

#### Mapping of CO with PO

|             | <b>PO 1</b> | <b>PO 2</b> | <b>PO 3</b> | <b>PO 4</b> | <b>PO 5</b> | <b>PO6</b> | <b>PO7</b> |
|-------------|-------------|-------------|-------------|-------------|-------------|------------|------------|
| CO 1        | 9           | -           | 9           | -           | 3           | 3          | 3          |
| CO 2        | 9           | -           | 9           | -           | 3           | 3          | 3          |
| CO 3        | 9           | -           | 9           | -           | 3           | 3          | 3          |
| <b>CO 4</b> | 9           | -           | 9           | -           | 3           | 3          | 3          |
| CO 5        | 9           | -           | 9           | -           | 3           | 3          | 3          |
| TOTAL       | 45          | -           | 45          | -           | 15          | 15         | 15         |

9-Strong 3-Medium 1-Low

#### Mapping of CO with PSO

|             | PSO 1 | PSO 2 | PSO 3 | PSO 4 | PSO 5 |
|-------------|-------|-------|-------|-------|-------|
| CO 1        | 9     | 9     | -     | -     | -     |
| CO 2        | 9     | 9     | -     | -     | -     |
| <b>CO 3</b> | 9     | 9     | -     | 9     | -     |
| <b>CO 4</b> | 9     | -     | 9     | 9     | -     |
| <b>CO 5</b> | 9     | -     | 9     | 9     | -     |
| TOTAL       | 45    | 27    | 18    | 27    | -     |

#### **Syllabus**

#### C++ AND DATA STRUCTURE LAB

- **OOPS:** Practical Exercise List
  - 1. Inline Functions
  - 2. Function Overloading
  - 3. Friend Functions

- 4. Array of Objects
- 5. Object as Parameters
- 6. Binary Operator Overloading
- 7. Unary Operator Overloading
- 8. Friend Functions
- 9. Virtual Functions
- 10. Constructors with Default arguments
- 11. Copy Constructor and Destructor
- 12. String Manipulations
- 13. Pointers
- 14. Files
- 15. Command Line Arguments
- 16. Single Inheritance
- 17. Multiple Inheritance
- 18. Multilevel Inheritance
- 19. Hybrid Inheritance.
- 20. Static Member functions.

## DATA STRUCTURE: PRACTICAL LAB LIST

- 1. Stack using pointers
- 2. Stack using arrays
- 3. Queue using Pointers
- 4. Queue using arrays
- 5. Singly Linked List
- 6. Doubly Linked List
- 7. Circular Lists
- 8. Tree Traversal
- 9. Evaluating Expression
- 10. Insertion Sort
- 11. Selection Sort
- 12. Bubble Sort
- 13. Quick Sort
- 14. Heap Sort
- 15. Stack as a Linked List
- 16. Queue as a Linked List

#### Programme: B.Sc., Computer Science (Under CBCS and OBE) (For those students admitted during the Academic Year 2018-19 and after)

| <sup>OI</sup> | i mose students admitted during the Academic Tear 2010-17 and arter) |                     |                        |  |  |
|---------------|----------------------------------------------------------------------|---------------------|------------------------|--|--|
|               | Part-III: All                                                        | SEMESTER – II       |                        |  |  |
|               | Course Tit                                                           | DBABILITY           |                        |  |  |
|               | Course Code: 10AT21                                                  | Hours per week: 4   | Credits: 5             |  |  |
|               | CIA Marks: 25 Marks                                                  | ESE Marks: 75 Marks | Total Marks: 100 Marks |  |  |

#### Preamble

This course offered in second semester for the students of Computer Science Students. This course has five credits dedicated to provide the students a Strong foundation on statistics and probability and its application.

#### **Course Outcomes (CO)**

On the successful completion of the course, students will be able to

| No.         | Course Outcome                                                                                                    | Knowledge<br>Level<br>(according<br>to Bloom's<br>Taxonomy) |
|-------------|----------------------------------------------------------------------------------------------------|-------------------------------------------------------------|
| CO 1        | Applying and basic concepts of frequency distribution, mean, median & mode                                                                                                    | K1, K2, K3                                                  |
| <b>CO 2</b> | Basic concepts and Applying the mean deviation, standard deviation<br>and root mean square deviation, coefficient of dispersion, coefficient<br>variation, measure of dispersion | K1, K2, K3                                                  |
| <b>CO 3</b> | Applying the basic concepts of theory of probability, Bays Theorem                                                                                                    | K1, K2, K3                                                  |
| <b>CO 4</b> | Identify an Applying the random variables & distribution function                                                                                                    | K1, K2, K3                                                  |
| CO 5        | Applying the exact sampling distribution                                                                                                    | K1, K2, K3                                                  |
|             | K1-Remembering K2-Understanding K3-Applying                                                                                                    |                                                             |

K1-Remembering Mapping of CO with PO

| with PO     |             |             |             |             |             |            |            |
|-------------|-------------|-------------|-------------|-------------|-------------|------------|------------|
|             | <b>PO 1</b> | <b>PO 2</b> | <b>PO 3</b> | <b>PO 4</b> | <b>PO 5</b> | <b>PO6</b> | <b>PO7</b> |
| CO 1        | 9           | -           | 9           | -           | -           | 3          | -          |
| <b>CO 2</b> | 9           | -           | 9           | -           | -           | 3          | 3          |
| <b>CO 3</b> | 9           | -           | 9           | -           | -           | 3          | -          |
| <b>CO 4</b> | 9           | -           | 9           | -           | -           | 3          | -          |
| CO 5        | 9           | -           | 9           | -           | -           | 3          | 3          |
|             | 45          | -           | 45          | -           | -           | 15         | 06         |

9-Strong; 3-Medium; 1-Low

|             | PSO 1 | PSO 2 | PSO 3 | PSO 4 | PSO 5 |
|-------------|-------|-------|-------|-------|-------|
| CO 1        | 9     | -     | -     | 9     | -     |
| <b>CO 2</b> | 3     | 3     | -     | -     | -     |
| <b>CO 3</b> | 9     | -     | -     | 9     | -     |
| <b>CO 4</b> | 9     | -     | -     | 9     | -     |
| CO 5        | 9     | -     | -     | 9     | -     |
|             | 37    | 03    | -     | 36    | -     |

#### **Syllabus**

|          | FREQUENCY DISTRIBUTION AND MEASURES OF CENTRAL                                       |          |
|----------|--------------------------------------------------------------------------------------|----------|
| UNIT I   | TENDENCY:                                                                            | (12 HRS) |
|          | Frequency distributions - Graphic representation of a frequency                      | × ,      |
|          | distribution – Averages or measures of central tendency or measures of               |          |
|          | location – Requisites for an ideal measure of central tendency – arithmetic          |          |
|          | mean – weighted mean – median – mode – geometric mean-harmonic mean                  |          |
|          | – selection of an average.                                                           |          |
|          | MEASURES OF DISPERSION:                                                              |          |
| UNIT II  | Dispersion – characteristics for an ideal measure of dispersion –                    | (12 HRS) |
|          | measures of dispersion – range – quartile deviation – mean deviation –               |          |
|          | standard deviation and root mean square deviation – coefficient of dispersion        |          |
|          | - coefficient variation.                                                             |          |
|          | THEORYOF PROBABILITY:                                                                |          |
| UNIT III | Definition of various terms – mathematical or classical or 'a priori'                | (12 HRS) |
|          | probability – statistical or empirical probability – mathematical tools:             |          |
|          | preliminary notion of sets – operations on sets – random experiment (sample          |          |
|          | space) - event - some illustrations - laws of addition of probabilities -            |          |
|          | extension of general law of addition of probabilities – independence events –        |          |
|          | Bay's theorem.                                                                       |          |
|          | <b>RANDOM VARIABLES AND DISTRIBUTION FUNCTIONS:</b>                                  |          |
| UNIT IV  | Random variables – distribution function – discrete random variable                  | (12 HRS) |
|          | – continuous random variables – continuous distribution function – marginal          |          |
|          | density function - independent random variables - transformation of one              |          |
|          | dimensional random variable.                                                         |          |
|          | EXACT SAMPLING DISTRIBUTION:                                                         |          |
| UNIT V   | Chi-square variant – derivation of the chi-square distribution –                     | (12 HRS) |
|          | M.G.F. of Distribution - chi square test of goodness of fit - Student's 't'          |          |
|          | (definition) – fisher's 't' (definition) – applications of t distribution – F-static |          |
|          | (definition) – application of F-distribution – F-test for equality of population     |          |
|          | variance.                                                                            |          |

#### **Text Book**

Elements of mathematical statistics: 3<sup>rd</sup> edition by S.C Gupta and V.K. Kapoor

## Chapters

2, 3, 4, 5, 9, 13, 14.

#### **Reference Book:**

1. Probability and Statistics by A.M. MATHAI.

2. Statistics and its Application by Sankaranarayanan.

## Pedagogy

Chalk & Talk, Group Discussion, PPT

## **Teaching Aids**

Programme: B.Sc., Computer Science (Under CBCS and OBE) (For those students admitted during the Academic Year 2018-19 and after)

| Part-IV: Non Major Elective |                     | SEMESTER – II          |
|-----------------------------|---------------------|------------------------|
| Course                      | MMING               |                        |
| Course Code: 10NE21         | Hours per week: 2   | Credits: 2             |
| CIA Marks: 25 Marks         | ESE Marks: 75 Marks | Total Marks: 100 Marks |

#### Preamble

This course offered in second semester for the students of Non-Computer Science Students. This course has two credits dedicated to provide the students a foundation on Web Programming.

| Syl | llab | us |  |
|-----|------|----|--|
|     |      |    |  |

| by nabus |                                                                                                    |         |
|----------|----------------------------------------------------------------------------------------------------|---------|
| UNIT I   | <b>Overview of HTML</b> : Introduction - Origins of Hyper Text Markup Language (HTML) - Browsers and Servers – The role of HTTP - Structure of HTML Program – HEAD tag – BODY tag – Paragraph tag - HTML page formatting basics. | (6 HRS) |
| UNIT II  | <b>LISTS</b> : Introduction - Ordered list and unordered list – Marquee tag – break tag – ruler tag – font tag – data definition tag.                                                                                            | (6 HRS) |
| UNIT III | <b>TABLES</b> : Introduction - TABLE building tags and attributes of table – table tag – table header tag – table row tag – table data tag – row span – column span.                                                             | (6 HRS) |
| UNIT IV  | <b>LINKS:</b> Introduction – Linking pages using Anchor tag – attributes of Anchor tag – Image tag and its attributes – Frame tag.                                                                                               | (6 HRS) |
| UNIT V   | <b>FORMS:</b> Introduction – Form tag – Input tag – types – text, radio, button, check, and password – sample web page creation.                                                                                                 | (6 HRS) |

**Text Book** 

1. HTML Complete – RPB Publications – 2<sup>nd</sup> Edition.

#### **Reference Books:**

- 1. C.Xavier,"World Wide Web Design With HTML ",Tmh Publishers-2001.
- 2. Joel Sklar,"Principles of Web Design", Vikas Publications.
- 3. David Mercer, "HTML Introduction To Web Page Design And Development", Schaum's Outlines TmhPublishers-2002.

#### Pedagogy

Chalk & Talk, Group Discussion, PPT

#### Teaching Aids

## தமிழ்த்துறை, விவேகானந்த கல்லூரி, திருவேடகம் மேற்கு. Programme : B.A., BSc., (CBCS and Outcome Based Education (OBE) (For those students admitted during the Academic Year 2018 – 2021 and after) பாடத்திட்டத்தின் கட்டமைப்பு (PROGRAMME STRUCTURE)

| UG Language PART – I TAMI     | L             | SEMESTE                | ER : III          |  |
|-------------------------------|---------------|------------------------|-------------------|--|
| Subject Title : கா            | ப்பியமும் பச் | தி இலக்கியமும் நாடகமுட | b                 |  |
| Course Code : P1LT31 Hours pe |               | r week :06             | Credit : 03       |  |
| A Marks : 25 ES               |               | E Marks : 75           | Total Marks : 100 |  |

## Preamble

- 1. வாழ்க்கையின் உறுதிப்பொருள்களான அறம், பொருள், இன்பம் வீடுபேறு ஆகியனவற்றை உணர்த்துதல்.
- 2. இறைவழிபாட்டு சிந்தனைகளை வளர்த்தல்.
- **3.** புராண இதிகாச கருத்துக்களை நாடகம் வாயிலாக எளிமைப்படுத்தி தனிமனித நிலைகளை எடுத்துக்காட்டல்.
- 4. மரபுக்கவிதைகளின் வகைமைகளை அறிதல்.
- 5. காப்பியம் மற்றும் பக்தி இலக்கியத்தின் வரலாற்றினை அறிவித்தல்.

## **Course Outcomes (COs)**

#### On the successful completion of the course, students will be able to

| NO.  | Course Outcome                                                                                                    | Knowledge<br>Level<br>(according to<br>Bloom's<br>Taxonomy) |
|------|----------------------------------------------------------------------------------------------------|-------------------------------------------------------------|
| CO 1 | காப்பிய இலக்கியங்களின் வாயிலாக அறம், பொருள், இன்பம், வீடுபேறு என்ற<br>வாழ்க்கையின் உறுதிப்பொருட்கள், எவ்வுயிரையும் தம்முயிர்போல மதித்தல்,<br>பிறர் மனை நோக்கா நிலை, பகைமை பாராட்டாத தன்மை, ஆணவம் இல்லா<br>வாழ்க்கை போன்றவைகளை வரையறை செய்த தன்மைகளை<br>உணர்த்துதல். | K <sub>1</sub> , K <sub>2</sub>                             |
| CO 2 | மரபு இலக்கணங்களான அணிகள், பாவகைகளின் வாயிலாக மாணவர்களின்<br>இலக்கியச்சுவை உணர்வினை வளர்த்து, கற்பனைத் திறன்களை அறிவித்தல்.                                                                                                    | K <sub>2</sub> , K <sub>3</sub>                             |
| CO 3 | பக்தி இலக்கியங்களின் வாயிலாக இறைவழிபாட்டுச் சிந்தனைகளை தனிமனித<br>வாழ்க்கை நிகழ்வுகளின் வழி வெளிப்படுத்தி, உலக இயல்புகளை மொழிந்து,<br>பரம்பொருளை அடையக்கூடிய வழிவகைகளையும், சமரச சன்மார்க்க நெறிகளையும்<br>தெளிவுறுத்துதல்.                                         | K <sub>2</sub> , K <sub>3</sub>                             |
| CO 4 | புராண, இதிகாச நாடக கதைகளின் வழி அக்காலகட்ட மக்களின் சமூக<br>நிலைகளைக் கலந்துரையாட செய்தல்.                                                                                                    | <b>K</b> <sub>2</sub>                                       |
| CO 5 | காப்பியம் மற்றும் பக்தி இலக்கியம் தோன்றிய காலகட்ட வரலாற்றினை<br>விவரித்தல். இதழ்கள் தொடர்பான சிந்தனைகள் வளர கற்றுக்கொடுத்தல்.                                                                                                    | K <sub>1</sub> , K <sub>2</sub> , K <sub>3</sub>            |

K<sub>1</sub>-Knowledge

**K<sub>2</sub>-Understand** 

K<sub>3</sub>-Apply

# பாடத்திட்டம் (Syllabus)

| <b>அ</b> லகு : 1     | <b>தமிழ்க் காப்பிய இலக்கியம்</b><br>1. சிலப்பதிகாரம் (வழக்குரை காதை)<br>2. மணிமேகலை (ஆபுத்திரன் திறம் அறிவித்த காதை)<br>3. கம்பராமாயணம் (வாலி வதைப்படலம்)<br>4. வில்லிப்புத்துரார் பாரதம்(கண்ணன் தூதுச்சருக்கம்)<br>கந்த புராணம் (அயனைச் சிறை நீக்கும் படலம்)<br>தமிழ் பக்தி இலக்கியம்                                                                                                    | 18மணிநேரம்               |
|----------------------|----------------------------------------------------------------------------------------------------|--------------------------|
| அலகு : 2<br>அலகு : 3 | <ol> <li>தேவாரம் - திருஞானசம்பந்தர் (திருவேடகப் பதிகம்)</li> <li>திருவாசகம் - மாணிக்கவாசகர் (பிடித்த பத்து)</li> <li>திருமந்திரம் - திருமூலர் (10 பாடல்கள்)</li> <li>திருப்பாவை - ஆண்டாள் (10 பாசுரங்கள் தெரிவு<br/>செய்யப்பெற்றவை)</li> <li>பராபரக்கண்ணி - தாயுமானவர் (10 கண்ணிகள் தெரிவு<br/>செய்யப்பெற்றவை)</li> <li>பராபரக்கண்ணி - தாயுமானவர் (10 கண்ணிகள் தெரிவு<br/>செய்யப்பெற்றவை)</li> <li>பராபரக்கண்ணி - தாயுமானவர் (10 கண்ணிகள் தெரிவு<br/>செய்யப்பெற்றவை)</li> </ol> | 18மணிநேரம்<br>18மணிநேரம் |
| அலகு : 4             | <b>தமிழ் இலக்கணம் - அணிகள்</b><br>1.அணிகள் - உவமை - உருவகம் - பிறிது மொழிதல் -<br>தற்குறிப்பேற்றம் வஞ்சப்புகழச்சி - சிலேடை - வேற்றுமை அணி<br>2.பாவகைகள் - வெண்பா - ஆசிரியப்பா<br>3.கடிதம் வரைதல் - விண்ணப்பம் - புகார்க் கடிதம் - பாராட்டுக் கடிதம்                                                                                                    | 18மணிநேரம்               |
| அல <b>கு</b> : 5     | <b>தமிழ் இலக்கிய வரலாறும் பயன்பாட்டுத் தமிழும்</b><br>அ) 1. காப்பிய இலக்கிய வரலாறு<br>2. பக்தி இலக்கிய வரலாறு<br>ஆ) பத்திரிக்கைச் செய்தி எழுதுதல் - நேர்காணல் எடுத்தல் -<br>துணுக்குகள் எழுதுதல்.                                                                                                    | 18மணிநேரம்               |

|                         | Mapping of CO and PO |     |     |     |     |     |     |
|-------------------------|----------------------|-----|-----|-----|-----|-----|-----|
|                         | PO1                  | PO2 | PO3 | PO4 | PO5 | PO6 | PO7 |
| CO1                     | 9                    | 9   | 3   | 3   | 9   | 3   | 9   |
| CO2                     | 9                    | 3   | 3   | 9   | 9   | 3   | 9   |
| CO3                     | 9                    | 3   | 9   | 9   | 3   | 3   | 9   |
| CO4                     | 9                    | 3   | 3   | 3   | 9   | -   | 9   |
| CO5                     | 9                    | 3   | 3   | 9   | 3   | -   | 9   |
| Weightage of the course | 45                   | 21  | 21  | 33  | 33  | 09  | 45  |
| Weighted                |                      |     |     |     |     |     |     |

| percentage   |  |  |  |  |
|--------------|--|--|--|--|
| of Course    |  |  |  |  |
| contribution |  |  |  |  |
| to POs       |  |  |  |  |

#### பாட நூல்கள்

1. தமிழ்ச் செய்யுட் தொகுப்பு - தமிழ்த்துறை வெளியீடு

2. நாடகம் - வைகையில் வெள்ளம் வரும் - சேதுபதி.

பாவை பப்ளிகே'ன்ஸ் - சென்னை - 14.

## பார்வை நூல்கள்

1.தமிழ் இலக்கிய வரலாறு - பேரா.முனைவர் பாக்யமேரி,

நியூ செஞ்சுரி புக் ஹவுஸ்(பி)லிட்,

41-பி, சிட்கோ இண்டஸ்டிரியல் எஸ்டேட்,

அம்பத்தூர், சென்னை- 600 098.

2.தமிழ் இலக்கிய வரலாறு- மு.வரதராசனார் சாகித்திய அக்காதெமி, தலைமை அலுவலகம், ரவீந்திர பவன், 35,பெரோஸ்'ா சாலை, புதுதில்லி.

#### Pedagogy

விரிவுரை கொடுத்தல், கலந்துரையாடல், காட்சிப் பதிவுகளின் வழியாக புலப்படுத்துதல்.

## **Teaching Aids**

கரும்பலகை பயன்படுத்துதல், காட்சி திரைவழியாகப் புலப்படுத்துதல்.

#### UG Programme, Part -II English (CBCS-OBE) - SEMESTER III (For those students who joined in the academic year 2018-2019 onwards)

| PART II                                                           |                     |                  |  |  |  |
|-------------------------------------------------------------------|---------------------|------------------|--|--|--|
| Course Title : English for Academic and Professional Excellence-I |                     |                  |  |  |  |
| Course Code: P2LE31/P2CE31                                        | Hours per week: 6   | Credit: 3        |  |  |  |
| Sessional Marks: 25                                               | Summative Marks: 75 | Total Marks: 100 |  |  |  |

#### **Preamble:**

The students are expected to inculcate English socio-linguistic competence and moral values through world literature in English for communication skills.

#### **Course Outcome (CO):**

On the successful completion of the course, the students will be able to:

| State<br>One | Course Outcome                                                                                 | Knowledge Level<br>(according to Bloom's<br>Taxonomy) |    | oom's |  |  |  |
|--------------|------------------------------------------------------------------------------------------------|-------------------------------------------------------|----|-------|--|--|--|
| CO1          | Appraise various authors' socio-linguistic interests through prose discourses                  | K1                                                    | K2 | K3    |  |  |  |
| CO2          | Develop comprehension skills through poetry                                                    |                                                       | K2 | K3    |  |  |  |
| CO3          | Critique the discourses, characters and their psychological behaviour found in a English novel |                                                       | K2 | K3    |  |  |  |
| CO4          | Demonstrate acquired grammar skill in listening, speaking, reading and writing                 | K1                                                    | K2 | K3    |  |  |  |
| CO5          | Design and Repeat creative writing through composition exercises                               | K1                                                    | K2 | K3    |  |  |  |
| K1- Re       | K1- Remembering K2 – Understanding K3 – Applying                                               |                                                       |    |       |  |  |  |

K2 – Understanding K1- Remembering

| Strong 0 |     | Modium 2 | 1   | · · · · · · · · · · · · · · · · · · · |     |     |     |
|----------|-----|----------|-----|---------------------------------------|-----|-----|-----|
|          | 39  | 39       | 39  | 22                                    | 27  | 1   | 27  |
| CO5      | 9   | 9        | 9   | 1                                     | -   | -   | 3   |
| CO4      | 3   | 9        | 3   | -                                     | -   | -   | 9   |
| CO3      | 9   | 9        | 9   | 3                                     | 9   | 1   | 3   |
| CO2      | 9   | 3        | 9   | 9                                     | 9   | -   | 3   |
| C01      | 9   | 9        | 9   | 9                                     | 9   | -   | 9   |
|          | PO1 | PO2      | PO3 | PO4                                   | PO5 | PO6 | PO7 |

Strong -9

Medium -3

Low

#### **SYLLABUS**

#### **Unit-1** Prose

1. The Indian National Education - Swami Chidbhavananda

- Educating the Adult (Chapter I)
- 2. Women not the Weaker Sex (gender) Mahatma Gandhi
- 3. Travel by Train John Boynton Priestley

#### **Unit-2 Poetry**

- 1. The Toys Coventry Patmore
- 2. The Soul's Prayer Sarojini Naidu
- 3. Where the mind is Without Fear Rabindranath Tagore

#### **Unit-3 Novel**

Oliver Twist - Charles Dickens [Abridged] (For the three Sessional Exam)

- 1. Concord and Question Tag
- 2. Spotting Errors
- (For the three Sessional Exam)

#### **Unit-5** Composition

- 1. Covering Letter and Résumé Preparation -1 (UK)
- 2. Interview skills
- 3. Dialogue Writing

#### **Course Texts:**

- 1. Swami Chidbhavananda. *The Indian National Education*. Tirupparaithurai: Sri Ramakrishna Tapovanam, 2017.
- 2. Dr.P.C.James Daniel, ed. *Gateway to English: An Anthology of Prose*. Chennai: Harrows Publications, 2018. 3. *Poetry*. Chennai: Main Spring Publishers, (or)
  - <<u>https://www.poetryfoundation.org/poems/44845/the-toys-56d22417d5e2e</u>> <<u>https://www.poemhunter.com/poem/the-soul-s-prayer/</u>>
  - < <u>https://www.poerfruinter.com/poerfruinte-sour-s-prayer/</u>></u>
- 4. Charles Dickens, *Oliver Twist*. London: Wordsworth Classic, 1992.
- 5. Abhijit Acharijee, and Rakesh Ramamoorthy, ed. *Frontiers of Communication: An Anthology of Short Stories and Prose*. Chennai: Cambridge University Press, 2018.
- 6. KV Joseph and Ae Augustine. *Trinity Grammar a Handbook*. New Delhi: Trinity Press... (or) G.Radhakrishna Pillai. *Emerald English Grammar and Composition*. Emerald Publisher. (or) Owen Hargie, David Dickson, and Dennis Tourish. *Communication Skills for Effective Management*. New York: Palgrave Macmillan, 2004.
- 7. Hari Mohan Prasad, and Uma Rani Sinha. *Objective English for Competitive Examinations*. New Delhi: McGraw Hill Education, 2016. (Prescribed chapters will be given.)

#### **References:**

- 1. Swami Chidbhavananda. Vedanta Society. <<u>https://sfvedanta.org/authors/swami-chidbhavananda/</u>>
- 2. Dr.A.Shanmugakani, ed. *Prose for Communication: An Anthology of Prose*. Madurai: Manimekala Publishing House, 2008.
- 3. Charles Dickens, Oliver Twist (the Parish Boy's Progress). London: Richard Bentley, 1839.
- 4. K.V.Joseph. A Textbook of English Grammar and Usage. New Delhi: TATA McGraw Hill Education Private Limited, 2012.
- 5. A. J. Thomson, and A. V. Martinet. A Practical English Grammar. New Delhi: OUP, 1986.
- 6. Books by Dickens, Charles (sorted by popularity). <<u>http://www.gutenberg.org/ebooks/author/37</u>>
- 7. Mary Ellen Guffey, and Richard Almonte. *Essentials of Business Communication*. Toronto: Nelson Education, 2007.
- 8. Edgar Thorpe, and Showick Thorpe. *Objective English for Competitive Examinations*. New Delhi: Pearson India Education, 2017.

PEDAGOGY: Teacher made aids and Mechanical (ITC) Aids, Chalk and Talk with interactive session. Note: (Additional online sources, presentation, and test will be given by the respective teachers in the English Language Lab. [*Either 8.45 am to 9.30 am or 5.00 pm to 5.45 pm*]).

TEACHING AIDS: Course Texts, Reference books, Writing Board, and Online Sources.

Programme: B.Sc., Computer Science (Under CBCS and OBE) (For those students admitted during the Academic Year 2018-19 and after)

| Part-III: Core                                              | Theory              | SEMESTER – III         |  |
|-------------------------------------------------------------|---------------------|------------------------|--|
| Course Title: COMPUTER ORGANISATION WITH PARALLEL PROCESSIN |                     |                        |  |
| Course Code: 10CT31                                         | Hours per week: 4   | Credits: 4             |  |
| CIA Marks: 25 Marks                                         | ESE Marks: 75 Marks | Total Marks: 100 Marks |  |

#### preamble

To provide the basics of computer organization with emphasis on the Lower level abstraction of a computer system include digital logic, instruction set and assembly language programming. It includes data representation, logic gates, simplification of logical expressions, design and analysis of simple combinational circuits such as decoders and multiplexers, flip flop and registers, random access and read only memories

#### **Course Outcomes (CO)**

On the successful completion of the course, students will be able to

| No.         | Course Outcome                                                                                                    | Knowledge<br>Level<br>(according<br>to Bloom's<br>Taxonomy) |
|-------------|----------------------------------------------------------------------------------------------------|-------------------------------------------------------------|
| CO 1        | Basic concept of organization and working principle of computer<br>hardware components. Machine Instructions & program | K1,K2,K3                                                    |
| CO 2        | Summarize the execution sequence of instruction through the processor, Addressing mode, Program control                | K1,K2,K3                                                    |
| CO 3        | Explain the concept of Input/output organisation & Memory organization                                                 | K1,K2,K3                                                    |
| <b>CO 4</b> | Basic concepts of parallel processing, Mechanisms & Application                                                        | K1,K2,K3                                                    |
| CO5         | Explain the structure & algorithm for array processors, Multiprocessor<br>architecture & programming                   | K1,K2,K3                                                    |
| K           | <b>1-</b> Remembering <b>K2-</b> Understanding <b>K3-</b> Applying                                                     |                                                             |

Mapping of CO with PO

**K3-**Applying

|             | <b>PO 1</b> | <b>PO 2</b> | <b>PO 3</b> | <b>PO 4</b> | <b>PO 5</b> | <b>PO6</b> | <b>PO7</b> |  |
|-------------|-------------|-------------|-------------|-------------|-------------|------------|------------|--|
| CO 1        | 9           | -           | 9           | -           | -           | -          | -          |  |
| CO 2        | 9           | -           | 9           | -           | -           | -          | -          |  |
| <b>CO 3</b> | 9           | -           | 9           | -           | -           | -          | -          |  |
| <b>CO 4</b> | 9           | -           | 9           | -           | -           | -          | -          |  |
| CO 5        | 9           | -           | 9           | -           | -           | -          | -          |  |
| TOTAL       | 45          | -           | 45          | -           | -           | -          | -          |  |

#### 9-Strong; **3-Medium;** 1-Low

|             | PSO 1 | PSO 2 | PSO 3 | PSO 4 | PSO 5 |
|-------------|-------|-------|-------|-------|-------|
| CO 1        | 9     | 9     | 9     | -     | -     |
| CO 2        | 9     | 9     | 9     | -     | -     |
| CO 3        | 9     | -     | -     | -     | -     |
| <b>CO 4</b> | 9     | -     | -     | -     | -     |
| CO 5        | 9     | -     | -     | -     | -     |
| TOTAL       | 45    | 18    | 18    | -     | -     |

| Unit I   | Basic Structure of Computers: Functional Units - Basic Operational Concepts- Bus | (12 hrs)  |
|----------|----------------------------------------------------------------------------------|-----------|
| Omti     |                                                                                  | (12 1113) |
|          | Structures Machine Instructions and Programs: Numbers, Arithmetic Operations,    |           |
|          | and Characters-Number Representation- Addition of Positive Numbers – Addition    |           |
|          | and Subtraction of Signed Numbers – OverfLow in Integer Arithmetic- Characters.  |           |
| Unit II  | Central Processing Unit: General Register and Stack Organization - Instruction   | (12 hrs)  |
|          | formats - Addressing Modes - Data Transfer and Manipulation - Program Control    |           |
|          | - RISC - Pipelining - Arithmetic, Instruction and RISC Pipelining - Vector       |           |
|          | Processing - Array Processor.                                                    |           |
| Unit III | Input-Output organization - Peripheral devices - I/O Interface - Asynchronous    | (12 hrs)  |
|          | Data Transfer - Modes of Transfer - Priority Interrupt - DMA - I/O Processor -   |           |
|          | Serial Communication - Memory Organization - Memory Hierarchy - Auxiliary        |           |
|          | Memory - Associative Memory and Virtual Memory                                   |           |
| Unit IV  | <b>Introduction to Parallel Processing:</b> Trends towards parallel processing – | (12 hrs)  |
|          | Parallel Processing Mechanisms                                                   |           |
|          | –Parallel Computer Structures-Architectural Classification Schemes-Parallel      |           |
|          | Processing Applications                                                          |           |
| Unit V   | Structures and Algorithms for Array Processors: SIMD Array Processors –          | (12 hrs)  |
|          | SIMD Interconnection Networks-Parallel Algorithms for Array Processors.          |           |
|          | Multiprocessor Architecture and Programming: Functional Structures-Parallel      |           |
|          | Memory Organizations- Multiprocessing Control and Algorithms: Inter process      |           |
|          |                                                                                  |           |
|          | Communication Mechanisms-Parallel Algorithms for Multiprocessors                 |           |

### **Text Book**

1. V.C. Hamacher, G. Vranesic, S.G. Zaky - Computer Organisation, TMG

2. Kai Hwang ,Faye A.Briggs-Computer Architecture and Parallel Processing ,MGH

**Reference Book:** 

Data Communication -Stallings.

Pedagogy

Chalk & Talk, Group Discussion, PPT

**Teaching Aids** 

## Programme: B.Sc., Computer Science (Under CBCS and OBE)

| (For | For those students admitted during the Academic Year 2018-19 and after) |                     |                        |  |  |  |  |  |
|------|-------------------------------------------------------------------------|---------------------|------------------------|--|--|--|--|--|
|      | Part-III: Co                                                            | SEMESTER $-III$     |                        |  |  |  |  |  |
|      | Course Title: COMPUTER GRAPHICS                                         |                     |                        |  |  |  |  |  |
|      | Course Code: 10CT32                                                     | Hours per week: 4   | Credits: 4             |  |  |  |  |  |
|      | CIA Marks: 25 Marks                                                     | ESE Marks: 75 Marks | Total Marks: 100 Marks |  |  |  |  |  |

#### Preamble

To provide a comprehensive introduction to computer graphics leading to the ability to . Understanding contemporary terminology, progress, issues and trends. Focusing on 2D &3D modelling, image synthesis, shading & mapping.

#### **Course Outcomes (CO)**

On the successful completion of the course, students will be able to

| No.    | Course Outcome                                                                                                    | Knowledge<br>Level<br>(according<br>to Bloom's<br>Taxonomy) |
|--------|----------------------------------------------------------------------------------------------------|-------------------------------------------------------------|
| CO 1   | Define basic concept of graphics, A Survey of Computer Graphics,<br>Input Devices, Hard Copy Devices & Graphics Software | K1,K2,K3                                                    |
| CO 2   | Explain the various algorithms in graphics                                                                               | K1,K2,K3                                                    |
| CO 3   | Explain about transformation and its function                                                                            | K1,K2,K3                                                    |
| CO 4   | Design 2D & 3D geometrical transformations, 3 D display methods,<br>Clipping Operation                                   | K1,K2,K3                                                    |
| CO5    | Design the 3D display methods, graphical packages and its transformation                                                 | K1,K2,K3                                                    |
| K1-Rer | nembering K2-Understanding K3-APPLYING                                                                                   |                                                             |

**K1-**Remembering

Mapping of CO with PO

|             | <b>PO 1</b> | <b>PO 2</b> | <b>PO 3</b> | <b>PO 4</b> | <b>PO 5</b> | <b>PO6</b> | <b>PO7</b> |
|-------------|-------------|-------------|-------------|-------------|-------------|------------|------------|
| CO 1        | 9           | -           | 9           | -           | -           | 3          | 3          |
| CO 2        | 9           | -           | 9           | -           | -           | 3          | -          |
| CO 3        | 9           | -           | 9           | -           | -           | 3          | -          |
| <b>CO 4</b> | 9           | -           | 9           | -           | -           | 3          | -          |
| CO 5        | 9           | -           | 9           | -           | -           | 3          | -          |
| TOTAL       | 45          | -           | 45          | -           | -           | 15         | 03         |

9-Strong; **3-Medium;** 1-Low

#### Mapping of CO with PSO

|        | PSO 1 | PSO 2 | PSO 3 | PSO 4 | PSO 5 |
|--------|-------|-------|-------|-------|-------|
| CO 1   | 3     | -     | -     | -     | -     |
| CO 2   | -     | 9     | 9     | 3     | -     |
| CO 3   | -     | 9     | 9     | 9     | -     |
| CO 4   | -     | 9     | 9     | 9     | -     |
| CO 5   | -     | 3     | -     | -     | -     |
| TOPTAL | 03    | 30    | 27    | 21    | -     |

#### **Syllabus**

|        | A Survey of Computer Graphics: Computer Aided Design, Presentation            |          |
|--------|-------------------------------------------------------------------------------|----------|
| UNIT I | Graphics, Computer Art, Entertainment, Education and Training, Visualization, | (12 HRS) |

#### VIVEKANANDA COLLEGE, TIRUVEDAKAM WEST – 625 234

| VIVEKANANDA COLLEGE, IIKUVEDAKAM WESI – 625 234 |                                                                                    |          |  |  |  |  |
|-------------------------------------------------|------------------------------------------------------------------------------------|----------|--|--|--|--|
|                                                 | Image Processing, Graphical User Interfaces –Overview of Graphics System:          |          |  |  |  |  |
|                                                 | Video Display Devices – Input Devices: Keyboards, Mouse, Trackball and Space       |          |  |  |  |  |
|                                                 | ball, Joysticks, Data Glove, Digitizers, Image Scanners, Touch Panels, Light Pens, |          |  |  |  |  |
|                                                 | Voice Systems - Hard Copy Devices - Graphics Software: Coordinate                  |          |  |  |  |  |
|                                                 | Representations, Graphics Functions, Software Standards, PHIGS Workstations.       |          |  |  |  |  |
|                                                 | Points and lines - Line Drawing Algorithms: DDA Algorithm, Bresenham's             |          |  |  |  |  |
| UNIT II                                         | Line Algorithm - Circle Generation Algorithms: Properties of Circles, Mid-         | (12 HRS) |  |  |  |  |
|                                                 | Point Circle Algorithm – Other Curves: Conic Sections, Polynomials and Spline      |          |  |  |  |  |
|                                                 | Curves- Line Attributes: Line Types, Line Width, Pen and Brush Options, Line       |          |  |  |  |  |
|                                                 | Color – Area Filling Attribute: File Styles, Pattern Fill, Soft Fill – Character   |          |  |  |  |  |
|                                                 | Attributes: Text Attributes, Marker Attribute –Bundled Attributes: Bundled         |          |  |  |  |  |
|                                                 | Line Attributes, Bundled Area Fill Attributes, Bundled Text Attributes, Bundled    |          |  |  |  |  |
|                                                 | Marker Attributes                                                                  |          |  |  |  |  |
|                                                 | Basic Transformations: Translations, Rotation, Scaling – Matrix                    |          |  |  |  |  |
| UNIT III                                        | Representation and HomogenousCo-ordinates – Composite                              | (12 HRS) |  |  |  |  |
|                                                 | Transformations: Translations, Rotations, Scaling, General Pivots Point            |          |  |  |  |  |
|                                                 | Rotations, General Fixed Point Scaling, General Scaling Directions,                |          |  |  |  |  |
|                                                 | Concatenation Properties, General Composite Transformations and Computational      |          |  |  |  |  |
|                                                 | Efficiency – Other Transformation: Reflection and Shear – Transformation           |          |  |  |  |  |
|                                                 | Functions – Raster Methods for Transformations.                                    |          |  |  |  |  |
|                                                 | The Viewing Pipeline – Viewing Coordinate Reference Frame – Window to              |          |  |  |  |  |
| UNIT IV                                         | Viewport Coordinate Transformation – Clipping Operation: Point Clipping,           | (12 HRS) |  |  |  |  |
|                                                 | Line Clipping, Polygon Clipping, Curve Clipping, Text Clipping, Exterior           |          |  |  |  |  |
|                                                 | Clipping                                                                           |          |  |  |  |  |
|                                                 | Input Function: Input Modes, Request Modes, Locator and Stroke Input in            |          |  |  |  |  |
|                                                 | Request Mode, String Input in Request Mode, Valuator Input in Request Mode,        |          |  |  |  |  |
|                                                 | Sample Mode, Event Mode, Concurrent use of Input Mode – Interactive Picture        |          |  |  |  |  |
|                                                 | Construction Techniques: Basic Positioning Methods, Constraints, Grids,            |          |  |  |  |  |
|                                                 | Gravity Field, Rubber Band Methods, Dragging, Painting and Drawing.                |          |  |  |  |  |
|                                                 | Three Dimensional Display Methods: Parallel Projection, Perspective                |          |  |  |  |  |
| UNIT V                                          | Projection, Depth Cueing, Visible Line and Surface Identification, Surface         | (12 HRS) |  |  |  |  |
|                                                 | Rendering, Exploded and Cutaway Views, Three Dimensional and Stereoscopic          |          |  |  |  |  |
|                                                 | Views - Three Dimensional Graphics Packages.                                       |          |  |  |  |  |
|                                                 | Three Dimensional Transformation: Translation, Rotation, Scaling – Other           |          |  |  |  |  |
|                                                 | Transformations: Reflection and Shear.                                             |          |  |  |  |  |
|                                                 |                                                                                    |          |  |  |  |  |

#### **Text Book**

Computer Graphics C Version – Donald D. Hearn and M.Panline Baker, 2<sup>nd</sup> Edition, Prentice Hall of India

#### **Reference Books**

- 1. Computer Graphics A programming Approach S.Harrington, Tata McGraw Hill BookCompany
- 2. Principles of interactive Computer Graphics -W.M.Newmann& R.F. Sproull -Tata McGraw HillBook Company

#### Pedagogy

Chalk & Talk, Group Discussion, PPT **Teaching Aids** 

## VIVEKANANDA COLLEGE, TIRUVEDAKAM WEST – 625 234 DEPARTMENT OF COMPUTER SCIENCE

Programme: B.Sc., Computer Science (Under CBCS and OBE)

(For those students admitted during the Academic Year 2018-19 and after)

| Part-III: Core Lab         | SEMESTER – III             |                        |
|----------------------------|----------------------------|------------------------|
| Course Title: LAB III: COM | ION                        |                        |
| Course Code: 10CP33        | Hours per week/ Semester : | Credits: 2             |
|                            | 4/(60 weeks)               |                        |
| CIA Marks: 40 Marks        | ESE Marks: 60 Marks        | Total Marks: 100 Marks |

#### Preamble

This course provides the ability to write programs in C,C++ and Macromedia Flash to solve given problems. **Course Outcomes (COs)** 

On the successful completion of the course, students will be able to

| No.      |                                                                          |       |  |  |  |
|----------|--------------------------------------------------------------------------|-------|--|--|--|
| CO 1     | Solving Simple Problems using basic concepts in Graphics using C and C++ |       |  |  |  |
| CO 2     | Solving Problems using Algorithms                                        | K2 K3 |  |  |  |
| CO 3     | To write C programs using graphical Functions                            | K2 K3 |  |  |  |
| CO 4     | Solving Problems using basic concepts in Animations                      | K2 K3 |  |  |  |
| CO 5     | Develop an Animation programs using Flash.                               |       |  |  |  |
| <u> </u> | K1-RememberingK2-UnderstandingK3-Applyin                                 | ng    |  |  |  |

#### Mapping of CO with PO

|       | <b>PO 1</b> | <b>PO 2</b> | <b>PO 3</b> | <b>PO 4</b> | <b>PO 5</b> | <b>PO6</b> | <b>PO7</b> |
|-------|-------------|-------------|-------------|-------------|-------------|------------|------------|
| CO 1  | 9           | -           | 9           | -           | 3           | -          | -          |
| CO 2  | 9           | -           | 9           | 9           | 3           | -          | -          |
| CO 3  | 9           | -           | 9           | 9           | 3           | -          | -          |
| CO 4  | 9           | -           | 9           | 9           | 3           | -          | -          |
| CO 5  | 9           | -           | 9           | 9           | 3           | -          | -          |
| TOTAL | 45          | -           | 45          | 36          | 15          | -          | -          |
|       | (           | Strong      | 3-Mod       | ium 1I      | OW          |            |            |

9-Strong 3-Medium 1-Low

|             | PSO 1 | PSO 2 | PSO 3 | PSO 4 | PSO 5 |
|-------------|-------|-------|-------|-------|-------|
| CO 1        | 9     | -     | 3     | 9     | -     |
| CO 2        | 9     | -     | 3     | 9     | -     |
| CO 3        | 9     | -     | 3     | 9     | -     |
| <b>CO 4</b> | 9     | -     | 3     | 9     | -     |
| CO 5        | 9     | -     | 3     | 9     |       |
| TOTAL       | 45    | -     | 15    | 36    | -     |

#### **Syllabus**

#### **COMPUTER GRAPHICS:** Practical Lab List

- 1. Car animation.
- 2. Bounce a ball.
- 3. Pie chart.
- 4. Bar chart.
- 5. a) 3-leaf, 4-leaf, polygon.
- 6. Line clipping (Cohen Sutherland).
- 7. DDA Line algorithm.
- 8. Bresnhem circle.
- 9. Midpoint circle.
- 10. Boundary fill.
- 11. Clock.
- 12. Polar ellipse, polar circle.
- 13. Flood fill.
- 14. Chessboard.

## **ANIMATION Practical Lab List**

- 1. Write a program to Move a Car using C
- 2. Write a program Clock using C.
- 3. Write a program to Flying Kite using C
- 4. Write a program for Bounce a ball using C.
- 5. Blinking Lights Graphics using CPP.
- 6. Mickey Mouse Programming using CPP.
- 7. Pari man walk and jumping using CPP.
- 8. Write a program to display shapes using CPP.
- 9. Write a program to display A Flag using CPP.
- 10. Write a program to display a Circle in Circle using CPP.
- 11. Develop an animation for Rocket Lunch using Flash
- 12. Develop an animation for Traffic Signal using Flash
- 13. Develop an animation for Flag Waving using Flash
- 14. Develop an animation for Festival Celebration using Flash
- 15. Develop an animation Flying of Birds using Flash

## VIVEKANANDA COLLEGE, TIRUVEDAKAM WEST - 625 234

#### **DEPARTMENT OF COMPUTER SCIENCE**

Programme: B.Sc., Computer Science (Under CBCS and OBE) (For those students admitted during the Academic Year 2018-19 and after)

| Part-III: Al        | SEMESTER – III      |                        |
|---------------------|---------------------|------------------------|
| Course              | CSEARCH             |                        |
| Course Code: 10AT31 | Hours per week: 4   | Credits: 5             |
| CIA Marks: 25 Marks | ESE Marks: 75 Marks | Total Marks: 100 Marks |

#### Preamble

To provide the basic concept and an Understanding of Operations Research. To analysis . and modelling in Computer Applications. To Understanding, develop and solve mathematical model of Transport, Assignment and Linear programming problems.

#### **Course Outcomes (CO)**

On the successful completion of the course, students will be able to

| No.         | Course Outcome                                                                                           | Knowledge<br>Level<br>(according<br>to Bloom's<br>Taxonomy) |
|-------------|----------------------------------------------------------------------------------------------------|-------------------------------------------------------------|
| CO 1        | Basic concept of operation research, Characteristics, phases, tools, techniques, methods and scope of OR | K1,K2,K3                                                    |
| CO 2        | Applying linear programming model as Stack & Surplus variable,<br>Graphical solution                     | K1,K2,K3                                                    |
| CO 3        | Applying the various methods of LPP                                                                      | K1,K2,K3                                                    |
| <b>CO 4</b> | Applying the mathematical formulation of assignment problem                                              | K1,K2,K3                                                    |
| CO5         | Applying the mathematical formulation of transportation problem                                          | K1,K2,K3                                                    |

**K1-**Remembering 1

**K2-**Understanding

**K3-**Applying

| V | Iap | pin | g | of | CO | with | PO |  |
|---|-----|-----|---|----|----|------|----|--|
|   |     |     |   |    |    |      |    |  |

| O with I O  |             |             |             |             |             |            |            |  |  |
|-------------|-------------|-------------|-------------|-------------|-------------|------------|------------|--|--|
|             | <b>PO 1</b> | <b>PO 2</b> | <b>PO 3</b> | <b>PO 4</b> | <b>PO 5</b> | <b>PO6</b> | <b>PO7</b> |  |  |
| <b>CO 1</b> | 9           | -           | 9           | -           | -           | 3          | 3          |  |  |
| <b>CO 2</b> | 9           | -           | 9           | -           | -           | 3          | -          |  |  |
| <b>CO 3</b> | 9           | -           | 9           | -           | -           | 3          | -          |  |  |
| <b>CO 4</b> | 9           | -           | 9           | -           | -           | 3          | -          |  |  |
| CO 5        | 9           | -           | 9           | -           | -           | 3          | -          |  |  |
| TOTAL       | 45          | -           | 45          | -           | -           | 15         | 03         |  |  |

9-Strong 3-Medium 1-Low

|             | PSO 1 | PSO 2 | PSO 3 | PSO 4 | PSO 5 |
|-------------|-------|-------|-------|-------|-------|
| CO 1        | 9     | -     | 3     | 9     | -     |
| CO 2        | 9     | -     | 3     | 9     | -     |
| <b>CO 3</b> | 9     | -     | 3     | 9     | -     |
| <b>CO 4</b> | 9     | -     | 3     | 9     | -     |
| CO 5        | 9     | -     | 3     | 9     | -     |
| TOTAL       | 45    | -     | 15    | 36    | -     |

| <b>Syllabus</b> |                                                                                                    |          |
|-----------------|----------------------------------------------------------------------------------------------------|----------|
| UNIT I          | Development of OR – Definition of OR – Modelling – Characteristics & Phases – tools, techniques & methods – Scope of OR. | (12 HRS) |
| UNIT II         | Linear Programming Problem – Formulation – Slack & Surplus Variables<br>– Graphical Solution of LPP.                     | (12 HRS) |
| UNIT III        | Simplex method – Computational procedure – Artificial variables techniques – Big M Method.                               | (12 HRS) |
| UNIT IV         | Mathematical formulation of assignment problem – Method for solving the assignment problems.                             | (12 HRS) |
| UNIT V          | Mathematical formulation of transportation problem – Method for solving the transportation problem.                      | (12 HRS) |

### **Text Book**

1. , "Operation Research".S.D.Sharma Kanthi Swarup at al., "Operations Research", Sultan Chand & Sons, New Delhi, 1996.

## Chapters

Unit- I: 1.1 to 1.7 Unit-II: 2.1, 2.2, 3.1 to 3.5 Unit-III: 3.6, 4.2 to 4.4 Unit-IV: 11.1 to 11.3 Unit-V: 10.2 to 10.3, 10.7, 10.8. **Reference Book** Hamdy S.Taha, Operations Research, TMH. **Pedagogy** Chalk & Talk, Group Discussion, PPT

### **Teaching Aids**

## **DEPARTMENT OF COMPUTER SCIENCE** Programme: B.Sc., Computer Science (Under CBCS and OBE)

| (Fo | (For those students admitted during the Academic Year 2018-19 and after) |                     |                        |  |  |  |
|-----|--------------------------------------------------------------------------|---------------------|------------------------|--|--|--|
|     | Part-III: Skill Based Theory SEMESTER – III                              |                     |                        |  |  |  |
|     | Course Title: <b>OPERATING SYSTEM</b>                                    |                     |                        |  |  |  |
|     | Course Code: 10SB31                                                      | Credits: 2          |                        |  |  |  |
|     | CIA Marks: 25 Marks                                                      | ESE Marks: 75 Marks | Total Marks: 100 Marks |  |  |  |

#### Preamble

To provide the basic concepts of Operating System. To analysis and learning the memory management Techniques. To Understanding the processor, Device Management Techniques and File Structure in Physical form.

#### Syllabus

| UNIT I   | Importance of operating systems -Basic concepts and terminology -<br>System resource manager -An operating system process view point.                                                                                                    | (6 HRS) |
|----------|----------------------------------------------------------------------------------------------------|---------|
| UNIT II  | Memory management -Single contiguous allocation -Introduction to<br>multiprogramming -partitioned allocation -Relocatable partitioned memory<br>management - paged memory management - Demand - paged memory<br>management - segmented memory management- and Demand - paged memory<br>management. | (6 HRS) |
| UNIT III | Processor management -State model- Job scheduling -Process scheduling<br>-multiprocessor systems - process synchronization.                                                                                                    | (6 HRS) |
| UNIT IV  | Device management -Techniques for device management -Device characteristics -channels and control units -Device allocation considerations -I/O traffic controller -I/O scheduler -I/O device handlers.                                                                                             | (6 HRS) |
| UNIT V   | Information management -A simple file system –General model of a file<br>system -Symbolic file system -Basic file system -Access control verification -<br>logical file system -Physical file system.                                                                                              | (6 HRS) |

#### **Text Book**

| Operating Sy       | stems- Stuart E.Mad  | nick & John J.Donovan Tata McGraw-Hill Publication Company Ltd. |
|--------------------|----------------------|-----------------------------------------------------------------|
| UNITS              | CHAPTERS             |                                                                 |
| Ι                  | 1                    |                                                                 |
| II                 | 3                    |                                                                 |
| III                | 4                    |                                                                 |
| IV                 | 5                    |                                                                 |
| V                  | 6                    |                                                                 |
| <b>Reference B</b> | ook:                 |                                                                 |
| Operating sy       | stem concepts - Silb | er schatz Galvin.                                               |
| Pedagogy           |                      |                                                                 |
| Chalk & Tall       | k, Group Discussion, | PPT                                                             |
| <b>Teaching Ai</b> | ids                  |                                                                 |

## தமிழ்த்துறை, விவேகானந்த கல்லூரி, திருவேடகம் மேற்கு. Programme : B.A., BSc., (CBCS and Outcome Based Education (OBE) (For those students admitted during the Academic Year 2018 – 2021 and after) பாடத்திட்டத்தின் கட்டமைப்பு (PROGRAMME STRUCTURE)

| UG Language PART – I TAM       | 1IL           | SEMESTE                 | ER : IV           |
|--------------------------------|---------------|-------------------------|-------------------|
| Subject Title                  | : சங்க இலக்க் | ியமும் நீதி இலக்கியமும் |                   |
| Course Code : P1LT41 Hours per |               | week : 06               | Credit : 03       |
| A Marks : 25 E                 |               | E Marks : 75            | Total Marks : 100 |

## Preamble

- 1. பண்டைத் தமிழர்களில் ஒரு சமூகம் சார்ந்த வாழ்க்கை முறையினை உணர்த்துதல்.
- 2. தனிமனித வாழ்க்கைகளின் வழி களவு- கற்பு ஒழுக்க நெறிமுறைகளை வெளிப்படுத்துதல்.
- 3. வாழ்வில் கடைபிடிக்க வேண்டிய நீதிநெறிகளைப் புகட்டுதல்.
- 4. அகம், புறம் சார்ந்த வாழ்க்கைக்கான இலக்கண வரம்புகளை தெளிவுபடுத்துதல்.
- 5. சங்கஇலக்கிய மற்றும் நீதிஇலக்கிய காலகட்டங்களின் வரலாற்றினை விவரித்தல்.

## **Course Outcomes (COs)**

On the successful completion of the course, students will be able to

| NO.  | Course Outcome                                                                                                    | Knowledge<br>Level<br>(according to<br>Bloom's<br>Taxonomy) |
|------|----------------------------------------------------------------------------------------------------|-------------------------------------------------------------|
| CO 1 | பண்டைத் தமிழர்களில் ஒரு சமூகம் சார்ந்த ஒழுக்கங்கள் குறித்த<br>நிலையினை வரையறை செய்தல்.                                                                                                    | $K_{1,}K_{2}$                                               |
| CO 2 | ஐந்திணை மக்களின் அகஒழுக்கங்கள் குறித்த செய்திகளை<br>கலந்துரையாடுதல்.                                                                                                    | K <sub>2</sub> , K <sub>3</sub>                             |
| CO 3 | சங்க இலக்கியம் மற்றும் நீதி இலக்கிய காலகட்டங்களில் வாழ்ந்த மக்கள்<br>மற்றும் அவர்களின் வாழ்க்கையினை பதிவுசெய்த படைப்பாளர்கள்<br>ஆகியோரின் வரலாற்றினை விவரித்தல்.                           | K <sub>2</sub> , K <sub>3</sub>                             |
| CO 4 | பழங்கால மக்களின் அகம், புறம் தொடர்பான வாழ்க்கை நிகழ்வுகளின்<br>மரபுநிலைகள் குறித்த திறன்களை அறிவித்தல்.                                                                                    | K <sub>2</sub>                                              |
| CO 5 | வாக்கியங்களைக் கண்டறிதல், சொற்களை ஒழுங்குபடுத்துதல்,<br>ஆங்கிலத்திற்கு நிகரான தமிழ்ச்சொற்களை கண்டறிதல், வழுவுச்சொற்களை<br>நீக்குதல் போன்ற ஒரு மொழியின் பயன்பாட்டுத் தன்மையை தெளிவுறுத்தல். | K <sub>1</sub> , K <sub>2</sub> , K <sub>3</sub>            |

K<sub>1</sub>-Knowledge

K<sub>3</sub>-Apply

# பாடத்திட்டம் (syllabus)

| அலகு : 1         | தமிழ்ச் சங்க இலக்கியம் (பத்துப்பாட்டு)<br>1. முல்லைப்பாட்டு                                                                                                    | (18 மணிநேரம்) |  |  |
|------------------|----------------------------------------------------------------------------------------------------|---------------|--|--|
| அலகு : 2         | தமிழ்ச் சங்க இலக்கியம் (எட்டுத்தொகை)<br>1.நற்றிணை - (3பாடல்கள்)<br>2.குறுந்தொகை - (5பாடல்கள்)<br>3.கலித்தொகை - (2பாடல்கள்)<br>4.அகநானூறு - (2பாடல்கள்)<br>5.புறநானூறு - (3பாடல்கள்)                                                              | (18 மணிநேரம்) |  |  |
| அலகு : 3         | தமிழ் நீதி இலக்கியம்<br>1. திருக்குறள் (செய்நன்றி அறிதல், காலம் அறிதல், குறிப்பு<br>அறிதல்)<br>2. பழமொழி நானூறு (கல்வி அதிகாரம்)<br>3. கொன்றை வேந்தன் ( 10 பாடல்கள்)<br>4. மூதுரை (10 பாடல்கள்)                                                  | (18 மணிநேரம்) |  |  |
| <u>அ</u> லகு : 4 | தமிழ் இலக்கணம் - பொருள்<br>1. அகப்பொருள் (அகத்திணைகள் - முதல், கரு,<br>உரிப்பொருள்)<br>1. புறப்பொருள் (புறத்திணைகள் - வெட்சி முதல்<br>பெருந்திணை வரையுள்ள 12திணைகள்)<br>2. மரபியல் (பெயர் மரபுகள் - ஆண்பால்பெயர்,<br>பெண்பால்பெயர், இளமைப்பெயர்) | (18 மணிநேரம்) |  |  |
| அலகு : 5         | தமிழ் இலக்கிய வரலாறும் பயன்பாட்டுத்தமிழும்<br>1. சங்க இலக்கிய வரலாறு<br>2. நீதி இலக்கிய வரலாறு<br>3. புத்தக மதிப்புரை, தமிழ்த் திரைப்பட விமர்சனம்,<br>கவிதை படைத்தல்.                                                                            | (18 மணிநேரம்) |  |  |

|                         | PO1 | PO2 | PO3 | PO4 | PO5 | PO6 | PO7 |
|-------------------------|-----|-----|-----|-----|-----|-----|-----|
| CO1                     | 9   | 3   | 9   | 9   | 9   | 9   | 9   |
| CO2                     | 9   | 9   | 9   | 9   | 9   | 3   | 9   |
| CO3                     | 9   | 9   | 9   | 9   | 9   | 9   | 9   |
| CO4                     | 9   | 3   | 3   | 9   | 9   | 9   | 9   |
| CO5                     | 9   | 3   | 9   | 9   | 9   | 3   | 9   |
| Weightage of the course | 45  | 27  | 39  | 45  | 45  | 33  | 45  |
| Weighted                |     |     |     |     |     |     |     |
| percentage              |     |     |     |     |     |     |     |

| of Course    |  |  |  |  |
|--------------|--|--|--|--|
| contribution |  |  |  |  |
| to POs       |  |  |  |  |

#### பாட நூல்கள் (Text Books)

1.தமிழ் செய்யுட் தொகுப்பு (தமிழ்த்துறை வெளியீடு)

#### பார்வை நூல்கள் (Reference Books)

 தமிழ் இலக்கிய வரலாறு - சி.சேதுராமன் பாவை பப்ளிகே'ன்ஸ், 16(142)ஜானிஜான்கான் சாலை, இராயப்பேட்டை, சென்னை - 600014.
 தமிழ் இலக்கிய வரலாறு - முனைவர்பாக்யமேரி நியூ செஞ்சுரி புக் ஹவுஸ்(பி)லிட், 41-பி, சிட்கோ இண்டஸ்டிரியல் எஸ்டேட், அம்பத்தூர், சென்னை- 600 098.

## Pedagogy

விரிவுரை கொடுத்தல், கலந்துரையாடல், காட்சிப் பதிவுகளின் வழியாக புலப்படுத்துதல், பயிற்சி கொடுத்தல்.

## **Teaching Aids**

கரும்பலகை பயன்படுத்துதல், காட்சி திரைவழியாக புலப்படுத்துதல்.

#### UG Programme, Part -II English (CBCS-OBE) - SEMESTER IV (For those students who joined in the academic year 2018-2019 onwards)

| PART II                                                            |                   |           |  |  |  |
|--------------------------------------------------------------------|-------------------|-----------|--|--|--|
| Course Title : English for Academic and Professional Excellence-II |                   |           |  |  |  |
| Course Code: P2LE41/ P2CE41                                        | Hours per week: 6 | Credit: 3 |  |  |  |
| Sessional Marks: 25 Summative Marks: 75 Total Marks: 100           |                   |           |  |  |  |

#### **Preamble:**

The students are expected to inculcate English socio-linguistic competence and moral values through world literature in English for communication skills.

#### **Course Outcome (CO):**

On the successful completion of the course, the students will be able to:

| State<br>One | Course Outcome                                                                                                    |    |    | Knowledge Level<br>(according to Bloom's<br>Taxonomy) |  |  |
|--------------|----------------------------------------------------------------------------------------------------|----|----|-------------------------------------------------------|--|--|
| CO1          | Examine authors' motivations on life-training through various discourses                                                  | K1 | K2 | K3                                                    |  |  |
| CO2          | Demonstrate the power of rhetoric skills through dramatic interactions                                                    | K1 | K2 | K3                                                    |  |  |
| CO3          | Identify and demonstrate language skill and proficiency through objective<br>English for competitive examinations/methods | K1 | K2 | K3                                                    |  |  |
| CO4          | Author effective discourses for Public Speaking through acquired grammar skills                                           | K1 | K2 | K3                                                    |  |  |
| CO5          | Weigh current global issues through soft skills trained lessons and create writing through composition tools              | K1 | K2 | K3                                                    |  |  |

#### K1- Remembering K2 – Understanding K3 – Applying

| CO1     9     3       CO2     9     3       CO3     9     3       CO4     9     9       CO5     9     9       45     27 | Strong -9 Medium -3 Low -1 |     |     |     |     |
|----------------------------------------------------------------------------------------------------|----------------------------|-----|-----|-----|-----|
| CO2         9         3           CO3         9         3           CO4         9         9                             | 39                         | 22  | 22  | 6   | 15  |
| CO2         9         3           CO3         9         3                                                               | 9                          | 3   | 3   | 3   | 3   |
| CO2 9 3                                                                                                    | 9                          | 1   | 1   | -   | 3   |
|                                                                                                    | 3                          | -   | -   | -   | 3   |
| CO1 9 3                                                                                                    | 9                          | 9   | 9   | 3   | 3   |
|                                                                                                    | 9                          | 9   | 9   | -   | 3   |
| PO1 PO2                                                                                                    | PO3                        | PO4 | PO5 | PO6 | PO7 |

#### SYLLABUS

#### **Unit-1 Prose**

- The Indian National Education by Swami Chidbhavananda
- 1. The Teacher
- 2. The Student
- 3. University Education on the Gurukula Pattern

#### Unit-2 Drama

- 1. William Shakespeare's The Merchant of Venice
- (Act-IV, Scene-I: Court scene)
- 2. Shakespeare's Julius Caesar
  - (Act-III, Scene-II: Mark Antony and Brutus Speech)
- 3. Shakespeare's Twelfth Night
  - (Act-V, Scene-I: Before Olivia's House)

#### **Unit-3 English for Competitive Examinations**

- 1. Synonyms and Antonyms
- 2. One word Substitution & Analogy
- 3. Foreign Words and Phrases in English

#### **Unit-4 Art of Public Speaking Skills**

- 1. Master of Ceremony/Anchoring Skills
- 2. Welcome Address, Introducing a Speaker,
- 3. Presidential Address, Keynote or Chief Guest's Address and Vote of Thanks

#### **Unit-5 Soft-Skills for Capacity Building**

- 1. Interpersonal skills (Greetings and Leave-taking Etiquette etc.)
- 2. Group Discussion for Placement
- 3. Covering Letter and Résumé Preparation -2 (USA)

#### **Course Texts:**

- 1. Swami Chidbhavananda. The Indian National Education. Tirupparaithurai: Sri Ramakrishna Tapovanam, 2017.
- 2. Richard Proudfoot, et al. The Arden Shakespeare Complete Works. London: Bloomsbury, 2016. (Prescribed Acts will be given.)
- 3. Bikram K. Das. Functional Grammar & Spoken & Written Communication in English. New Delhi: Orient BlackSwan, (or) Mary Ellen Guffey, and Richard Almonte. Essentials of Business Communication. Toronto: Nelson Education, 2007.
- 4. Dale Carnegie. The Art of Public Speaking. Massachusetts: Wyatt North Publishing, 2013.
- 5. Hari Mohan Prasad, and Uma Rani Sinha. *Objective English for Competitive Examinations*. New Delhi: McGraw Hill Education, 2016. (Prescribed chapters will be given.)

#### **References:**

1. Swami Chidbhavananda. Vedanta Society. <<u>https://sfvedanta.org/authors/swami-chidbhavananda/</u>>

- 2. Edgar Thorpe, and Showick Thorpe. *Objective English for Competitive Examinations*. New Delhi: Pearson India Education, 2017.
- 3. W M. Cullen Bryant, ed. The Complete Works of Shakespeare. New York: The Amies Publishing Company, 1888.
- 4. William James Craig, ed. *The Complete Works of William Shakespeare (The Oxford Shakespeare*. London: Oxford University Press, 1914.
- 5. Stephen E Lucal. The Art of Public Speaking. New York: McGraw-Hill Education, 2015.

6. K.V.Joseph. A Textbook of English Grammar and Usage. New Delhi: TATA McGraw Hill Education Private Limited, 2012.

PEDAGOGY: Teacher made aids and Mechanical (ITC) Aids, Chalk and Talk with interactive session.

Note: (Additional online sources, presentation, and test will be given by the respective teachers in the English Language Lab. [*Either 8.45 am to 9.30 am or 5.00 pm to 5.45 pm*]).

TEACHING AIDS: Course Texts, Reference books, Writing Board, and Online Sources.

Programme: B.Sc., Computer Science (Under CBCS and OBE)

(For those students admitted during the Academic Year 2018-19 and after)

| Part-III: Co                                      | SEMESTER – IV          |            |  |
|---------------------------------------------------|------------------------|------------|--|
| Course Title: RELATIONAL DATABASE MANAGEMENT SYST |                        |            |  |
| Course Code: 10CT41                               | Hours per week: 4      | Credits: 4 |  |
| CIA Marks: 25 Marks                               | Total Marks: 100 Marks |            |  |

#### Preamble

. To provide the fundamental concepts of database management. To Understanding the aspects of databasedesign, database languages and implementation, the role of DBMS & RDBMS in the organization.

#### **Course Outcomes (CO)**

On the successful completion of the course, students will be able to

| No.  | Course Outcome                                                                                                  | Knowledge<br>Level<br>(according<br>to Bloom's<br>Taxonomy) |
|------|----------------------------------------------------------------------------------------------------|-------------------------------------------------------------|
| CO 1 | Define the fundamental elements of database systems & RDBMS.<br>Explain the Relational Algebra & data Modelling | K1,K2,K3                                                    |
| CO 2 | Explain the Normalization & database programming                                                                | K1,K2,K3                                                    |
| CO 3 | Explain the integrity, security and concurrency                                                                 | K1,K2,K3                                                    |
| CO 4 | Applying the oracle query like as basic function, Aggregate function                                            | K1,K2,K3                                                    |
| CO5  | Explain the basic concepts of PL/SQL,Cursor and Trigger                                                         | K1,K2,K3                                                    |
|      | <b>K1</b> -Remembering <b>K2</b> -Understanding <b>K3</b> -Applying                                             |                                                             |

Mapping of CO with PO

|       | PO | PO | PO | PO | PO | <b>PO6</b> | <b>PO7</b> |
|-------|----|----|----|----|----|------------|------------|
|       | 1  | 2  | 3  | 4  | 5  |            |            |
| CO 1  | 9  | -  | 9  | -  | 3  | 3          | -          |
| CO 2  | 9  | -  | 9  | -  | -  | 3          | -          |
| CO 3  | 9  | -  | 9  | -  | -  | 3          | -          |
| CO 4  | 9  | -  | 9  | -  | -  | 3          | -          |
| CO 5  | 9  | -  | 9  | -  | -  | 3          | -          |
| TOTAL | 45 | -  | 45 | -  | 03 | 15         | -          |

9-Strong; 3-Medium; 1-Low

|             | PSO 1 | PSO 2 | PSO 3 | PSO 4 | PSO 5 |
|-------------|-------|-------|-------|-------|-------|
| CO 1        | 9     | -     | 3     | -     | -     |
| CO 2        | 9     | -     | 3     | 9     | -     |
| <b>CO 3</b> | 9     | -     | -     | -     | -     |
| <b>CO 4</b> | 9     | -     | 9     | 9     | -     |
| CO 5        | 9     | -     | -     | -     | -     |
| TOTAL       | 45    | -     | 15    | 18    | -     |

## **Syllabus**

| UNIT – I   | Introduction and background                                                                                                    | (12 hrs)  |
|------------|----------------------------------------------------------------------------------------------------|-----------|
|            | Introduction – The database concept – definition of database – Earlier forms                                                            |           |
|            | of database – Therelational database.                                                                                                   |           |
|            | The relational data model                                                                                                    |           |
|            | Overview – Data modeling – The relational model – Other relational                                                                      |           |
|            | concepts and terminology –Relational algebra – Relational views.                                                                        |           |
|            | Data Modeling 1                                                                                                    |           |
|            | Entry – relationship(ER) model – Many-to-many relationships.                                                                            |           |
|            | Data Modeling 2                                                                                                    |           |
|            | Introduction – ER diagrams and database design – Additional techniques Time                                                             |           |
|            | varying attributes.                                                                                                    |           |
| UNIT – II  | Normalization                                                                                                    | (12 hrs)  |
|            | Introduction – Overview of normalization process – normal forms 1NF,                                                                    |           |
|            | 2NFand 3NF – Boyce – coddnormal form – 4NF – Higher forms :                                                                             |           |
|            | 5NFandDk/NF.                                                                                                    |           |
|            | Database management system                                                                                                    |           |
|            | Introduction – User interface – Database engine – Data dictionary.                                                                      |           |
|            | Database programming                                                                                                    |           |
|            | Introduction - Data definition language (DDL) – Data manipulation language                                                              |           |
|            | (DML) – Data controllanguage (DCL) – Query language – Generalized data                                                                  |           |
|            | access facilities.                                                                                                    |           |
|            |                                                                                                    | (101)     |
| UNIT – III | Physical design                                                                                                    | (12 hrs)  |
|            | Introduction – Choice of database – Design of tables – Indexing.                                                                        |           |
|            | Integrity and security                                                                                                    |           |
|            | Introduction – Data base integrity – Data validation – Transactions                                                                     |           |
|            | – Backups and recovery – Database privileges or permissions.                                                                            |           |
|            | <b>Concurrency :</b> Overview – Problems of concurrency – Serialization of transactions – Locking – Deadlock – Client – server systems. |           |
| UNIT – IV  | Oracle                                                                                                    | (12 hrs)  |
| OINII - IV | Data types – Numbers, Strings, dates – Defining tables and column constraints –                                                         | (12 1115) |
|            | creating and modifying tables – Create, Alter, Drop-Select from and where                                                               |           |
|            | clauses – Ordering, Group by, having in – updation, deletion, operating using sql                                                       |           |
|            | – Union 7 intersection and minus operation – Nested queries in SQL (sub                                                                 |           |
|            | queries) – Aggregate function – Avg, min, max, sum & count.                                                                             |           |
|            | queries/ riggregate function – rivg, min, max, sum & count.                                                                             |           |
| UNIT – V   | Programming with PL/SQL                                                                                                    | (12 hrs)  |
|            | Basics of PL/SQL – Retrieving Data with cursor – Database                                                                               | (12 1115) |
|            | triggers – Managing user and role –Database Administration Tools.                                                                       |           |
|            |                                                                                                    |           |

## **Text Book**

1. Relational Database Principles – 2<sup>nd</sup> edn. – Colin Ritchie

2. Developing personal Oracle 7 for Windows 95 appln. – David Lockmen

## Pedagogy

Chalk & Talk, Group Discussion, PPT

## **Teaching Aids**

Programme: B.Sc., Computer Science (Under CBCS and OBE) (For those students admitted during the Academic Year 2018-19 and after)

| ~ |                                   |                     |                        |  |  |  |
|---|-----------------------------------|---------------------|------------------------|--|--|--|
|   | Part-III: Co                      | SEMESTER $-IV$      |                        |  |  |  |
|   | Course Title: DOT NET PROGRAMMING |                     |                        |  |  |  |
|   | Course Code: 10CT42               | Credits: 4          |                        |  |  |  |
|   | CIA Marks: 25 Marks               | ESE Marks: 75 Marks | Total Marks: 100 Marks |  |  |  |

#### Preamble

. To provide the concepts of ASP.Net, VB.Net, ADO.Net. To identify the difference between the procedural and event driven language. To Understanding the connection of database.

## **Course Outcomes (CO)**

On the successful completion of the course, students will be able to

| No.  | Course Outcome                                               | Knowledge<br>Level<br>(according<br>to Bloom's<br>Taxonomy) |
|------|--------------------------------------------------------------|-------------------------------------------------------------|
| CO 1 | Define the fundamental concepts of .NET                      | K1,K2,K3                                                    |
| CO 2 | Explain the basic concepts of VB.Net                         | K1,K2,K3                                                    |
| CO 3 | Explain the controls and menus of .NET                       | K1,K2,K3                                                    |
| CO 4 | Summarize the concepts of server control, XML & Web services | K1,K2,K3                                                    |
| CO5  | Applying the connection of database using ADO.Net            | K1,K2,K3                                                    |

K1-Remembering Mapping of CO with PO

|             | <b>PO 1</b> | <b>PO 2</b> | <b>PO 3</b> | <b>PO 4</b> | <b>PO 5</b> | <b>PO6</b> | <b>PO7</b> |
|-------------|-------------|-------------|-------------|-------------|-------------|------------|------------|
| CO 1        | 9           | -           | 9           | -           | -           | 3          | -          |
| CO 2        | 9           | -           | 9           | -           | -           | 3          | -          |
| CO 3        | 9           | -           | 9           | -           | -           | 3          | -          |
| <b>CO 4</b> | 9           | -           | 9           | -           | -           | 3          | -          |
| CO 5        | 9           | -           | 9           | -           | -           | 3          | -          |
| TOTAL       | 45          | -           | 45          | -           | -           | 15         | -          |

**K2-**Understanding

**K3-**Applying

9-Strong; 3-Medium; 1-Low

|             | PSO 1 | PSO 2 | PSO 3 | PSO 4 | PSO 5 |
|-------------|-------|-------|-------|-------|-------|
| CO 1        | 3     | -     | -     | -     | -     |
| CO 2        | 3     | 3     | 9     | -     | -     |
| <b>CO 3</b> | 9     | 3     | 9     | 9     | -     |
| <b>CO 4</b> | 3     | -     | 3     | 3     | -     |
| CO 5        | 9     | 3     | 9     | 9     | -     |
| TOTAL       | 27    | 09    | 30    | 21    | -     |

#### **Syllabus**

| UNIT –I   | Introduction to .NET                                            | (12 hrs) |
|-----------|-----------------------------------------------------------------|----------|
|           | Introduction to .NETNET Framework – Benefits of .NET –          |          |
|           | Common Language Runtime – Features of CLR –                     |          |
|           | Compilation and MSILNET Framework Libraries – Visual            |          |
|           | Studio IDE-Basic Elements of C#- Program structure and          |          |
|           | simple input and output operations-Operator and Expression –    |          |
|           | Statements – Array and Structures                               |          |
| UNIT –II  | VB.NET                                                          | (12 hrs) |
|           | Introduction to VB.NET – VB.NET Fundamentals – Classes –        |          |
|           | Objects – Constructors – Overloading – Inheritance –            |          |
|           | Polymorphism – Interfaces – Exception – Delegates and Events    |          |
| UNIT –III | CONTROLS                                                        | (12 hrs) |
|           | Building Windows Application – Creating a Windows Application   |          |
|           | using windows controls-Windows Forms                            |          |
|           | - Text Boxes - Rich Text Boxes - Labels and Link labels-        |          |
|           | Buttons - Checkboxes - Radio Buttons - Panels and Group         |          |
|           | Boxes - List Boxes - Checked List Boxes - Combo boxes -         |          |
|           | Picture Boxes – Scroll bar – Calendar and timer control –       |          |
|           | Handling Menus- Dialog Boxes –Graphics                          |          |
| UNIT –IV  | ASP.NET                                                         | (12 hrs) |
|           | ASP.NET Basics – Features of ASP.NET – ASP.NET page             |          |
|           | directives – Building form with web server control – Validation |          |
|           | server control – Rich web control – Custom Control – Collection |          |
|           | and List – XML- WebServices                                     |          |
| UNIT – V  | ADO.NET                                                         | (12 hrs) |
|           | Data Management with ADO.NET - Introducing ADO.NET -            |          |
|           | ADO.NET Features – Using SQL Serverwith VB.NET – Using          |          |
|           | SQL Server with ASP.NET                                         |          |
|           |                                                                 |          |

#### **Text Books**

- 1. Stephen C.Perry "Core C# and .NET", Pearson Education, 2006.
- 2. Jesse Liberty, Programming Visual Basic .net 2003,second Edition, O really, Shroff Publishers andDistributors Pvt Ltd

#### Reference

- 1. S.Thamarai Selvi and R.Murugesan "A Textbook on C#", Pearson Education, 2003.
- 2. Herbert Schildt,"The Complete Reference C#:, Tata McGraw Hill, 2004
- 3. Steven Holzner, Visual Basic .NET Programming Black Book, 2005 Edition, Paragiyph press USA&Dreamtech Press, Indi
- 4. Bil Evjen, Jason Beres, et al "Visual Basic .NET Programming Bible, 2002 Edition, Wiley India PvtLtd.

#### Pedagogy

Chalk & Talk, Group Discussion, PPT

### **Teaching Aids**

Programme: B.Sc., Computer Science (Under CBCS and OBE) (For those students admitted during the Academic Year 2018-19 and after)

| Part-III:           | SEMESTER – IV                                   |                        |  |  |  |
|---------------------|-------------------------------------------------|------------------------|--|--|--|
| Course Title: LAB   | Course Title: LAB IV: CLIENT SERVER PROGRAMMING |                        |  |  |  |
| Course Code: 10CP43 | Hours per week: 4                               | Credits: 2             |  |  |  |
| CIA Marks: 40 Marks | ESE Marks: 60 Marks                             | Total Marks: 100 Marks |  |  |  |

#### Preamble

This course provides the ability to develop GUI programs using VB.Net and ADO.Net and to solve given problems.

#### **Course Outcomes**

On the successful completion of the course, students will be able to

| No.  | Course Outcome                                                                 | Knowledge<br>Level<br>(according<br>to Bloom's<br>Taxonomy) |
|------|--------------------------------------------------------------------------------|-------------------------------------------------------------|
| CO 1 | Solving Simple Problems using basic concepts in .NET Programming               | K2 K3                                                       |
| CO 2 | Solving Problems using basic controls in .NET                                  | K2 K3                                                       |
| CO 3 | Solve Problems based on database connectivity using ADO.NET & Data<br>Controls | K2 K3                                                       |
| CO 4 | Solving Problems using DDL,DCL commands in Oracle                              | K2 K3                                                       |
| CO 5 | Solving Problems using stored procedures, cursor & Trigger in Oracle           | K2 K3                                                       |
| L    | K1-Remembering K2-Understanding K3-Apply                                       | ying                                                        |

#### Mapping of CO with PO

| <b>V</b>                |             |             |             |             |             |            |            |
|-------------------------|-------------|-------------|-------------|-------------|-------------|------------|------------|
|                         | <b>PO 1</b> | <b>PO 2</b> | <b>PO 3</b> | <b>PO 4</b> | <b>PO 5</b> | <b>PO6</b> | <b>PO7</b> |
| CO 1                    | 9           | -           | 9           | -           | 3           | 3          | 3          |
| <b>CO 2</b>             | 9           | -           | 9           | -           | 3           | 3          | 3          |
| <b>CO 3</b>             | 9           | -           | 9           | -           | 3           | 3          | 3          |
| <b>CO 4</b>             | 9           | -           | 9           | -           | 3           | 3          | 3          |
| CO 5                    | 9           | -           | 9           | -           | 3           | 3          | 3          |
|                         | 45          | -           | 45          | -           | 15          | 15         | 15         |
| 9-Strong 3-Medium 1-Low |             |             |             |             |             |            |            |

|             | PSO 1 | PSO 2 | PSO 3 | PSO 4 | PSO 5 |
|-------------|-------|-------|-------|-------|-------|
| CO 1        | 9     | 9     | 9     | -     | -     |
| <b>CO 2</b> | 9     | 9     | 9     | -     | -     |
| <b>CO 3</b> | 9     | 9     | 9     | -     | -     |
| <b>CO 4</b> | 9     | 9     | 9     | -     | -     |
| CO 5        | 9     | 9     | 9     | -     | -     |
|             | 45    | 45    | 45    | -     | -     |

#### **Syllabus**

### DOT NET PROGRAMMING

- 1. A) Write a program to generate factorial operation
  - B) Write a program to perform money conversion
  - C) Write Quadratic equation
  - D) Write Temperature conversion
- 2. Write a program using Basic controls
- 3. Design a form to create a calculator
- 4. Create Traffic signal applications
- 5. Design Logon form and validate
- 6. A) Write a program to display the holiday in calendar
  - B) Write a program to display the selected date in the calendar
- 7. Write a program to perform tree view operation
- 8. Write a program validation operation
- 9. Write a program using Data grid
- 10. Write a program ADO.net using SQL server with vb.net
- 11. Write a program using SQL Server with ASP.net

#### **ORACLE:** Practical Lab List

1. A daily sales file contains record with the folLowing fields: Dept.No,Date,Item description,sales price for each item, quantity, quantity, cost of each item. Write a program using ORACLE to list all the input data. Compute total amount of sales and profit. The output contains Deptno, Item description, sales price, Quantity, Cost price and profit.

2. A hospital maintains blood donars records a file. The fields are Donar number, Name, Age, Address, Pin, Place of birth, Blood group (A,B,AB & C). Write a program to printout the number, Name & Addressof the donors for the folLowing categories.

- (i) Blood donor having blood group AB.
- (ii) Blood donor in age group between 16-25.
- (iii) Female donor having blood group 'O' and age in (20 to 25).

3. Write a program to compute the electricity charge of electric units with the folLowing conditions. For Domestic - Rs.0.55 for a unit when unit less than 100 and Rs.1.10 for a unit when units greater than 100. For Industry - Rs.1.10 for a unit when unit less than 1000 and Rs.1.40 for a unit when unit greater than 1000. Create a table having the structure code for Domestic and Industry current rate reading, previous rate readings.

(i) Write a program to prepare report in the format given CODE PR CR AMT

(ii) List out the Code and Amount, which are more than 100 units according to code wise.

4. Daily in the morning a newspaper vendor buys newspaper in whole sale from a distributor for 0.60 paise. He sells in retail for 0.75 paise. At the end of the day the unsold papers are returned to the distributor for a

0.30 paise rebate per paper. Write a program to prepare a report for the newspaper vendor in the folLowing format with 10 weeks data. WEEK BOUGHT SOLD RETURN PROFIT/LOSS

5. A salary statement contains Name, Basic pay, AlLowance, Total deduction including IT, Gross pay and Net pay. GP = BF + ALLOWANCE, ALLOWANCE = 20% OF BP, DEDUCTION = 10% OF BP. IT is calculated on the basics of annual income index with the folLowing condition.

#### ANNUAL SALARY

IT UPTO 30,000 >30,000 AND <=50,000 30% OF EXCESS OVER THEAMOUNT OF Rs.55,000. ABOVE 55,000 50% OF EXCESS THE AMOUNT OF Rs.55,000.Total deduction = deduction + IT. 6. Write a program to prepare a salary report for five employees.7. An examination has been conducted for a class of 7 students based on the average score and list all the students regno, average, score, grade, minimum pass for each Course is 50 Grading system is given beLow.

| AVG-SCORE | GRADE90 - 100 | А |
|-----------|---------------|---|
| 75 - 89   | В             |   |
| 60 - 74   | С             |   |
| 50 - 59   | D             |   |
| 0 - 49    | F             |   |

8. Write a program to a hospital billing system having the folLowing fields Pno, Name, Age, Doctor attending, Patient type (in/out), consulting charge, Blood test charge, X-ray charge, other test charge and total fee. Write a report program for the folLowing condition.

1) Patient who have undergone blood test.

2) Patient who have taken x-ray.

3) Patient who belong to a patient category.

4) List of patient with total fee.

5) Exit.

The common fields to be included in the above mentioned report are Pno, Name, Age, Correspondingcharge and Total fees.

9. Write a program for canteen information system having two tables MENU & BILL. Menu table contains item and item rate. Assume that only the folLowing item are available at the canteen: tea,coffee & cool-drinks. The bill table contains the folLowing fields empno,name,date of issue,item1,no of tokens for item1,and rate1,item2, no of tokens for item2,rate2,item3, no of tokens for items,no of token,rate, total; rate=rate\*no of tokens;

10. An airline reservation database contains the reservation table and personal table. The reservation table contains the folLowing fields namely flightno, passenger name, seatno, the personal table contains passengername, sex, age, martial status, nationality.

Write a program to prepare the folLowing list.

- 1) List the passenger names with seatno, according to flight no wise.
- 2) Total number of married female candidate in a particular flight.
- 3) List out all female candidates between 18-25 for all flights.

11. A company states monthly salary to its employee. It consists of basic pay, alLowance, deduction. DA = 43% of basic pay. HRA = 7% of basic pay. Deduction: PF - subscribed by a capital, LIC Premium - Payable by employee, Salary saving scheme. Loan recovery: If any payable by the employee. Create a main table with a records which is named as master which contains eno, ename, designation, basic pay, da, hra bank a/c no., LIC Premium number. A transaction table contains empno, pfsubscription, LIC Premium amount, loan recovery, create a program to prepare a report with the folLowing information serial number, Bank a/c number, name, basic, total alLowance, GP, total deduction, NP.

Programme: B.Sc., Computer Science (Under CBCS and OBE)(For those students admitted during the Academic Year 2018-19 and after)Part-III: Allied TheorySEMESTER – IV

| Part-III: All                                        | SEMESTER – IV       |                        |  |  |  |  |
|------------------------------------------------------|---------------------|------------------------|--|--|--|--|
| Course Title: NUMERICAL METHODS FOR COMPUTER SCIENCE |                     |                        |  |  |  |  |
| Course Code: 10AT41                                  | Hours per week: 4   | Credits: 5             |  |  |  |  |
| CIA Marks: 25 Marks                                  | ESE Marks: 75 Marks | Total Marks: 100 Marks |  |  |  |  |

٦

#### Preamble

. To Understanding the principles involved in solving linear, on linear, polynomials. To study the forward and backward interpolation techniques and to gain a Remembering of solving ordinary differential equationsby various methods

#### **Course Outcomes (CO)**

On the successful completion of the course, students will be able to

| No.  | Course Outcome                                                                                                    | Knowledge<br>Level<br>(according<br>to Bloom's<br>Taxonomy) |
|------|----------------------------------------------------------------------------------------------------|-------------------------------------------------------------|
| CO 1 | Applying the methods of Newton Raphson, Bisection, Iteration,<br>Convergence, Gauss elimination & Gauss Seidel Iteration       | K1,K2,K3                                                    |
| CO 2 | Applying the methods of Gauss Jordan elimination, Matrix inversion,<br>Gregory Newton Forward & backward interpolation formula | K1,K2,K3                                                    |
| CO 3 | Understanding the Gauss forward & backward interpolation formula,<br>Laplace everet formula, Lagrange's interpolation formula  | K1,K2,K3                                                    |
| CO 4 | Applying the Newton forward and backward differences to compute derivatives, Romberg's method, Simpson's 1/3 rule and 3/8 rule | K1,K2,K3                                                    |
| CO5  | Applying the Taylor's series method, Euler's method, Runge kutta methods                                                       | K1,K2,K3                                                    |
| K    | 1-Remembering K2-Understanding K3-Applying                                                                                     | ·                                                           |

#### Mapping of CO with PO

|                           | <b>PO 1</b> | <b>PO 2</b> | <b>PO 3</b> | <b>PO 4</b> | <b>PO 5</b> | <b>PO6</b> | <b>PO7</b> |
|---------------------------|-------------|-------------|-------------|-------------|-------------|------------|------------|
| CO 1                      | 9           | -           | 9           | -           | -           | 3          | -          |
| <b>CO 2</b>               | 9           | -           | 9           | -           | -           | 3          | -          |
| <b>CO 3</b>               | 9           | -           | 9           | -           | -           | 3          | -          |
| <b>CO 4</b>               | 9           | -           | 9           | -           | -           | 3          | -          |
| CO 5                      | 9           | -           | 9           | -           | -           | 3          | -          |
|                           | 45          |             | 45          |             |             | 15         |            |
| 0 Stronge 2 Modium: 1 Low |             |             |             |             |             |            |            |

9-Strong; 3-Medium; 1-Low

|             | PSO 1 | PSO 2 | PSO 3 | PSO 4 | PSO 5 |
|-------------|-------|-------|-------|-------|-------|
| CO 1        | 9     | -     | -     | -     | -     |
| <b>CO 2</b> | 9     | -     | -     | -     | -     |
| <b>CO 3</b> | 3     | -     | -     | -     | -     |
| <b>CO 4</b> | 9     | -     | -     | 9     | -     |
| CO 5        | 9     | -     | -     | 9     | -     |
|             | 39    |       |       | 18    |       |

| UNIT –I   | Newton Raphson method – Regula False (False Position) method<br>– Bisection method – Iteration method – Convergence method,<br>System of linear equations – Gauss elimination method – Gauss-<br>Seidel Iteration method                                      | (12 hrs) |
|-----------|----------------------------------------------------------------------------------------------------|----------|
| UNIT –II  | Gauss Jordan elimination method – Matrix inversion – Gregory-<br>Newton forward interpolation formula – Gregory-Newton<br>backward interpolation formula – Equidistant terms with one or<br>more missing values                                               | (12 hrs) |
| UNIT –III | Gauss forward interpolation formula – Gauss backward<br>interpolation formula – Laplace everet formula – Interpolation<br>with unequal intervals – Divided differences – Newton divided<br>differences formula<br>– Lagrange's interpolation formula          | (12 hrs) |
| UNIT –IV  | Newton forward and backward differences to compute derivatives<br>– Derivatives using stirling formula – The Trapezoidal rule –<br>Romberg's method – Simpson's 1/3 rule – Simpson's 3/8 rule                                                                 | (12 hrs) |
| UNIT – V  | Numerical solution of ordinary differential equations – Power<br>series approximations – Solutions by Taylor's series method –<br>Picard's method of successive approximations – Euler's method –<br>Improved and modified Euler method – Runge-Kutta Methods | (12 hrs) |

### **Text Book**

Numerical Methods – P.Kandasamy, K.Thilagavathy and K.Gunavathy

- S. Chand & Company Ltd., New Delhi.

## Chapters

3, 4, 6, 7, 8, 9, 11, 12

#### **Reference Books:**

- 1. Advanced Mathematics for Engineering Students S.Narayanan, T.K.Manicavachagam pillay And Dr.G.Ramanath
- 2. Introduction to Numerical Analysis F.B.Hildebrand

## Pedagogy

Chalk & Talk, Group Discussion, PPT

#### **Teaching Aids**

Programme: B.Sc., Computer Science (Under CBCS and OBE) (For those students admitted during the Academic Year 2018-19 and after)

| those students admitted during the Academic Tear 2010-17 and arter) |                     |                        |  |  |  |  |  |
|---------------------------------------------------------------------|---------------------|------------------------|--|--|--|--|--|
| Part-IV: Skill                                                      | SEMESTER $-IV$      |                        |  |  |  |  |  |
| Course Title: UNIX AND SHELL PROGRAMMING                            |                     |                        |  |  |  |  |  |
| Course Code: 10SB41                                                 | Hours per week: 2   | Credits: 2             |  |  |  |  |  |
| CIA Marks: 25 Marks                                                 | ESE Marks: 75 Marks | Total Marks: 100 Marks |  |  |  |  |  |

#### Preamble

To Understanding the UNIX Architecture, File Systems and use of basic commands. UnderstandingShell Programming and to write shell scripts. To analyze Process creation, Control &

#### **Syllabus**

Relationship.

| UNIT –I   | Salient features of UNIX -UNIX system organization -the<br>UNIX file system - creating files -listingfiles and directories -a<br>bit of Mathematics.                                                                                                    | (6 hrs) |
|-----------|----------------------------------------------------------------------------------------------------|---------|
| UNIT –II  | The UNIX file system -Essential Unix commands -I/O Redirection and Piping.                                                                                                    | (6 hrs) |
| UNIT –III | VI Editor -Processes in Unix – Communication _Unix style -Mail.                                                                                                    | (6 hrs) |
| UNIT –IV  | Shell programming: Shell variables-Shell keywords-system<br>variables - User_defined variables - positional parameters -<br>Arithmetic in shell script - control instructions in shell -<br>Taking Decisions (if-then-else- if statement) -The Loop<br>control structure (while, until, for, break and continue<br>statement). | (6 hrs) |
| UNIT – V  | Shell Meta characters-controlling terminal input -trapping signals<br>-Functions - Executing multiple scripts -functions of a shell -<br>variables revisited -exporting variables -controlling variable<br>assignments -theeval command -Unix too1s(grep,sed,tr and awk).                                                      | (6 hrs) |

**Text Book** UNIX Shell programming by Yashavant. P..Kanetkar- BPB Publications - 2011.

| Units | Chapters            |  |
|-------|---------------------|--|
| Ι     | 1,2                 |  |
| II    | 3,4,5               |  |
| III   | 6,7,8               |  |
| IV    | 9,10,11             |  |
| V     | 9,10,11<br>12,13,14 |  |

## **Reference Bo oks:**

ADVANCED UNIX - A Programmer's Guide. by Stephen Prata.UNIX Programming Environment. By Brain w.Kernighan & Rob Pike

#### Pedagogy

Chalk & Talk, Group Discussion, PPT

## **Teaching Aids**

| Fo | or those students admitted during the Academic Year 2018-19 and after) |                     |                        |  |  |  |  |
|----|------------------------------------------------------------------------|---------------------|------------------------|--|--|--|--|
|    | Part-III: Co                                                           | SEMESTER – $V$      |                        |  |  |  |  |
|    | Course Title: COMPUTER NETWORKS                                        |                     |                        |  |  |  |  |
|    | Course Code: 10CT51                                                    | Hours per week: 5   | Credits: 4             |  |  |  |  |
|    | CIA Marks: 25 Marks                                                    | ESE Marks: 75 Marks | Total Marks: 100 Marks |  |  |  |  |

Programme: B.Sc., Computer Science (Under CBCS and OBE) (For those students admitted during the Academic Year 2018-19 and afte

## Preamble

To provide the data communication and familiar with various types of computer networks. Haveexperience in designing communication protocol. Be exposed to the TCP/IP protocol suite.

## **Course Outcomes (CO)**

On the successful completion of the course, students will be able to

| No.  | Course Outcome                                                     | Knowledge<br>Level<br>(according<br>to Bloom's<br>Taxonomy) |
|------|--------------------------------------------------------------------|-------------------------------------------------------------|
| CO 1 | Basic concept of Data Communication & networking                   | K1, K2, K3                                                  |
| CO 2 | Summarize the Concepts of physical layer in networks               | K1, K2, K3                                                  |
| CO 3 | Explain the concept of Data link layer                             | K1, K2, K3                                                  |
| CO 4 | Explain the concepts of Transport & Network layer                  | K1, K2, K3                                                  |
| CO5  | Explain the Application layer & Network security                   | K1, K2, K3                                                  |
| K    | <b>1-</b> Remembering <b>K2-</b> Understanding <b>K3-</b> Applying |                                                             |

## Mapping of CO with PO

|       | <b>PO 1</b> | <b>PO 2</b> | <b>PO 3</b> | <b>PO 4</b> | <b>PO 5</b> | <b>PO6</b> | <b>PO7</b> |
|-------|-------------|-------------|-------------|-------------|-------------|------------|------------|
| CO 1  | 9           | 3           | 9           | -           | -           | 3          | 3          |
| CO 2  | 9           | 3           | 9           | -           | -           | 3          | -          |
| CO 3  | 9           | -           | 9           | -           | -           | 3          | -          |
| CO 4  | 9           | -           | 9           | -           | -           | 3          | -          |
| CO 5  | 9           | 3           | 9           | -           | -           | 3          | 3          |
| TOTAL | 45          | 09          | 45          |             | -           | 15         | 06         |
|       | 9-          | Strong:     | 3-Me        | dium:       | 1-Low       |            |            |

|             | PSO 1 | PSO 2 | PSO 3 | PSO 4 | PSO 5 |
|-------------|-------|-------|-------|-------|-------|
| CO 1        | 3     | -     | -     | -     | -     |
| CO 2        | 3     | -     | 9     | 3     | -     |
| <b>CO 3</b> | 3     | -     | 9     | 3     | -     |
| <b>CO 4</b> | 3     | -     | 9     | 3     | -     |
| CO 5        | 3     | -     | 9     | 3     |       |
| TOTAL       | 15    | -     | 36    | 12    | -     |

| UNIT I   | Overview Data Communication and Networking<br>Uses of Computer Networks-Network Hardware-Network SoftwareOSI<br>and TCP/IP Reference models                  | (15 HRS) |
|----------|----------------------------------------------------------------------------------------------------|----------|
| UNIT II  | <b>Physical Layer</b><br>Theoretical basis for data communication-Guided Transmission Media –Public<br>Switched telephone network - Multiplexing - Switching | (15 HRS) |
| UNIT III | Data Link Layer<br>Design issues-Error Detection and Correction-Elementary Data Link<br>Protocols-Sliding Window Protocols                                   | (15 HRS) |
| UNIT IV  | Network Layer & Transport LayerDesign issues-Routing algorithms-IP Protocol-IP Addresses – UserDatagram Protocol (UDP) – Transmission Control Protocol (TCP) | (15 HRS) |
| UNIT V   | Application Layer and Network Security<br>Domain Name System- E-Mail – Worldwide Web-Cryptography-Public<br>key algorithms-Digital signature                 | (15 HRS) |

## **Text Book**

COMPUTER NETWORKS By Andrew S.Tenenbaum, IV Edition, PHI Chapters

**Reference Books:** 

- 1. Computer Communication and Network John Fuer, Pitman
- 2. Data Communication and Networking Behrouz A Forouzn III edition. Tata Mc Graw Hill
- 3. 3. Data and Computer Communications E. Stallings, PHI

### Pedagogy

Chalk & Talk, Group Discussion, PPT

**Teaching Aids** 

Green Board, LCD Projector, Interactive White Board

1, 2,3

Programme: B.Sc., Computer Science (Under CBCS and OBE) (For those students admitted during the Academic Year 2018-19 and after)

| Part-III: Co        | SEMESTER $-V$                                       |                        |  |  |  |  |
|---------------------|-----------------------------------------------------|------------------------|--|--|--|--|
| Course              | Course Title: JAVA PROGRA                           |                        |  |  |  |  |
| Course Code: 10CT52 | Course Code: <b>10CT52</b> Hours per week: <b>5</b> |                        |  |  |  |  |
| CIA Marks: 25 Marks | ESE Marks: 75 Marks                                 | Total Marks: 100 Marks |  |  |  |  |

#### Preamble

This course provides an introduction to object-oriented programming (OOP) using the Java programming language. Its main objective is to teach the basic concepts and techniques which form the object oriented programming paradigm. The model of object-oriented programming: abstract data types, encapsulation, inheritance and polymorphism. Fundamental features of an object-oriented language like Java: object classes and interfaces, exceptions and libraries of object collections. How to take the statement of a business problem and from this determine suitable logic for solving the problem, then be able toproceed to code that logic as a program written in Java.

#### **Course Outcomes (CO)**

On the successful completion of the course, students will be able to

| No.  | Course Outcome                                                                      | Knowledge<br>Level<br>(according<br>to Bloom's<br>Taxonomy) |
|------|-------------------------------------------------------------------------------------|-------------------------------------------------------------|
| CO 1 | Define basic concept of object-oriented programming, Datatypes,<br>Array, Operator. | K1,K2,K3                                                    |
| CO 2 | Explain the basic concepts of class, object, methods & constructors                 | K1,K2,K3                                                    |
| CO 3 | Explain about the inheritance, interface & packages                                 | K1,K2,K3                                                    |
| CO 4 | Explain the concepts of Multithreading & Exception handling                         | K1,K2,K3                                                    |
| CO5  | Explain the basic concepts of Applet & networking.                                  | K1,K2,K3                                                    |

K1-Remembering

**K2-**Understanding

K3-APPLYING

Mapping of CO with PO

| witi | with PO |             |             |             |             |             |            |            |
|------|---------|-------------|-------------|-------------|-------------|-------------|------------|------------|
|      |         | <b>PO 1</b> | <b>PO 2</b> | <b>PO 3</b> | <b>PO 4</b> | <b>PO 5</b> | <b>PO6</b> | <b>PO7</b> |
| (    | CO 1    | 9           | -           | 9           | -           | -           | -          | -          |
| (    | CO 2    | 9           | -           | 9           | -           | -           | -          | -          |
| (    | CO 3    | 9           | -           | 9           | -           | -           | 3          | -          |
| (    | CO 4    | 9           | -           | 9           | -           | -           | 3          | -          |
| (    | CO 5    | 9           | -           | 9           | -           | -           | 3          | -          |
| ,    | TOTAL   | 45          |             | 45          | -           | -           | 09         | -          |

## 9-Strong; 3-Medium; 1-Low

|             | PSO 1 | PSO 2 | PSO 3 | PSO 4 | PSO 5 |
|-------------|-------|-------|-------|-------|-------|
| CO 1        | 3     | 3     | 3     | -     | -     |
| CO 2        | 9     | -     | 9     | -     | -     |
| CO 3        | 9     | -     | 9     | -     | -     |
| <b>CO 4</b> | 9     | -     | 9     | 9     | -     |
| CO 5        | 9     | -     | 9     | 9     | -     |
| TOTAL       | 39    | 03    | 39    | 18    | -     |

|          | Over view of Java:                                                                                                    |          |
|----------|----------------------------------------------------------------------------------------------------|----------|
| UNIT I   | Object oriented programming - two control statements using blocks of code -<br>lexical issues - java libraries. Data types, variables and arrays: simple types-<br>integers-floating point types-characters-Booleans-liberals-variables-type<br>conversion & casting – automatic type in experience – arrays. Operators: different<br>types of operators- operator precedence. Control statements: selection-iteration-<br>jump-statements.         | (15 HRS) |
| UNIT II  | Introducing classes:<br>Class fundaments – declaring objects-assigning objects- assigning objects<br>reference variables-introducing methods-constructors-this keyword-garbage<br>collection-finalize () method- overloading methods-object parameters-returning<br>objects-recursion-access control-static methods-final method-arrays revisited-<br>nested class-string class-command line arguments.                                             | (15 HRS) |
| UNIT III | <b>Inheritance:</b><br>Basics-using super-creating a multilevel hierarchy-method overriding-dynamic method dispatch-abstract classes-final with inheritance-object class. Packages & interfaces- access protection-importing packages-interfaces.                                                                                                    | (15 HRS) |
| UNIT IV  | Multithreaded programming:<br>The java thread model – main thread – creating a thread – creating multiple<br>threads- thread priorities – synchronization – inter thread communication –<br>suspending, resuming and stopping thread – using multithreading. Exception<br>handling: fundamentals-types-uncaught exception-using try and catch multiple<br>catch classes-nested try-throw-throws-java built in expressions – your own<br>exceptions. | (15 HRS) |
| UNIT V   | <b>I/O applets and other topics:</b><br>I/O basics – reading console input writing console output – the print writer class – reading and writing files - applets fundamentals – RMI –Servlets - JSP                                                                                                    | (15 HRS) |

#### **Text Book**

Programming with Java: A Primer 4th Edition by E Balagurusamy-Tata McGraw Hill-2009

| Unit | Chapters          |
|------|-------------------|
| Ι    | 1, 3, 4,5,6,7     |
| II   | 8.1-8.10, 9.1-9.5 |
| III  | 8.11-8.16, 10, 11 |
| IV   | 12, 13            |
| V    | 14, 16            |

#### **Reference Book:**

1. The Complete Reference of Java 2: Fifth Edition Herbert Schildt. Tata McGraw-Hill-2002

2. The complete reference of Java: Seven Edition Herbert Schildt. Tata McGraw-Hill-2006

- 3. Core java volume II Advanced features cay S.Horstmann, Garucornell
- 4. Java GUI development Vardtanpiroumian, Sames series.
- 5. Java servlet programming Jason hunter, O'reilly series.
- 6. Java RMI Troy Bryan downing.

Pedagogy Chalk & Talk, Group Discussion, PPT

## **Teaching Aids**

Programme: B.Sc., Computer Science (Under CBCS and OBE) (For those students admitted during the Academic Year 2018-19 and after)

| Part-III: Co        | SEMESTER – V                                        |  |  |  |
|---------------------|-----------------------------------------------------|--|--|--|
| Course Ti           | NEERING                                             |  |  |  |
| Course Code: 10CT53 | Course Code: <b>10CT53</b> Hours per week: <b>5</b> |  |  |  |
| CIA Marks: 25 Marks | Total Marks: 100 Marks                              |  |  |  |

#### Preamble

To provide the Remembering of basic SW engineering methods and practices, and their appropriate application. A general Understandinging of software process models such as the waterfall and evolutionary models. An Understandinging of the role of project management including planning, scheduling, risk management, etc. An Understandinging of implementation issues such as modularity and coding standards. An Understandinging of some ethical and professional issues those are important for software engineers.

#### **Course Outcomes (CO)**

On the successful completion of the course, students will be able to

| No.         | Course Outcome                                                      | Knowledge<br>Level<br>(according<br>to Bloom's<br>Taxonomy) |
|-------------|---------------------------------------------------------------------|-------------------------------------------------------------|
| CO 1        | Basic concept of Software Engineering                               | K1, K2, K3                                                  |
| CO 2        | Explain about the concept of software cost estimation               | K1, K2, K3                                                  |
| CO 3        | Explain about the concept of Software requirement definition        | K1, K2, K3                                                  |
| <b>CO 4</b> | Explain the concept of how to design the software & testing         | K1, K2, K3                                                  |
| CO5         | Basic concept of Verification & Validation Technique                | K1, K2, K3                                                  |
| ŀ           | <b>K1</b> -Remembering <b>K2</b> -Understanding <b>K3</b> -Applying |                                                             |

Mapping of CO with PO

| nPO   |             |             |             |             |             |            |            |
|-------|-------------|-------------|-------------|-------------|-------------|------------|------------|
|       | <b>PO 1</b> | <b>PO 2</b> | <b>PO 3</b> | <b>PO 4</b> | <b>PO 5</b> | <b>PO6</b> | <b>PO7</b> |
| CO 1  | 9           | -           | 9           | -           | 9           | 3          | -          |
| CO 2  | 9           | 9           | 9           | -           | 3           | 3          | -          |
| CO 3  | 9           | -           | 9           | -           | -           | 3          | -          |
| CO 4  | 9           | -           | 9           | -           | 3           | 3          | 3          |
| CO 5  | 9           | 9           | 9           | -           | 3           | 3          | 3          |
| TOTAL | 45          | 18          | 45          | -           | 18          | 15         | 06         |
|       | 9-Strong;   |             | 3-Me        | dium;       | 1-Lov       | W          |            |

|             | PSO 1 | PSO 2 | PSO 3 | PSO 4 | PSO 5 |
|-------------|-------|-------|-------|-------|-------|
| CO 1        | 3     | 3     | -     | -     | -     |
| CO 2        | 3     | -     | 9     | 9     | 3     |
| <b>CO 3</b> | -     | -     | 9     | 9     | -     |
| <b>CO 4</b> | 9     | -     | 9     | 9     | 3     |
| CO 5        | 9     | -     | 9     | 9     | 9     |
| TOTAL       | 24    | 03    | 36    | 36    | 15    |

|          | Introduction to Software Engineering:                              |          |
|----------|--------------------------------------------------------------------|----------|
| UNIT I   | Some Definitions – Some Size Factors – Quality and Productivity    |          |
|          | Factors. Planning a Software Engineering Project: Defining the     | (15 HRS) |
|          | Problem – Developing a Solution Strategy – Planning a              |          |
|          | Development Process – Planning an Organizational Structure –       |          |
|          | Other Planning Activities                                          |          |
|          | Software Cost Estimation                                           |          |
| UNIT II  | Software Cost Factors – Software Cost Estimation Techniques –      | (15 HRS) |
|          | Staffing Level Estimation – Estimation Software Maintenance Cost.  |          |
|          |                                                                    |          |
|          | Software Requirements Definition                                   |          |
| UNIT III | The Software Requirements Specification - Formal Specification     | (15 HRS) |
|          | Techniques - Languages and Processors for Requirements.            |          |
|          | Software Design                                                    |          |
| UNIT IV  | "Fundamental design concepts – Modules and Modularization          | (15 HRS) |
|          | criteria – Design Notations – Design Techniques – Detailed Design  |          |
|          | Consideration Real Time and Distributed System Design – Test Plan  |          |
|          | – Milestones, walkthroughs and inspections – Design Guidelines     |          |
|          | Verification and Validation Techniques                             |          |
| UNIT V   | Quality Assurance – Walkthroughs and Inspections Static Analysis – | (15 HRS) |
|          | Symbolic Execution – Unit Testing and Debugging – System Testing   |          |
|          | – Formal Verification – Software Maintenance: Enhancing            |          |
|          | Maintainability During Development – Managerial Aspects of         |          |
|          | Software Maintenance – Configuration Management – Source Code      |          |
|          | Metrics.                                                           |          |
|          |                                                                    | 1        |

### **Text Book**

Software Engineering Concepts – Richard E.Fairley; McGraw – Hill Book Company, 1985.

## Chapters

1, 2, 3, 4, 5, 8 & 9.

- **Reference Books** 1. Software Engineering R.S. Pressman McGraw Hill Book Company, 1985.
  - 2. Principles of Object oriented Software Development A.Eliens Addison Wesley

# Pedagogy

Chalk & Talk, Group Discussion, PPT

Teaching Aids Green Board, LCD Projector, Interactive White Board

Programme: B.Sc., Computer Science (Under CBCS and OBE) (For those students admitted during the Academic Year 2018-19 and after)

| those students admitted during the readenne Tear 2010 T) and arter) |                     |                        |  |  |  |  |
|---------------------------------------------------------------------|---------------------|------------------------|--|--|--|--|
| Part-III:                                                           | SEMESTER – $V$      |                        |  |  |  |  |
| Course Titl                                                         | GRAMMING            |                        |  |  |  |  |
| Course Code: 10CP54                                                 | Hours per week:     | Credits: 2             |  |  |  |  |
|                                                                     | 6/90(Semester)      |                        |  |  |  |  |
| CIA Marks: 40 Marks                                                 | ESE Marks: 60 Marks | Total Marks: 100 Marks |  |  |  |  |

#### Preamble

This course provides the ability to develop programs using JAVA.

# Course Outcomes (COs)

On the successful completion of the course, students will be able to

| No.  | Course Outcome                                                          | Knowledge<br>Level<br>(according<br>to Bloom's<br>Taxonomy) |
|------|-------------------------------------------------------------------------|-------------------------------------------------------------|
| CO 1 | Solving Simple Problems using basic concepts in JAVA                    | K2 K3                                                       |
| CO 2 | Solving Problems using functions, classes & object, Inheritance in JAVA | K2 K3                                                       |
| CO 3 | To write programs to problem solving                                    | K2 K3                                                       |
| CO 4 | Explain the concepts of Multithreading & Exception handling             | K2 K3                                                       |
| CO 5 | Explain the basic concepts of Applet & networking.                      | K2 K3                                                       |
|      | K1-Remembering K2-Understanding K3-Apply                                | ving                                                        |

### Mapping of CO with PO

|             | <b>PO 1</b> | <b>PO 2</b> | <b>PO 3</b> | <b>PO 4</b> | <b>PO 5</b> | <b>PO6</b> | <b>PO7</b> |
|-------------|-------------|-------------|-------------|-------------|-------------|------------|------------|
| CO 1        | 9           | -           | 9           | -           | 3           | 3          | 3          |
| CO 2        | 9           | -           | 9           | -           | 3           | 3          | 3          |
| CO 3        | 9           | -           | 9           | -           | 3           | 3          | 3          |
| <b>CO 4</b> | 9           | -           | 9           | -           | 3           | 3          | 3          |
| CO 5        | 9           | -           | 9           | -           | 3           | 3          | 3          |
| TOTAL       | 45          | -           | 45          | -           | 15          | 15         | 15         |
|             |             | 9-Strong    | g 3-Med     | lium 1-     | Low         |            |            |

|             | PSO 1 | PSO 2 | PSO 3 | PSO 4 | PSO 5 |
|-------------|-------|-------|-------|-------|-------|
| CO 1        | 9     | -     | 3     | -     | -     |
| <b>CO 2</b> | 9     | -     | 9     | 9     | -     |
| <b>CO 3</b> | 9     | -     | 9     | 9     | -     |
| <b>CO 4</b> | 9     | -     | 3     | 3     | -     |
| <b>CO 5</b> | 9     | -     | 9     | 9     | -     |
| TOTAL       | 45    | -     | 33    | 30    | -     |

## **Practical Exercise List**

- 1. Student mark list using Class and Object
- 2. Prime Number checking
- 3. ArmStrong number checking
- 4. Decimal to binary
- 5. Type casting
- 6. Print pattern
- 7. Palindrome number checking
- 8. Multiplication Table
- 9. Matrix Manipulation
- 10. Ascending order using Command line arguments
- 11. Method overloading for Geometric shapes
- 12. Factorial using Recursive Function
- 13. Student mark list using Single Inheritance
- 14. Student mark list using Multilevel Inheritance
- 15. Student mark list using Multiple Inheritance
- 16. Stack Operations
- 17. Queue Operations
- 18. String Manipulation
- 19. User defined Exception
- 20. Finding mean of n numbers using package

Programme: B.Sc., Computer Science (Under CBCS and OBE)

(For those students admitted during the Academic Year 2018-19 and after)

| Part-III: Elec      | SEMESTER $- \mathbf{V}$ |            |
|---------------------|-------------------------|------------|
| Cours               | e Title: CLOUD COMP     | UTING      |
| Course Code: 10EP1A | Hours per week: 5       | Credits: 5 |
| CIA Marks: 25 Marks | Total Marks: 100 Marks  |            |

#### Preamble

To provide an Understanding of Cloud computing concepts, to provide a thorough Remembering on basic concepts of cloud types, their services, methods to migrate to cloud and to provides an exposure on the governance in Cloud computing environment.

## **Course Outcomes (CO)**

On the successful completion of the course, students will be able to

| No.         | Course Outcome                                                                         | Knowledge<br>Level<br>(according<br>to Bloom's<br>Taxonomy) |
|-------------|----------------------------------------------------------------------------------------|-------------------------------------------------------------|
| CO 1        | Basic concept of Cloud Computing                                                       | K1, K2, K3                                                  |
| CO 2        | Explain about the concept of delivery models in cloud computing and migrating to cloud | K1, K2, K3                                                  |
| CO 3        | Explain about the concept of cost management in cloud and selection of cloud provider  | K1, K2, K3                                                  |
| <b>CO 4</b> | Explain the concept of how to design the standards in cloud                            | K1, K2, K3                                                  |
| CO5         | Basic concept of cloud governance                                                      | K1, K2, K3                                                  |
| ŀ           | <b>K1</b> -Remembering <b>K2</b> -Understanding <b>K3</b> -Applying                    |                                                             |

### Mapping of CO with PO

| 110   |             |             |             |             |             |            |            |
|-------|-------------|-------------|-------------|-------------|-------------|------------|------------|
|       | <b>PO 1</b> | <b>PO 2</b> | <b>PO 3</b> | <b>PO 4</b> | <b>PO 5</b> | <b>PO6</b> | <b>PO7</b> |
| CO 1  | 9           | -           | 1           | -           | -           | -          | -          |
| CO 2  | 9           | -           | 9           | -           | -           | 3          | -          |
| CO 3  | 9           | -           | 9           | -           | -           | 3          | -          |
| CO 4  | 9           | -           | 3           | -           | -           | -          | -          |
| CO 5  | 9           | -           | 9           | -           | -           | 3          | -          |
| TTOAL | 45          | -           | 31          | -           | -           | 09         | -          |
|       | 0.04        |             | 2 3 4       | 1.          | 1 T         |            |            |

9-Strong; 3-Medium; 1-Low

|             | PSO 1 | PSO 2 | PSO 3 | PSO 4 | PSO 5 |
|-------------|-------|-------|-------|-------|-------|
| CO 1        | 3     | 3     | -     | -     | -     |
| CO 2        | 3     | 3     | 3     | -     | -     |
| CO 3        | 3     | 3     | -     | -     | -     |
| <b>CO 4</b> | 9     | -     | -     | -     | -     |
| CO 5        | 9     | -     | -     | -     | -     |
| TOTAL       | 27    | 09    | 03    | -     | -     |

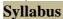

| oynabas  | CLOUD COMPUTING                                                                                                    |           |
|----------|----------------------------------------------------------------------------------------------------|-----------|
|          | INTRODUCTION TO CLOUD COMPUTING                                                                                                    |           |
| UNIT I   | Introduction to Cloud Computing – Evolution and history of Cloud                                                                              |           |
|          | Computing - Types of clouds - Private Public and hybrid clouds - Cloud                                                                        | (15 HRS)  |
|          | Computing architecture - Cloud computing infrastructure - Advantages of Cloud                                                                 |           |
|          | computing                                                                                                    |           |
| UNIT II  | DELIVERY MODELS IN CLOUD COMPUTING AND MIGRATING TO CLOUD                                                                                     | (15 HRS)  |
| UNITI    | Delivery models in Cloud computing and their services (IaaS, PaaS,                                                                            | (13 HKS)  |
|          | SaaS) - Obstacles for cloud technology - Cloud challenges - Cloud vulnerabilities                                                             |           |
|          | - Practical applications of cloud computing - Web-based business services -                                                                   |           |
|          | Delivering Business Processes from the Cloud : Business process examples.                                                                     |           |
|          | Approaches to Migrate into the Cloud - The Seven-Step Model of Migration into a                                                               |           |
|          | Cloud - Efficient Steps for migrating to cloud. Risks: Measuring and assessment                                                               |           |
|          | of risks - Company concerns Risk Mitigation methodology for Cloud computing                                                                   |           |
|          | COST MANAGEMENT IN CLOUD AND SELECTION OF CLOUD                                                                                               |           |
| UNIT III | PROVIDER                                                                                                    | (15 HRS)  |
|          | Assessing the Cloud: software Evaluation - System Testing - Seasonal or                                                                       |           |
|          | peak loading - Cost cutting and cost-benefit analysis - Selecting the right scalable                                                          |           |
|          | application - Considerations for selecting cloud solution - Understanding Best<br>Practices used in selection of Cloud service and providers. |           |
|          | STANDARDS IN CLOUD                                                                                                    |           |
| UNIT IV  | Clouding Standards and Best Practices Issue: Interoperability –                                                                               | (15 HRS)  |
| 011211   | Portability – Integration – Security - Standards Organizations and Groups                                                                     | (10 1113) |
|          | associated with Cloud Computing - Commercial and Business Considerations -                                                                    |           |
|          | Industry Standards Organizations and Groups associated with Cloud Computing                                                                   |           |
|          | CLOUD GOVERNANCE                                                                                                    |           |
| UNIT V   | Need for IT governance in cloud computing- Cloud Governance Solution:                                                                         | (15 HRS)  |
|          | Access Controls - Financial Controls - Key Management and Encryption -                                                                        |           |
|          | Logging and Auditing - API integration. Legal Issues: Data Privacy and Security                                                               |           |
|          | Issues - Cloud Contracting models - Jurisdictional Issues Raised by Virtualization                                                            |           |
|          | and Data Location - Legal issues in Commercial and Business Considerations                                                                    |           |

#### **Text Books:**

1. Cloud Computing: Principles and Paradigms, Rajkumar Buyya, James Broberg, Andrzej M. Goscinski, John Wiley and Sons Publications, 2011

## **References:**

1. Brief Guide to Cloud Computing, Christopher Barnett, Constable & Robinson Limited, 2010

2. Handbook on Cloud Computing, Borivoje Furht, Armando Escalante, Springer, 2010

#### Pedagogy

Chalk & Talk, Group Discussion, PPT

## **Teaching Aids**

Programme: B.Sc., Computer Science (Under CBCS and OBE) (For those students admitted during the Academic Year 2018-19 and after)

| 0 | in those students admitted during the readenne Tear 2010 19 and arter) |                      |                        |  |  |  |
|---|------------------------------------------------------------------------|----------------------|------------------------|--|--|--|
|   | Part-III: Elec                                                         | SEMESTER $-V$        |                        |  |  |  |
|   | Course                                                                 | e Title: MOBILE COMP | UTING                  |  |  |  |
|   | Course Code: 10EP2A                                                    | Credits: 5           |                        |  |  |  |
|   | CIA Marks: 25 Marks                                                    | ESE Marks: 75 Marks  | Total Marks: 100 Marks |  |  |  |

#### Preamble

To provide the concepts and principles of mobile computing. To explore both theoretical and practical issues of mobile computing. To develop skills of finding solutions and building software for mobilecomputing applications. Define Mobile Computing and look at current trends. Distinguish between types of Mobility. Examine Theory Research in Mobility

## **Course Outcomes (CO)**

On the successful completion of the course, students will be able to

| No.  | Course Outcome                                                  | Knowledge<br>Level<br>(according<br>to Bloom's<br>Taxonomy) |
|------|-----------------------------------------------------------------|-------------------------------------------------------------|
| CO 1 | Basic concept of Mobile Computing and its model                 | K1, K2, K3                                                  |
| CO 2 | Explain about the concept of Physical layer in mobile computing | K1, K2, K3                                                  |
| CO 3 | Explain about the concept of Cellular communication and GSM     | K1, K2, K3                                                  |
| CO 4 | Explain the concept of wireless Lan & Bluetooth                 | K1, K2, K3                                                  |
| CO5  | Basic concept of WAP & WML                                      | K1, K2, K3                                                  |
| I    | K1-Remembering K2-Understanding K3-Applying                     |                                                             |

## Mapping of CO with PO

| un r O      |             |             |             |             |             |            |            |
|-------------|-------------|-------------|-------------|-------------|-------------|------------|------------|
|             | <b>PO 1</b> | <b>PO 2</b> | <b>PO 3</b> | <b>PO 4</b> | <b>PO 5</b> | <b>PO6</b> | <b>PO7</b> |
| CO 1        | 9           | 3           | 9           | 3           | -           | 3          | -          |
| <b>CO 2</b> | 9           | 3           | 9           | 3           | -           | 3          | -          |
| <b>CO 3</b> | 9           | 3           | 9           | 3           | -           | 3          | -          |
| <b>CO 4</b> | 9           | 3           | 9           | 3           | -           | 3          | -          |
| CO 5        | 9           | 3           | 9           | 3           | -           | 3          | -          |
| TOTAL       | 45          | 15          | 45          | 15          | -           | 15         | -          |
|             | 0 64        | nongi       | 2 Ma        | dium        | 1 I o       |            |            |

9-Strong; 3-Medium; 1-Low

|             | PSO 1 | PSO 2 | PSO 3 | PSO 4 | PSO 5 |
|-------------|-------|-------|-------|-------|-------|
| CO 1        | 9     | -     | 3     | 9     | -     |
| CO 2        | 9     | -     | 3     | 9     | -     |
| <b>CO 3</b> | 9     | -     | 3     | 9     | -     |
| <b>CO 4</b> | 9     | -     | 3     | 9     | -     |
| CO 5        | 9     | -     | 3     | 9     | -     |
| TOTAL       | 45    | -     | 15    | 45    | -     |

|          | Mobile Computing and its Models                                        |           |
|----------|------------------------------------------------------------------------|-----------|
| UNIT I   | Nomadic, Mobile, Ubiquitous Mobile Computing Architecture- Mobile      |           |
| UNITI    | Computing Technology- Adaptations-Client Proxy Server model-Thin       | (15  HDS) |
|          |                                                                        | (15 HRS)  |
|          | Client model-Disconnected operation model-Dynamic client server model- |           |
|          | Mobile Agent model                                                     |           |
|          | Physical Layer                                                         |           |
| UNIT II  | Wireless Communication-Multiplexing-Analog Modulation –Digital         | (15 HRS)  |
|          | modulation Spread spectrum- Access Techniques.                         |           |
|          |                                                                        |           |
|          | Cellular Communications and GSM                                        |           |
| UNIT III | Mobile Communication Principles-mobile telephone system using          | (15 HRS)  |
|          | the cellular concept-cellular system architecture-cellular system      |           |
|          | components-Digital systems-Evolution of mobile telephone system-       |           |
|          | Global system for mobile communication (GSM)-GSM Network-              |           |
|          | GSM network areas-GSM specifications- GSM subscriber services.         |           |
|          | Wireless LAN and Bluetooth                                             |           |
| UNIT IV  | Wireless LAN technology-Wireless LAN Problems-MACA and                 | (15 HRS)  |
|          | MACW-IEEE 802.11 Standard - Bluetooth protocol stack-Protocols         | (13 1103) |
|          |                                                                        |           |
|          |                                                                        |           |
|          | replacement protocol-Telephony control protocol-PPP-TCP/UDP/IP-        |           |
|          | OBEX protocol - Bluetooth usage models and Protocols.                  |           |
|          | WAP and WML                                                            |           |
| UNIT V   | Mobile Internet-Mobile Computing and WAP-WAP Model-WAP                 | (15 HRS)  |
|          | architecture-WAP Protocol stack -WML –WML structure-WML                |           |
|          | features- WML scripts.                                                 |           |

## **Text Book**

Mobile Computing- Course Material By Karnataka State Open University.

## **Reference Books**

- 1. Computer Networks Andrew S. Tenenbaum , IV Edition, PHI
- 2. Computer Communication and Network John Fuer, Pitman
- Data Communication and Networking Behrouz A Forouzn III editionTata
   Data and Computer Communications E. Stallings, PHI

#### Pedagogy

Chalk & Talk, Group Discussion, PPT

# **Teaching Aids**

Programme: B.Sc., Computer Science (Under CBCS and OBE) (For those students admitted during the Academic Year 2018-19 and after)

| Part-IV: Skill      | SEMESTER $-\mathbf{V}$ |                        |
|---------------------|------------------------|------------------------|
| Course Title: CO    | OMPETITIVE EXAMIN      | NATION FOR IT          |
| Course Code: 10SB51 | Hours per week: 2      | Credits: 2             |
| CIA Marks: 25 Marks | ESE Marks: 75 Marks    | Total Marks: 100 Marks |

#### Preamble

To provide the Remembering of quantitative aptitude for competitive exams.

#### **Syllabus**

| UNIT I   | H.C.F & L.C.M of Numbers – Problems on Ages – Profit & Loss – Ratio & Proportion                                                                                                    | (6 HRS) |
|----------|----------------------------------------------------------------------------------------------------|---------|
| UNIT II  | Time & Work – Time & Distance – Problems on Trains                                                                                                    | (6 HRS) |
| UNIT III | Calendar – Permutations & Combinations – Probability                                                                                                    | (6 HRS) |
| UNIT IV  | Test of Reasoning (Verbal) (1 to 50 Exercise Questions) – Analytical Reasoning (1 to 20 Questions) – Test of Reasoning (Non-Verbal) (I- 1 to 20 Questions, II- 1 to 20 Questions, III- 1 to 20 Questions, I- Figure Analogy Test- 1 to 10 Questions, II- Figure Classification Test- 16 to 26 Questions) | (6 HRS) |
| UNIT V   | Logical Reasoning (1 to 50 Questions & 101 to 110 Questions) – Computer<br>Literacy (Objective Type): (1 to 500 Questions)                                                                                                    | (6 HRS) |

### Note:

Unit-I & Unit-II: 1 to 20 Exercise Questions from each TopicUnit-III: 1 to 15 Exercise Questions from each Topic

#### **Text Books**

1) Unit-I to Unit-III: Quantitative Aptitude for Competitive Examinations – R.S. Aggarwal SeventhRevised Edition – S.Chand & Company Pvt. Ltd., New Delhi

 Unit-IV & Unit-V: TANCET MCA (Anna University) – V.V.K. Subburaj(Edition – 2014) – Sura College of Competition, Chennai

## Pedagogy

Chalk & Talk, Group Discussion, PPT

## **Teaching Aids**

#### SEMESTER – V (For those who joined in June 2014 and after)

| (i of those who joined in suite 2014 and arter) |                     |                  |  |  |  |  |
|-------------------------------------------------|---------------------|------------------|--|--|--|--|
| Part – IV : Common Course Theory                |                     |                  |  |  |  |  |
| Course Title : ENVIRONMENTAL STUDIES            |                     |                  |  |  |  |  |
| Course Code: ESUG51                             | Hours per week: 2   | Credits: 2       |  |  |  |  |
| CIA Marks: 25 Marks                             | ESE Marks: 75 Marks | Total Marks: 100 |  |  |  |  |

#### **Objectives**

- Disseminate information of Environment of national and international issues
- *Environmental consciousness creation among the students*
- \* Facilitation of environmental leadership among students

#### **Syllabus**

| Unit-I   | Introduction – Nature, scope and importance of Environmental studies – Natural Resources and conservation – forest, water and energy.                                                        | 6 hrs |
|----------|----------------------------------------------------------------------------------------------------|-------|
| Unit-II  | Ecosystem – concept – structure and function, energy flow, food chain, food web and ecological pyramids                                                                                      | 6 hrs |
| Unit-III | Biodiversity – definition, types – values – India, a mega diversity zone – Hotspots –<br>Endangered and endemic species – threat to biodiversity and conservation                            | 6 hrs |
| Unit-IV  | Environmental pollution – Air pollution- causes and effect – Ozone depletion –<br>Global warming – acid rain – Water pollution – Noise pollution – Solid<br>wastemanagement – Nuclear hazard | 6 hrs |
| Unit-V   | Human population and the environment – Population growth – variation among<br>nations – effects of population explosion – family welfare programme –<br>environment and human health.        | 6 hrs |

## **Text books**

- 1. Environment studies R.Murugesan (2009), Milleneum Publication. Madurai-16
- T.Ramesh and P.Rajendran (2017) Environmental studies, Dart Publication, Madurai, Tamil Nadu,India
- Murugeshan, R (2013) Environmental studies. Millennium publication and Distributions, Madurai, Tamil Nadu, India.
- 4. Bharucha.E (2019) Textbook of environmental studies for undergraduate courses, universities Press(India) Private Limited, Hyderabad, India.

# Programme: B.Sc., Computer Science (Under CBCS and OBE)

(For those students admitted during the Academic Year 2018-19 and after)

| Part-III: Co        | SEMESTER – $VI$     |                        |
|---------------------|---------------------|------------------------|
| Course              | MMING               |                        |
| Course Code: 10CT61 | Hours per week: 4   | Credits: 4             |
| CIA Marks: 25 Marks | ESE Marks: 75 Marks | Total Marks: 100 Marks |

#### Preamble

To study the fundaments of Internet programming. To learn Markup Languages. To design a webpage and implementing interactive web pages. To study about advanced web designing tools

#### **Course Outcomes (CO)**

On the successful completion of the course, students will be able to

| No.  | Course Outcome                                                                               | Knowledge<br>Level<br>(according<br>to Bloom's<br>Taxonomy) |
|------|----------------------------------------------------------------------------------------------|-------------------------------------------------------------|
| CO 1 | Basic concept of HTML,CSS and its properties                                                 | K1,K2,K3                                                    |
| CO 2 | Basic concept of JavaScript and its properties                                               | K1,K2,K3                                                    |
| CO 3 | Explain the concept of JavaScript documents and its various implements of objects            | K1,K2,K3                                                    |
| CO 4 | Basic concepts of PHP.                                                                       | K1,K2,K3                                                    |
| CO5  | Explain the concept of function in PHP and how to connect the database connectivity with PHP | K1,K2,K3                                                    |
| K    | <b>1-</b> Remembering <b>K2-</b> Understanding <b>K3-</b> Applying                           |                                                             |

Mapping of CO with PO

|             | <b>PO 1</b> | <b>PO 2</b> | <b>PO 3</b> | <b>PO 4</b> | <b>PO 5</b> | <b>PO6</b> | <b>PO7</b> |
|-------------|-------------|-------------|-------------|-------------|-------------|------------|------------|
| CO 1        | 9           | -           | 3           | -           | -           | -          | -          |
| <b>CO 2</b> | 9           | -           | 3           | -           | -           | -          | -          |
| CO 3        | 9           | -           | 9           | -           | -           | -          | -          |
| <b>CO 4</b> | 9           | -           | 9           | -           | -           | -          | -          |
| CO 5        | 9           | -           | 9           | -           | -           | -          | -          |
| Total       | 45          | -           | 33          | -           | -           | -          | -          |
|             |             | 9-Strong;   | 3-M         | edium;      | 1-Lov       | V          |            |

|             | PSO 1 | PSO 2 | PSO 3 | PSO 4 | PSO 5 |
|-------------|-------|-------|-------|-------|-------|
| CO 1        | 3     | 3     | -     | -     | -     |
| CO 2        | 3     | -     | 3     | -     | -     |
| <b>CO 3</b> | 9     | -     | 9     | 9     | -     |
| <b>CO 4</b> | 3     | 3     | -     | -     | -     |
| CO 5        | 9     | -     | 9     | 9     | -     |
| TOTAL       | 27    | 06    | 21    | 18    | -     |

| UNIT I   | Internet Basic – Introduction to HTML – List – Table – Linking<br>Documents – Frames –Cascading Style Sheet –Basic Style Sheet – Style<br>sheet Rules – Style Sheet Properties – Font – Text – List – Color and | (12 HRS) |
|----------|----------------------------------------------------------------------------------------------------|----------|
|          | Background Color – Box Model – Display properties.                                                                                                    | (121112) |
| UNIT II  | Introduction to JavaScript – Advantage of JavaScript – JavaScriptSyntax –<br>Datatype – Variable – Array – Operator and Expression – Looping –<br>Function – Dialog Box.                                        | (12 HRS) |
| UNIT III | JavaScriptDocument Object Model – Introduction – Object in HTML –<br>Event Handling – Browser Object – Form Object – Build in Object – User<br>Defined Objects– Cookies.                                        | (12 HRS) |
| UNIT IV  | Introducing PHP – Basic of PHP – Datatype – Variable – Operators –<br>Arrays – Conational Statement – Iterations                                                                                                | (12 HRS) |
| UNIT V   | Functions – Working with Forms – Regular Expressions – Debugging and<br>Errors –Project specifications for PHP – Login form, Sub Registration<br>Form with in a Database Connection in MySQL and Validation     | (12 HRS) |

### **Text Book**

Web Enable Commercial Application Development Using HTML, DHTML, JavaScript, PHP, CGI –Ivan Bayross, 4<sup>th</sup> Revised Edition, BPB Publications, 2000

### **Reference books:**

1. The Complete Reference HTML and XHTML, 4<sup>th</sup> Edition, Thomas A. Powell,TataMcGraw HallMastering PHP 4.1, Jeremy Allen and Charles Hornberger, BPB Publications

#### Pedagogy

Chalk & Talk, Group Discussion, PPT

## **Teaching Aids**

Programme: B.Sc., Computer Science (Under CBCS and OBE) (For those students admitted during the Academic Year 2018-19 and after)

| Part-III: (         | SEMESTER – VI       |                        |  |  |  |  |
|---------------------|---------------------|------------------------|--|--|--|--|
| Course Title:       | AMMING LAB          |                        |  |  |  |  |
| Course Code: 10CP62 |                     | Credits: 2             |  |  |  |  |
|                     | 5/75(Semester)      |                        |  |  |  |  |
| CIA Marks: 40 Marks | ESE Marks: 60 Marks | Total Marks: 100 Marks |  |  |  |  |

#### Preamble

This course provides the ability to design and write programs for web based applications.

## **Course Outcomes (COs)**

On the successful completion of the course, students will be able to

| No.         | Course Outcome                                                                     | Knowledge<br>Level<br>(according<br>to Bloom's<br>Taxonomy) |  |  |  |
|-------------|------------------------------------------------------------------------------------|-------------------------------------------------------------|--|--|--|
| CO 1        | Solving Simple Problems using HTML Formatting tags,Links, Frames, Lists and Tables | K2 K3                                                       |  |  |  |
| CO 2        | Solving Problems using Cascading Style Sheets in web pages.                        |                                                             |  |  |  |
| CO 3        | To write programs to implement scripting and events using javascript.              | K2 K3                                                       |  |  |  |
| <b>CO 4</b> | Solving Problems using PHP Scripting with components.                              | K2 K3                                                       |  |  |  |
| CO 5        | Solve Problems based on database connectivity using MYSQL                          | K2 K3                                                       |  |  |  |
| L           | K1-Remembering K2-Understanding K3-Applyin                                         | ng                                                          |  |  |  |

#### Mapping of CO with PO

|       | <b>PO 1</b> | <b>PO 2</b> | <b>PO 3</b> | <b>PO 4</b> | <b>PO 5</b> | PO6 | <b>PO7</b> |
|-------|-------------|-------------|-------------|-------------|-------------|-----|------------|
| CO 1  | 9           | -           | 9           | -           | 3           | 3   | 3          |
| CO 2  | 9           | -           | 9           | -           | 3           | 3   | 3          |
| CO 3  | 9           | -           | 9           | -           | 3           | 3   | 3          |
| CO 4  | 9           | -           | 9           | -           | 3           | 3   | 3          |
| CO 5  | 9           | -           | 9           | -           | 3           | 3   | 3          |
| TOTAL | 45          |             | 45          |             | 15          | 15  | 15         |
|       |             | 0 Strong    | - 2 Mad     | lium 1      | Low         |     |            |

9-Strong 3-Medium 1-Low

|             | PSO 1 | PSO 2 | PSO 3 | PSO 4 | PSO 5 |
|-------------|-------|-------|-------|-------|-------|
| CO 1        | 9     | -     | 9     | 9     | -     |
| CO 2        | 9     | -     | 9     | 9     | -     |
| <b>CO 3</b> | 9     | -     | 9     | 9     | -     |
| <b>CO 4</b> | 9     | -     | 9     | 9     | -     |
| CO 5        | 9     | -     | 9     | 9     | -     |
| TOTAL       | 45    | -     | 45    | 45    | -     |

## <u>HTML</u>

- 1. Create a simple webpage
  - a. Heading Element
  - b. Text Element
  - c. Logical Styles
  - d. Physical Styles
  - e. Ordered, Unordered and Definition List
- 2. Hyper Links
  - a. Image Link  $\rightarrow$  Link to page containing Images and Video
  - b. File Link  $\rightarrow$  Time Table
  - c. Single Link  $\rightarrow$  Ex. No. 1 HTML Page
- 3. Use frames

4.

- a. Navigation Frame
- b. Floating Frame
- c. Inline Frame
- Registration Form with Table

## <u>CSS</u>

- 5. Add a Cascading Style sheet for designing the web page
  - a. Inline Style Sheet
  - b. Internal Style Sheet
  - c. External Style Sheet

## Script Language

- 6. Use user defined function to get array of values and sort them in ascending order
- 7. Calendar Creation: Display all month
- 8. Event Handling
  - a. Validation of Registration Form
  - b. Change Colour of background at each click of button or refresh of a page
  - c. Display calendar for the month and year selected from combo box
  - d. OnMourseOver event

## PHP and MySQL

- 9. User Authentication using Cookies
  - a. Create a Cookie and add these four user ID's and passwords to this Cookie.
  - b. Read the user id and password entered in the Login Form and authenticate with the values available in the cookies
- 10. User Registration
  - Creating a folLowing field: Name, Password, E-mail ID, Phone Number, Sex, DOB, Language and Address from webpage
  - b. Store the information in a database and Modify and Delete for a Registration with the specified by the user

 Programme: B.Sc., Computer Science (Under CBCS and OBE)

 (For those students admitted during the Academic Year 2018-19 and after)

 Part-III: Elective Theory
 SEMESTER – VI

 Course Title: DATA MINING AND DATA WAREHOUSING

 Course Code: 10EP2A
 Hours per week: 5
 Credits: 5

 CIA Marks: 25 Marks
 ESE Marks: 75 Marks
 Total Marks: 100 Marks

#### Preamble

This course covers the basics of Data mining and its functionalities. To Covers on line analyticalprocessing. To covers the different types of techniques and tools.

#### **Course Outcomes (CO)**

On the successful completion of the course, students will be able to

| No.         | Course Outcome                                                                       | Knowledge<br>Level<br>(according<br>to Bloom's<br>Taxonomy) |
|-------------|--------------------------------------------------------------------------------------|-------------------------------------------------------------|
| CO 1        | Basic concept of Data mining and its classification, functionalities of Data mining. | K1,K2,K3                                                    |
| CO 2        | Basic concept of Data Warehouse and its architecture                                 | K1,K2,K3                                                    |
| CO 3        | Explain the concept of data generalization and association rules in large database.  | K1,K2,K3                                                    |
| <b>CO 4</b> | Explain the concepts of Classification and Cluster analysis                          | K1,K2,K3                                                    |
| CO5         | Explain the concept of application and trends in data mining                         | K1,K2,K3                                                    |

K1-Remembering

K2-Understanding

K3-Applying

#### Mapping of CO with PO

|             | <b>PO 1</b> | <b>PO 2</b> | <b>PO 3</b> | <b>PO 4</b> | <b>PO 5</b> | <b>PO6</b> | <b>PO7</b> |
|-------------|-------------|-------------|-------------|-------------|-------------|------------|------------|
| CO 1        | 9           | -           | -           | -           | -           | -          | -          |
| CO 2        | 9           | -           | -           | -           | -           | -          | -          |
| <b>CO 3</b> | 9           | -           | 9           | -           | -           | -          | -          |
| <b>CO 4</b> | 9           | -           | 9           | -           | -           | -          | -          |
| CO 5        | 9           | -           | 9           | -           | -           | -          | -          |
| TOTAL       | 45          |             | 27          |             |             |            |            |
|             | 9           | )-Strong;   | 3-Mee       | lium;       | 1-Low       |            |            |

|             | PSO 1 | PSO 2 | PSO 3 | PSO 4 | PSO 5 |
|-------------|-------|-------|-------|-------|-------|
| <b>CO 1</b> | 3     | -     | -     | -     | -     |
| <b>CO 2</b> | 3     | -     | -     | -     | -     |
| <b>CO 3</b> | 9     | -     | 9     | 9     | -     |
| <b>CO 4</b> | 9     | -     | 9     | 9     | -     |
| CO 5        | 9     | -     | 9     | 9     | -     |
| TOTAL       | 33    | -     | 27    | 27    | -     |

|          | Introduction:                                                                                                    |          |
|----------|----------------------------------------------------------------------------------------------------|----------|
| UNIT I   | What motivated data mining? – What is data mining? -Data mining - on<br>what kind of data? – Data mining functionalities – are all of the patterns<br>interesting? – Classification of data mining systems – major issues in<br>data mining                                                                                                    | (15 HRS) |
| UNIT II  | <b>Data warehouse and OLAP technology for data mining:</b><br>What is data warehouse? – A multidimensional data model – data<br>warehouse architecture – data warehouse implementations – further<br>development of data cube technology - from data warehouse to data<br>mining.                                                                                                    | (15 HRS) |
| UNIT III | <b>Concept description:</b><br>What is concept description? Data generalization and summarization based characterization – analytical characterization: analysis of attribute relevance – mining descriptive statistical measures in large databases.<br>Mining association rules in large databases: Association rule mining – mining single dimensional Boolean association rules form transactional databases.             | (15 HRS) |
| UNIT IV  | Classification and prediction:<br>What is classification? - What is prediction? - Issues regarding<br>classification and prediction - classification by decision tree induction -<br>Bayesian classification - classification by back propagation - prediction<br>- classifier accuracy.<br>Cluster analysis:What is cluster analysis? - Types of data in cluster<br>analysis - a categorization of major clustering methods. | (15 HRS) |
| UNIT V   | Applications and trends in data mining<br>Data mining applications – data mining system products and research<br>prototypes - additional themes on data mining – social impacts of data<br>mining – trends in data mining. An introduction to DBMiner.                                                                                                    | (15 HRS) |

## **Text Book**

Jiawei Han, Michelin Kamber, "Data mining : concepts and techniques ", Morgan Kaufmanns publishers – 2001.

# Chapters

1,2,3,4,5,6,7,8

# Programme: B.Sc., Computer Science (Under CBCS and OBE)

(For those students admitted during the Academic Year 2018-19 and after)

| Part-III: Ele       | SEMESTER – VI       |                        |
|---------------------|---------------------|------------------------|
| Course Title        | ROCESSING           |                        |
| Course Code: 10EP2B | Hours per week: 5   | Credits: 5             |
| CIA Marks: 25 Marks | ESE Marks: 75 Marks | Total Marks: 100 Marks |

## Preamble

This course covers the area of digital image processing. To covers the transformation methods. Gives theimage segmentation and data compression and its techniques.

## **Course Outcomes (CO)**

On the successful completion of the course, students will be able to

| No.         | Course Outcome                                                       | Knowledge<br>Level<br>(according<br>to Bloom's<br>Taxonomy) |
|-------------|----------------------------------------------------------------------|-------------------------------------------------------------|
| CO 1        | Basic concept of Digital image processing, application and its types | K1,K2,K3                                                    |
| CO 2        | Explain the concept of Image transforms and Enhancement              | K1,K2,K3                                                    |
| CO 3        | Explain the concept of Edge detection                                | K1,K2,K3                                                    |
| <b>CO 4</b> | Explain the concepts of Region and Shape representation              | K1,K2,K3                                                    |
| CO5         | Explain the concept of Image segmentation and data compression       | K1,K2,K3                                                    |

**K2-**Understanding

**K3-**Applying

| Mapping | of | CO | with | PO |
|---------|----|----|------|----|
|         |    |    |      |    |

**K1-**Remembering

|       | <b>PO 1</b> | <b>PO 2</b> | <b>PO 3</b> | <b>PO 4</b> | <b>PO 5</b> | <b>PO6</b> | <b>PO7</b> |
|-------|-------------|-------------|-------------|-------------|-------------|------------|------------|
| CO 1  | 9           | -           | -           | -           | -           | -          | -          |
| CO 2  | 9           | -           | -           | -           | -           | -          | -          |
| CO 3  | 9           | -           | 9           | -           | -           | -          | -          |
| CO 4  | 9           | -           | 9           | -           | -           | -          | -          |
| CO 5  | 9           | -           | 9           | -           | -           | -          | -          |
| TOTAL | 45          | -           | 27          | -           | -           | -          | -          |
|       | 0           | C4          | 2 Ma        | 1           | 1 T         |            |            |

9-Strong;

**3-Medium;** 1-Low

### Mapping of CO with PSO

|             | PSO 1 | PSO 2 | PSO 3 | PSO 4 | PSO 5 |
|-------------|-------|-------|-------|-------|-------|
| CO 1        | 3     | -     | 3     | -     | -     |
| <b>CO 2</b> | 9     | -     | -     | -     | -     |
| <b>CO 3</b> | 9     | -     | -     | -     | -     |
| <b>CO 4</b> | 9     | -     | 3     | -     | -     |
| CO 5        | 9     | -     | 3     | -     | -     |
| TOTAL       | 39    | -     | 09    | -     | -     |

## **Syllabus**

| UNIT I | <b>Introduction:</b><br>Applications of digital image processing, Overview of image processing and computer visionsystems, Different types of image representation and storage, Multimedia applications. | (15 HRS) |
|--------|----------------------------------------------------------------------------------------------------|----------|
|        | Image Perception:                                                                                                    |          |
|        | Light, luminance, brightness and contrast, the visibility function,<br>Monochrome vision models, Colorcoordinate systems, Color vision                                                                   |          |

|          | models.                                                                  |          |
|----------|--------------------------------------------------------------------------|----------|
|          |                                                                          |          |
|          | Image Transforms:                                                        |          |
| UNIT II  | Two-dimensional spatial transforms, Intensity transforms,                | (15 HRS) |
|          | Morphological transforms, Imagetransform masks, Morphing                 |          |
|          | and Warping.                                                             |          |
|          | Image Enhancement:                                                       |          |
|          | Point operations, Histogram modelling, Spatial operations,               |          |
|          | Transform operations, Multi spectralimage enhancement.                   |          |
|          | Edge detection:                                                          |          |
| UNIT III | Gradient operators, Laplace operators, Boundary representation, Boundary |          |
|          | extraction.                                                              | (15 HRS) |
|          | Region and Shape representation:                                         |          |
| UNIT IV  | Run-length codes, Quad-trees, Geometrical features, moment-based         |          |
|          | features, Fourier descriptors, Hough transforms.                         | (15 HRS) |
|          | Image segmentation:                                                      |          |
| UNIT V   | Amplitude thresholding and window slicing, Component labelling,          |          |
|          | Thresholding and clustering, Boundary based approaches, Template         | (15 HRS) |
|          | matching, Texture segmentation.                                          |          |
|          | Image data compression                                                   |          |
|          | Pixel coding, Transform coding, Wavelet coding, JPEG and MPEG            |          |
|          | systems.                                                                 |          |

## References

- 1. A.K.jain, Fundamentals of Digital Image Processing, Prentice-Hall (1990).
- 2. D. Phillips, Image Processing in C, R&D Publications Inc., (1997).
- 3. W.K. Pratt, Digital Image Processing, John Wiley.
  - E.L. Hall, Computer Image Processing and Recognition, Academic Press.

# Pedagogy

Chalk & Talk, Group Discussion, PPT

## **Teaching Aids**

Programme: B.Sc., Computer Science (Under CBCS and OBE) (For those students admitted during the Academic Year 2018-19 and after)

| Part-IV: Skil       | SEMESTER – $VI$     |                        |  |  |
|---------------------|---------------------|------------------------|--|--|
|                     | 8                   |                        |  |  |
| Course Code: 10SB61 | Hours per week:     | Credits: 2             |  |  |
|                     | 2/30(Semester)      |                        |  |  |
| CIA Marks: 40 Marks | ESE Marks: 40 Marks | Total Marks: 100 Marks |  |  |

#### Syllabus

- Simple Servlet Showing Different Styles of a Phrase
- Displaying Multiplication Table in Servlet for a Number Entered in Html Page
- Manipulating Strings in Servlet Entered in Html
- Designing a Login Form Using Html and Displaying the Contents of the Login Form along withDate and Time in Servlet
- Registering a New User and Displaying the Number of Visits Made by the Existing User usingCookies
- Write a JAVA Servlet Program to implement and demonstrate get() and Post methods(Using HTTPServlet Class)
- Write a JAVA JSP Program to print 10 even and 10 odd number.
- Write a JAVA JSP Program to implement verification of a particular user login and display awelcome page
- Create a remote server that implements a calculator with basic functionalities like addition, subtraction, division, multiplication and client, which uses the remote calculator

## Pedagogy

Chalk & Talk, Group Discussion, PPT

**Teaching Aids** 

Programme: B.Sc., Computer Science (Under CBCS and OBE)

| (Fo | (For those students admitted during the Academic Year 2018-19 and after) |                     |                        |  |  |  |
|-----|--------------------------------------------------------------------------|---------------------|------------------------|--|--|--|
|     | Part-III: Skill Based Theory SEMESTER – VI                               |                     |                        |  |  |  |
|     | Course Title: CYBER SECURITY                                             |                     |                        |  |  |  |
|     | Course Code: 10SB62                                                      | Credits: 2          |                        |  |  |  |
|     | CIA Marks: 25 Marks                                                      | ESE Marks: 75 Marks | Total Marks: 100 Marks |  |  |  |

## Preamble

To Understanding the principles of Hacking and Foot printing. To Understanding the basic concepts of Trojans, Backdoors, Viruses and Worms. To Understanding the concept of cryptography, how it was evolved and some algorithm techniques.

### **Syllabus**

| UNIT I   | <b>Introduction to Hacking</b><br>Introduction to Ethical Hacking, Ethics, and Legality-<br>Understandinging Ethical Hacking Terminology - Identifying<br>Different Types of Hacking Technologies - Understandinging the<br>Different Phases Involved in Ethical Hacking and Listing the Five<br>Stages of Ethical Hacking - Phase 1: Passive and Active<br>Reconnaissance - Phase 2: Scanning – Phase 3: Gaining Access -<br>Phase 4: Maintaining Access-Phase 5: Covering Tracks          | (12 HRS) |
|----------|----------------------------------------------------------------------------------------------------|----------|
| UNIT II  | <b>Footprinting</b><br><b>Footprinting</b> - Define the Term Footprinting -Describe the<br>Information Gathering Methodology - Describe Competitive<br>Intelligence -Understanding DNS Enumeration - Understanding Who<br>is and ARIN Lookups - Identify Different Types of DNS Records -<br>Understanding How Traceroute Is Used in Footprinting<br>Understanding How E-Mail Tracking Works - Understanding How<br>Web Spiders Work                                                        | (12 HRS) |
| UNIT III | System Hacking<br>System Hacking - Understandinging Password-Cracking Techniques<br>- Understandinging the LanManager Hash -Cracking Windows 2000<br>Passwords - Redirecting the SMB Logon to the Attacker - SMB<br>Redirection<br>-SMB Relay MITM Attacks and Countermeasures - NetBIOS DoS<br>Attacks - Password-Cracking Countermeasures - Understandinging<br>Different Types of Passwords - Passive Online Attacks - Active<br>Online Attacks - Offline Attacks -Nonelectronic Attacks | (12 HRS) |
| UNIT IV  | <b>Trojans, Backdoors, Viruses, and Worms</b><br>Trojans, Backdoors, Viruses, and Worms - What Is a Trojan?- List<br>the Different Types of Trojans -Viruses and Worms- Understanding<br>the Difference between a Virus and a Worm -Understanding the<br>Types of Viruses -Understanding Antivirus Evasion Techniques -<br>Understanding Virus Detection Methods .                                                                                                    | (12 HRS) |
| UNIT V   | <b>Cryptography</b><br>Cryptography - Overview of Cryptography and Encryption<br>Techniques - Describe How Public and Private Keys Are Generated -<br>Overview of the MD5, SHA, RC4, RC5, and BLowfish Algorithms                                                                                                    | (12 HRS) |

# **Text Books**

1. CEH official Certified Ethical Hacking Review Guide, Wiley India Edition, 2015. **Reference Books** 

1. Ankit Fadia "Ethical Hacking" second edition Macmillan India Ltd, 2006

## Pedagogy

Chalk & Talk, Group Discussion, PPT

**Teaching Aids** 

Programme: B.Sc., Computer Science (Under CBCS and OBE)

(For those students admitted during the Academic Year 2018-19 and after)

| Part-III: Skill Based Lab      |                     | SEMESTER – VI          |
|--------------------------------|---------------------|------------------------|
| Course Title: OPEN SOURCE TOOL |                     | TOOL                   |
| Course Code: 10SB63            |                     | Credits: 2             |
|                                | 2/30(Semester)      |                        |
| CIA Marks: 25 Marks            | ESE Marks: 75 Marks | Total Marks: 100 Marks |

#### Preamble

To understand the fundamentals of Open Source Tools and an exposure to Datamining Tools, Research Document Tool and Testing Tool.

#### Syllabus

## **OPEN SOURCE TOOL -1: Data Mining Tools**

- To check Preprocessing
- To Classify, Cluster, Association and to select attributes
- To check Seed ROI Selection and the time series extraction
- To Design PPI Model
- To Implement SEM in Neuroimage.
- 1. OPEN SOURCE TOOL-2: Research Document Tool
- 2. OPEN SOURCE TOOL-3: Testing Tool

## Pedagogy

Chalk & Talk, Group Discussion, PPT

#### **Teaching Aids**

## SEMESTER – VI (For those who joined in June 2014 and After)

| PART – IV : Common Course Theory |                     |                        |
|----------------------------------|---------------------|------------------------|
| Course Title : Value Education   |                     |                        |
| Course Code: VEUG61              | Hours per week: 2   | Credit: 2              |
| CIA Marks: 25 Marks              | ESE Marks: 75 Marks | Total Marks: 100 Marks |

# Syllabus

|                                                                                  | The heart of Education:                                                                                                    |          |
|----------------------------------------------------------------------------------|----------------------------------------------------------------------------------------------------|----------|
| UNIT I                                                                           | Introduction – Eternal Value – Integrated approach to value education                                                                       |          |
|                                                                                  | - one for all and all for one – Responsibilities of a citizen – Habit Vs<br>wisdom – purifying mind pollution – Respect for all Religions – |          |
|                                                                                  |                                                                                                    |          |
|                                                                                  | Parents, teachers and felLow students – The need and benefit of                                                                             |          |
|                                                                                  | exercise and meditation for students.                                                                                                    |          |
|                                                                                  | The Value of Body and Life Energy                                                                                                    | (12 HRS) |
| UNIT II                                                                          | Introduction – what are the causes for paid, Disease and death? Three                                                                       |          |
|                                                                                  | Basic needs for all living Beings – Personal Hygeine Five Factors of                                                                        |          |
|                                                                                  | Balance in Life – The need and benefits of physical Exercise – The                                                                          |          |
|                                                                                  | value and Base of Life energy – The value and Base of Bio-magnetism                                                                         |          |
|                                                                                  | - You are your own best caretaker.                                                                                                    |          |
|                                                                                  | The Marvelous nature of mind                                                                                                    |          |
|                                                                                  | Introduction- Bio-magnetism – The base of the mind –                                                                                        |          |
|                                                                                  | characterisation of the Genetic Centre – metal frequency – practice for                                                                     |          |
|                                                                                  | a creative mind - benefits of meditation.                                                                                                   |          |
|                                                                                  | Analysis of Thought                                                                                                    |          |
| <b>UNIT III</b> Introduction – An Explosition on the nature of thought– six root |                                                                                                    | (12 HRS) |
|                                                                                  | thoughts – Introspection for analysis of thoughts-practical techniques                                                                      |          |
|                                                                                  | for analysis of thoughts. Benefits of Blessings                                                                                             |          |
|                                                                                  | Effects of good vibrations – Make Blessing a Daily Habit                                                                                    |          |
|                                                                                  | Moralisation of Derive                                                                                                    | (12 HRS) |
| UNIT IV                                                                          | Introduction – moralization of desire - Analyse your desires – Summary of                                                                   |          |
|                                                                                  | practice.                                                                                                    |          |
|                                                                                  | Neutralision of Anger:                                                                                                    |          |
|                                                                                  | Introduction – meaning – characteristics of Anger – Anger is a                                                                              |          |
|                                                                                  | Destructive emotion – Anger spoils our relationship with others –                                                                           |          |
|                                                                                  | Some common misconception about anger – will power and                                                                                      |          |
|                                                                                  | methodsuccess through awareness – method of neutralisation of anger.                                                                        |          |
|                                                                                  | Eradication of Worries                                                                                                    | (12 HRS) |
| UNIT V                                                                           | Worry is a mental disease – Nature's Law of cause and effect – factors                                                                      |          |
|                                                                                  | beyond our control – How to deal with problems – analyse your                                                                               |          |
|                                                                                  | problem and eradicate worry Harmonious Relationships                                                                                        |          |
|                                                                                  | Introduction – Three angles of life – The value of harmony in personal                                                                      |          |
|                                                                                  | relations – Love and Compassion – pleasant face and loving words –                                                                          |          |
|                                                                                  | appreciation and gratitude to parents and teachers - Bringing needed                                                                        |          |
|                                                                                  | reforms in educational institutions Why should we serve others?                                                                             |          |
|                                                                                  | Brotherhood – A scientific Basis for Universal Brotherhood                                                                                  |          |
|                                                                                  | protection of the environment – non-violence and the five                                                                                   |          |
|                                                                                  | fold moral culture.                                                                                                    |          |

## SEMESTER – VI (For those who joined in June 2008 and after)

| PART – V : Common Course Theory         Course Title : EXTENSION ACTIVITIES         Course Code: EAUG61       Hours per week:       Credit: 1         CIA Marks: 25 Marks       ESE Marks: 75 Marks       Total Marks: 100 Marks | (1 of those (in Joined in June 2000 and alter) |                     |                        |
|----------------------------------------------------------------------------------------------------|------------------------------------------------|---------------------|------------------------|
| Course Code: EAUG61Hours per week:Credit: 1                                                                                                    | PART – V : Common Course Theory                |                     |                        |
|                                                                                                    | Course Title : EXTENSION ACTIVITIES            |                     |                        |
| CIA Marks: 25 Marks ESE Marks: 75 Marks Total Marks: 100 Marks                                                                                                    | Course Code: EAUG61                            | Hours per week:     | Credit: 1              |
|                                                                                                    | CIA Marks: 25 Marks                            | ESE Marks: 75 Marks | Total Marks: 100 Marks |

Syllabus

| UNIT I   | <b>Community Development-I</b> : definition – structure and composition – community based issues – need for awareness – Developmental Programmes.                                                                                                    |  |
|----------|----------------------------------------------------------------------------------------------------|--|
| UNIT II  | II Community Development–II: Rural Scenario – need of the Community – need for the community service – role of youth in community building – communal harmony – literacy – Educational Recreation.                                                                                                    |  |
| UNIT III | <b>Volunteer Empowerment</b> : Women's Emancipation – formation of Youth Clubs – Self-Help Groups – Youth and Development.                                                                                                    |  |
| UNIT IV  | <b>Social Analysis</b> : Social issues – cultural invasion – media infiltration – human rights<br>Education/Consumer Awareness – Adolescents Reproductive – HIV/AIDS/STD – Social<br>harmony/National integration – Blood Donation.                                                                                                    |  |
| UNIT V   | Introduction to NSS: Basic Concepts – profile – aims – objectives – symbol – Motto –         structure – Regular activities – Special Camping Programme – Adventure Programme –         National Days and Celebrations.(Applicable to NSS Students)         (OR)         NCC-Origin – Organisation – Ministry of Defence – Armed forces – commands –         Defenceestablishments in Tamil Nadu         Civil Defence – Aid to civil authorities – Disaster management – Leadership – Man         management –Adventure activities – Social service |  |

# Reference

National Service Scheme Manual (Revised), Ministry of Human Resources Development, government of India.